# MANAV SAMPADA

## **GOVERNMENT OF PUNJAB**

**USER MANUAL** 

Version 1.0

**Submitted By** 

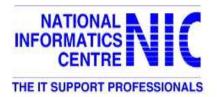

## NATIONAL INFORMATICS CENTRE

## PUNJAB

## DEPARTMENT OF INFORMATION TECHNOLOGY

MINISTRY OF COMMUNICATION & INFORMATION

## TECHNOLOGY

**GOVERNMENT OF INDLA** 

## **Table of Contents**

| 1.        | INTRODUCTION                            | 5  |
|-----------|-----------------------------------------|----|
|           | 1.1. Objective                          | 5  |
| <u>2.</u> | MANAV SAMPADA APPLICATION               | 6  |
|           | 2.1. Web Based System                   | 6  |
|           | 2.1.1. Introduction to Web Based System | 6  |
|           | 2.1.2. Process Re-engineering           |    |
|           | 2.1.3. Efficiency Improvement           |    |
|           | 2.1.4. Manav Sampada Dashboard          |    |
| 3.        | LOGIN OF APPLICATION ADMINISTRATOR      | 17 |
|           | 3.1. Application administrator          |    |
| <u>4.</u> |                                         |    |
|           | 4.1. Administrator                      | 23 |
|           | 4.2. State Administrator                | 26 |
|           | 4.3. Content Management                 |    |
| <u>5.</u> | LOGIN OF DEPARTMENT ADMINISTRATOR       | 44 |
|           | 5.1. Department Administrator           | 44 |
| <u>6.</u> | LOGIN OF USER                           | 63 |
|           | 6.1. Employee Enrollment                | 63 |
|           | 6.2. Employee Service Book Details      | 66 |
|           | 6.3. <u>Report</u>                      | 81 |
|           | 6.4. Tour Management                    | 92 |
|           | 6.5. Leave Management                   |    |
|           | <u>6.6.</u> <u>General</u>              |    |
|           | <u> </u>                                |    |

## **Table of Detailed Contents**

| <u>1.</u> | INTRODUCTION                                              | 5  |
|-----------|-----------------------------------------------------------|----|
|           | 1.1. Objective                                            | 5  |
| <u>2.</u> | MANAV SAMPADA APPLICATION                                 | 6  |
|           | 2.1. Web Based System                                     |    |
|           | 2.1.1. Introduction to Web Based System                   |    |
|           | 2.1.2. Process Re-engineering                             |    |
|           | 2.1.3. Efficiency Improvement                             |    |
|           | 2.1.4. Manav Sampada Dashboard                            |    |
| <u>3.</u> | LOGIN OF APPLICATION ADMINISTRATOR                        |    |
|           | 3.1. Application administrator                            |    |
|           | Create Menu Master Form                                   |    |
|           | Create Application Role Form.                             |    |
|           | Mapping Menu With Role                                    | 20 |
|           | Create State Administrator.                               | 21 |
|           | Create Branch Master                                      |    |
| 4.        | LOGIN OF STATE ADMINISTRATOR                              | 23 |
|           | 4.1. Administrator                                        |    |
|           | Create menu Master                                        |    |
|           | Mapping Menu With Role                                    |    |
|           | 4.2. <u>State Administrator</u>                           | 26 |
|           | Create Department master                                  | 26 |
|           | Create Designation master                                 | 27 |
|           | Create Department Administrator                           | 28 |
|           | Create Order Type                                         | 29 |
|           | Upload Notification                                       |    |
|           | Create Static Web Page                                    | 31 |
|           | Panel Content Management                                  | 32 |
|           | Access Panel Content Management                           |    |
|           | Upload State Logo                                         | 34 |
|           | Create Tour Type                                          |    |
|           | 4.3. Content Management                                   |    |
|           | Manage String Resources                                   |    |
|           | Manage Dynamic Database                                   |    |
|           | <ul> <li>Manage Data source with table</li> </ul>         |    |
|           | Create Dynamic Field                                      |    |
|           | Create Leave Master Entry                                 |    |
|           | <ul> <li>Holiday Calender</li></ul>                       |    |
|           | <ul> <li>Manage Holiday Data</li> </ul>                   |    |
| <u>5</u>  |                                                           |    |
|           | 5.1. Department Administrator                             |    |
|           | <ul> <li>Mapping Of Department and Designation</li> </ul> |    |
|           | <ul> <li>Create Office Level.</li> </ul>                  |    |
|           | <ul> <li>Create Office Master</li> </ul>                  |    |
|           | <ul> <li>Create Office Administrator</li> </ul>           |    |
|           |                                                           |    |

|           | Service Cadre Master                   | 50  |
|-----------|----------------------------------------|-----|
|           | Update Sanction Strength               | 51  |
|           | Update Training Master Detail          | 52  |
|           | Create Branch Master                   | 53  |
|           | Online Order Format                    | 54  |
|           | View Office master Hierarchy           | 55  |
|           | Create Tour Entry.                     | 56  |
|           | Credit Leave To employee               | 58  |
|           | Credit Service to grading master       | 59  |
|           | Manage Department wise order authority | 60  |
|           | Change Office Level hierarchy          | 61  |
| <u>6.</u> | LOGIN OF USER                          | 63  |
|           | 6.1. Employee Enrollment               | 63  |
|           | Create User                            | 64  |
|           | 6.2. Employee Service Book Details     | 66  |
|           | 6.3. <u>Report</u>                     | 81  |
|           | 6.4. Tour Management                   | 92  |
|           | Apply Tour                             | 92  |
|           | View Tour Application                  | 93  |
|           | Submit Tour Joining Report             | 94  |
|           | Create Tour Log Sheet                  | 95  |
|           | Create log sheet Request               | 96  |
|           | View Tour joining report               | 97  |
|           | 6.5. Leave Management                  | 98  |
|           | Apply Leave                            |     |
|           | Holiday Calender                       |     |
|           | View Leave Request                     |     |
|           | Ieave Joining Report                   |     |
|           | Leave Early Joining Report             | 105 |
|           | 6.6. General                           |     |

## 1. Introduction

## 1.1. Objective

- To develop a complete HR solution for massive manpower of 2, 34,705 employees (4% of total population) of 146 Government departments/boards/corporations posted in 27,918 offices of Government of Himachal Pradesh.
- To collate the data for creation of posts, determining staff strength and expected number of retirements in a year and rational deployment of staff in various field offices
- To develop HR related databases for analyzing the skill set of each employee by collecting the information like skills, compensation, personal details, demographic information, and other detailed relevant information.
- To link with attendance management (Biometric Based attendance System) for collecting and analyzing information about employees working hours and then to use in evaluating cost account for the departments.
- For providing Salary and Compensation Management to the departments to compute the payroll details of the employees by using inputs of employees working hours and attendance.
- To develop a Benefits Management System for calculating additional allowances and benefits provided to employees using details about insurance policies, pension plans.
- Integration with 17 more applications extended its ambit to various other Government G2G, G2E and G2C services for user authentication, sharing of master data of offices, vacancy position, employee strength, online transactions etc.
- To preserve employees most useful information currently available in their manual service book record in electronic form (e-Service Book) and to create a Searchable Employee Service Book database through data entry of master service book and online transactions thereon.
- To make available eService book on the Internet supporting Governments effort to bring transparency in a user-friendly interface for use by both the department and Government employees.
- To reduce the manual effort in maintaining service book by decentralizing and timely updation of transactions such as (transfer, promotion, joining, relieving etc.)

- To achieve transparency and the objective of RTI Act with regard to employee posting and transfers.
- To develop work flow based product to eliminate paper use in the Government at various levels which will result in fast disposal of matters and thus improve the Carbon Credit Rating of the state by saving paper.

## 2. Manav Sampada Application

## 2.1. Web Based System

## 2.1.1. Introduction to Web Based System

Manav Sampada is web-based application software that can be accessed through the web browser. The software and database reside on a central server rather than being installed on the desktop system and is accessible over a network.

Web based application is a way to take advantage of today's technology to enhance the government productivity & efficiency. Web based application gives an opportunity to access the office information from anywhere in the world at anytime. It also facilitates to save time & money and improve the interactivity with higher authorities, subordinates and citizens.

With a computer connected to the Internet, a web browser and the right user name and password, officials can access the systems from any location. Web-based applications are easy to use and can be implemented without interrupting the existing work process.

#### **Client Server Architecture**

**Client** is a program that generates requests and **server** processes those requests in a meaningful way for the client. Web based application can also be called type of client-server application because it involves generating and processing requests. But client-server application is a broader term than web based, for example, in an office the use of a centralized printer or any other shared resource is client-server, but not web based.

Web based application is loaded on the central server. Client machine use the web application using **URL (Uniform Resource Locator)**. The URL is a unique address for a web-based application that is accessible through the Internet. For example <u>http://10.146.50.83/</u> is the URL to access Manav Sampada website. **Website** refers to a location on the Internet that is unique where web-based application is hosted and can be accessed through a URL.

In earlier types of client-server applications, each application had its own client program which served as its user interface and had to be separately installed on each user's personal computer. An upgrade to the server part of the application would typically require an upgrade to the clients installed on each user workstation, adding to the support cost and decreasing productivity.

In contrast, Web applications dynamically generate a series of Web documents/pages in a standard format supported by common browsers. A **browser** is an application program that provides a way to look at and interact with all the information on the World Wide Web through different URLs e.g. Internet Explorer, Google chrome, Mozilla Firefox etc.

Generally, each individual Web page is delivered to the client as a static document/page, but the sequence of pages can provide an interactive experience, as user input is returned through Web form elements embedded in the web page. The Web browser interprets and displays the pages, and acts as the universal client for any Web application.

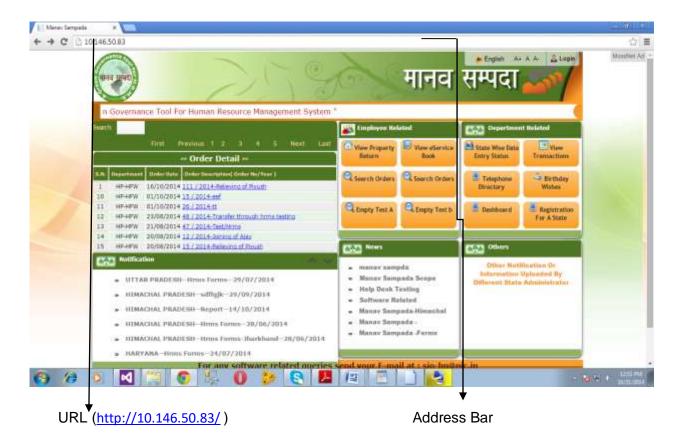

Figure: Depicting Home Page of Manav Sampada application in a Web-Browser (Internet Explorer)

**Home page** is a start or main web page of a website that appears first on the screen, when a web based application is accessed through the web browser.

#### Benefits of Web Based application:

Below are some of the core benefits of web based applications:

#### Virtual Office:

The Officers/Officials can access the application from anywhere at any time using technology such as laptop, computers, cell phones and internet access. Officers / Officials can manage their daily tasks even from outside the office.

#### Cross platform compatibility:

Web based applications are far more compatible across platforms than standalone applications. Typically the minimum requirement would be a web browser of which there are many (Internet Explorer, Firefox, Netscape etc). These web browsers are available for a multitude of operating systems and so whether you use Windows, Linux or Mac OS you can still run the web application.

#### More manageable:

Web based systems need only be installed on the server placing minimal requirements on the end user workstation. This makes maintaining and updating the system much simpler as usually it can all be done on the server. Any client updates can be deployed via the web server with relative ease.

#### Highly deployable:

Due to the manageability and cross platform support deploying web applications to the end user is far easier. They are also ideal where bandwidth is limited and the system and data is remote to the user. At their most deployable you simply need to send the user a website address to log in to and provide them with internet access.

This has huge implications allowing you to widen access to your systems, streamline processes and improve relationships by providing more of your customers, suppliers and third parties with access to your systems.

#### Secure live data:

Web based system processes can often be consolidated reducing the need to move data around. Web based applications also provide an added layer of security by removing the need for the user to have access to the data and back end servers.

#### **Reduced costs:**

Web based applications can dramatically lower costs due to reduced support and maintenance, lower requirements on the end user system and simplified architecture.

### 2.1.2. Process Re-engineering

The goal of process reengineering is to achieve efficiency and effectiveness by radically rethinking existing processes; whereas the goal of total quality management is to undertake process change gradually by working in incremental steps

## Non-ICT

- Standardization of forms and procedures
- Improvement in Carbon-Credit rating by reducing the usage of paper
- All Establishment of all departments were linked together with centralized solution concept
- Discontinuation of Manual ACR/APR
- Discontinuation of manual method of sending various order from Sectt./Head office to field offices
- Discontinuation of gathering information regarding staff strength, service books and vacancy from field offices
- Issuance of gazette Notification for restructuring of 'Manav Sampada' application implementation.
- BSNL CUG for government employees

## ICT

- A front end of Manav Sampada was developed to integrate 17 different e-governance application for menus, roles, access control and user authentication
- Centralized solution for all government departments
- Online delivery of services to all stakeholders
- Availability of important master data of department, offices, designation and employees.
- Unique Employee ID to all employees.
- Integrated Dash Board of employee to view attendance, salary, service record, APR and ACR
- Employee Id Based User authentication for multiple e-Governance application. single sign on
- Manpower planning, employment, placement, training, appraisal and compensation of employees.
- SMS based information dissemination (Service Transaction, APR ) to employees

- Input gathering from citizen dissemination of power under 73 amendments of constitution
- Staff rationalization (Teacher student ratio in education)

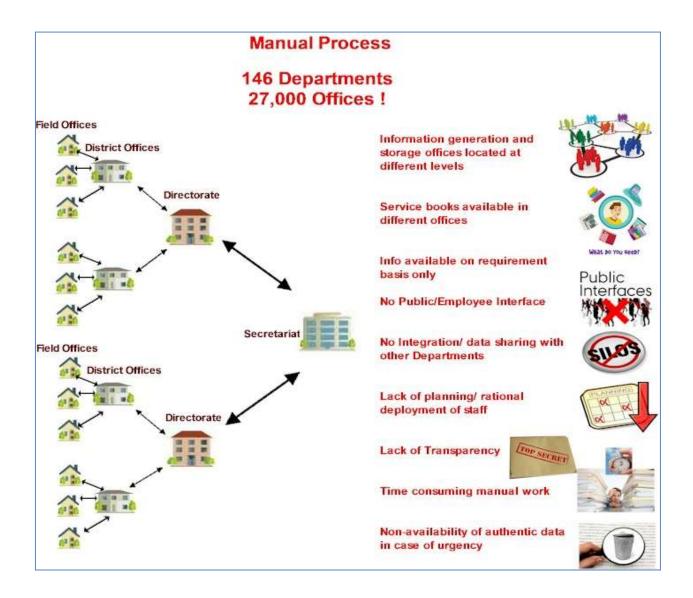

#### Manav Sampada

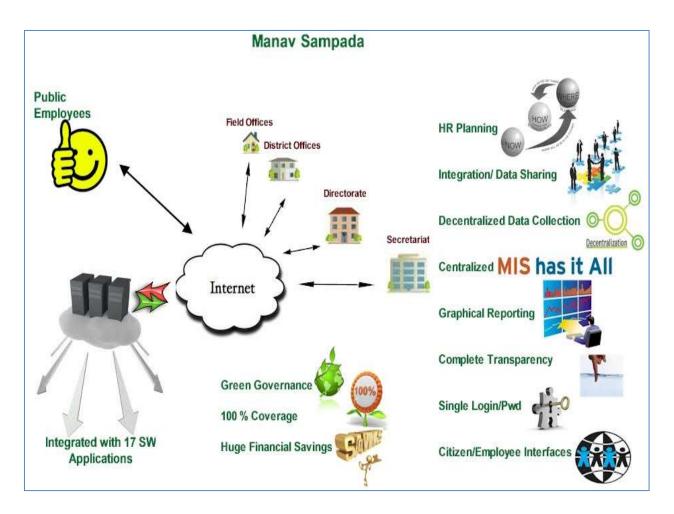

## 2.1.3. Efficiency Improvement

#### Time Saving

- Order generation and manpower planning (delay in getting staff strength, vacancy position, previous 3 posting, spouse employment status, service in Hard/Tribal Area, compilation, preparing draft lists, order generation) (6-8 months)
- Timely updation of employee service book and available online for viewing (postal delay in receiving employee manual orders, maintain personal file and updation in service books, shortage of staff at establishment offices) (3 4 months)
- Postal delay while sending multiple copies of orders to various stakeholders (10 15 days up to field offices)
- Linkage with employee salary disbursement
- Monitoring of government order implementation status (joining and relieving report) – (1-3 Months)

#### Manpower Saving

- Searching of service book -Cadre/Designation based
- Maintenance of employee orders (maintaining copies of manual orders in personal files, to do entries in manual service books)
- Recording of employee orders in manual service book (manual service book movement – one office to another)
- Verification by DDOs (Dealing assistant Suptd. SO Verifying officer)
- Preparing reply to employees service book related queries (searching, reading of service record, drafting reply, finalize by superiors, dispatch, maintaining office copies)
- To create various monthly statistical reports and send them to head office
- To maintain information in register for annual increment, retirement, order details etc.
- Reduction in duplication of efforts (Manav Sampada restrict multiple entries against same orders)

### 2.1.4. Manav Sampada Dashboard

| Module        |                                                                                          |
|---------------|------------------------------------------------------------------------------------------|
| Module Name   | Dashboard                                                                                |
| User          | Dept. Officer/Official or Citizens                                                       |
| Description   | Dashboard facilitates in resource planning by-                                           |
|               | <ul> <li>Displaying compiled data of all the department in graphical form and</li> </ul> |
|               | Providing the query resolution in drill down manner, on the Home Page of                 |
|               | Manav Sampada application                                                                |
| How to Access | Manav Sampada:: Dash Board – for manpower planning                                       |

### Input Screen:

#### Dashboard:

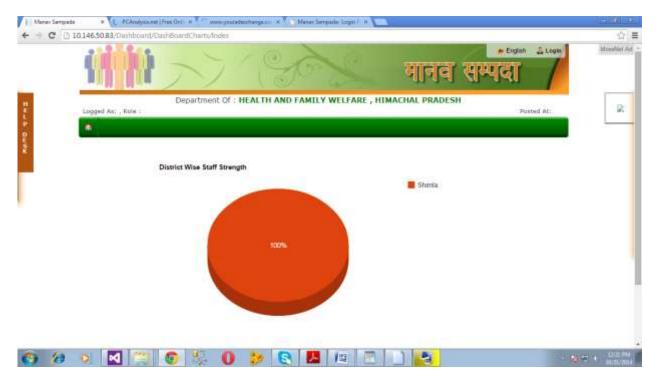

## 2.1.5. User Authentication & Authorization

#### Authentication

Authentication verifies who you are. It is the process of validating the user. Authentication is the process of obtaining identification credentials such as name and password from a user and validating those credentials against some authority. If the credentials are valid, the entity that submitted the credentials is considered an authenticated identity. Once an identity has been authenticated, the authorization process determines whether that identity has access to a given resource/module.

There are many ways of authenticating a user like:

- Login/Password based authentication
- Device based authentication

• Biometric Authentication

#### Authorization

Authorization verifies what you are authorized to do. The purpose of authorization is to determine whether an identity should be granted the requested type of access to a given resource/module.

In Manav Sampada, the users have been categorised in 6 different roles as per their nature of job. The Users are able to access the modules as per the role assigned to them. The **Role-Based User Detail** is mentioned below:

#### 1. Role : - Head Office Administrator

#### **Permission:**

- Maintain Department Masters Designation, Office, Branch, Sanction Strength
- User Management Create Establishment wise Employee Master Record
- Role Management Assign Role to employees as per their nature of job

#### 2. Role : - Establishment Data Entry User

#### Permission:

- User Management Create Establishment wise Employee ID
- Enter service record in 12 Forms
- Submit service book for verification officer,
- can view all reports/Query,
- Can upload his/her property return,
- Update contact detail,
- Add education and training detail,
- Upload signature
- Change password

#### 3. Role : - Establishment Verifying User

#### Permission:

- View and verify employee service record submitted to them,
- can view all reports/Query,
- Can upload his/her property return,
- Update contact detail,
- Add education and training detail,
- Upload signature
- Change password

#### 4. Role : - Transfer/Promotion

#### Permission:

- Draft Transfer/Promotion/Appointment Detail
- Draft Penalty/Termination/Cancellation/Suspension orders
- Finalization and automatic publishing on the Web
- Can upload his/her property return,
- Update contact detail,
- Add education and training detail,
- Upload signature
- Change password

#### 5. Role : - General User

#### **Permission:**

- Can upload his/her property return,
- Update contact detail,
- Add education and training detail,
- Upload signature
- Change password

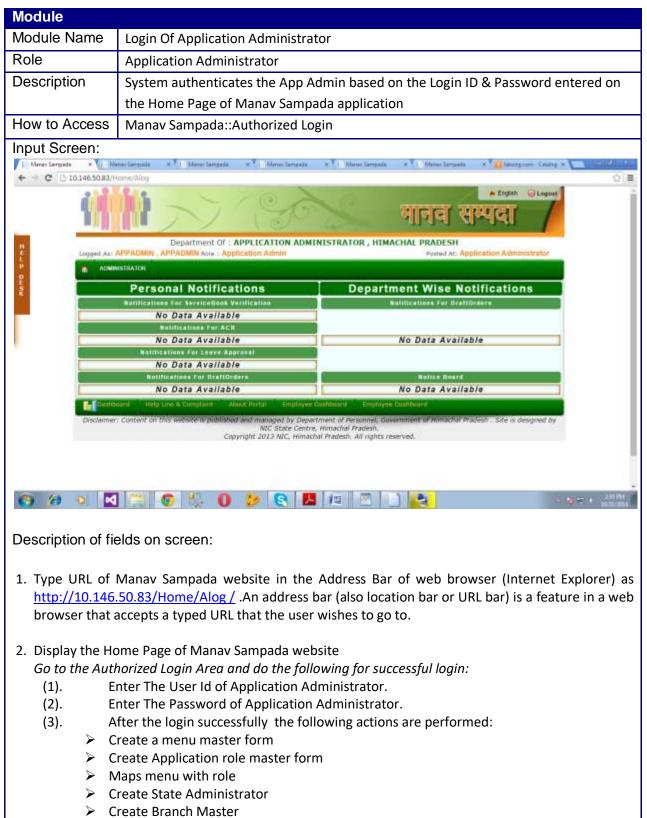

### 3. Login Of Application Administrator

### Input Screen: Create Menu Master Form:

| 1 Mature Largenda | Manar Sampada                       | 8 Mener Sampana       | K Mine Sengale | N. T. Shaw langada            | A Carl Merce Sampada | a Advergener Centry # |                                                      |
|-------------------|-------------------------------------|-----------------------|----------------|-------------------------------|----------------------|-----------------------|------------------------------------------------------|
| + + C D 10        | 146.50.83/1/enu/haster/1            | MenuMaster/Index/2    |                |                               |                      |                       | 公言                                                   |
|                   |                                     | 2                     | Cofe           |                               | नानव स               | * English © Lagoet    | ĺ                                                    |
|                   |                                     |                       |                | INISTRATOR, HIMA              |                      |                       |                                                      |
| 9<br>9<br>19      | ADMINISTRATOR                       | , APPADMIR sole : App | Scatton Admin  |                               | Posted At: App       | Roetion Administrator |                                                      |
| 2                 |                                     |                       | MENU MA        | STER FORM                     |                      |                       |                                                      |
|                   | New Nervu Entry                     |                       |                |                               |                      |                       |                                                      |
|                   | State<br>Menu Name                  | Select                |                | pplication<br>Nenu Local Name | Select               | •                     |                                                      |
|                   | Parent Menu Name<br>Controller Name | Select Par            |                | todule Name                   |                      |                       |                                                      |
|                   | Menu Order                          |                       | SAVE           | ool Tip                       |                      |                       |                                                      |
|                   | O. Search Henu Detail               |                       |                |                               |                      |                       |                                                      |
| ()                |                                     | 0 1 0                 | و الم          |                               |                      | 1 10 1                | ana ina<br>Ana ina ina ina ina ina ina ina ina ina i |

Description of the given screen:

• By above given screen user can make a new menu entry and after entering all the details regarding the menu master form ,user can see his saved menu master details as given below in the search menu detail form.

| Areas Sampada | N In Manav Sar                     |                       | Miney Services      | # Hone Serpente                                                                                                 |                                                                                                    |               |              | 0 |
|---------------|------------------------------------|-----------------------|---------------------|----------------------------------------------------------------------------------------------------|----------------------------------------------------------------------------------------------------|---------------|--------------|---|
| + C 110       | 0.146.50.83/Meruddar               | hiri/Mets/Mashir      | /India/2            |                                                                                                    |                                                                                                    |               |              |   |
|               |                                    | 5                     |                     | So                                                                                                    | ्र आजवा र                                                                                                    | * Explor      |              |   |
|               | -                                  |                       |                     |                                                                                                    | ATOR, HIMACHAL PRADESH                                                                                                    |               |              |   |
|               | Logged As: APPADR                  |                       | N Roio   Applicatio | on Admin                                                                                                    | Posted At: Ap                                                                                                    | plication Adm | inistrator   |   |
|               | ADMINISTRATOS                      | 1                     |                     |                                                                                                    |                                                                                                    |               |              |   |
|               |                                    |                       |                     |                                                                                                    |                                                                                                    |               |              |   |
| Ĩ             |                                    |                       |                     | MENU MASTER F                                                                                                   | ORM                                                                                                    |               | ]            |   |
|               | O New Menu Entr                    | φ1                    |                     |                                                                                                    |                                                                                                    |               |              |   |
|               | G Search Menu D                    | etall                 |                     |                                                                                                    |                                                                                                    |               | 1            |   |
|               | Show                               |                       |                     |                                                                                                    |                                                                                                    |               | Search       |   |
|               | 5 *                                |                       |                     |                                                                                                    |                                                                                                    |               |              |   |
|               | entries                            | And the second second | 10.051011 12        | (and a second second second second second second second second second second second second second second second | Large Street Street Stree | i onerite     | all sure all |   |
|               | Phone -                            | Parent Heuu ()        | Module 0            | Controller (                                                                                                    | Action Name                                                                                                    | Order No.     | () Edit      |   |
|               | Access Content<br>Panel Management |                       | ContentMgmt         | CreateContrentPanel                                                                                             | ContentPanel                                                                                                    | 11            | Edit         |   |
|               | ACB Movement<br>Controlling        | ACR Status<br>Report  | ViewACRReports      | <b>ControllingACRMovement</b>                                                                                   | ACRMevementView                                                                                                    | 3             | Edit         |   |
|               | ACR Status Report                  |                       |                     |                                                                                                    |                                                                                                    | 1             | Edit         |   |
|               | Contraction of the second          | Reports               |                     |                                                                                                    |                                                                                                    | 1             | LOC          |   |
|               | Administrator                      |                       |                     |                                                                                                    |                                                                                                    | 1             | 141          |   |
|               |                                    |                       |                     |                                                                                                    |                                                                                                    |               |              |   |

## Input Screen: Create Application Role Form:

| Manav Sergada | × 1. Masay Sergaria         | H                      | × 1 Mour largade                                                                   | n 1 Manar Jarga  | ia 🔍 V (a Manar Sarryada           |                                                                                                    |
|---------------|-----------------------------|------------------------|------------------------------------------------------------------------------------|------------------|------------------------------------|----------------------------------------------------------------------------------------------------|
| < → C () 10.  | 146.50.83/Menu/Master/Roleh | fuster/CreateRole/3    |                                                                                    |                  |                                    | 107                                                                                                    |
| с I.          |                             | N                      | So                                                                                 | শ                | नव सम्पदा                          | C Logout                                                                                                    |
|               |                             |                        | ICATION ADMINISTR                                                                  | ATOR, HEMACHAL   |                                    | An and a state of the state of the state of |
|               | Logged As: APPADMIN , APP   | ADMIN Role : Applicati | on Admin                                                                           |                  | Posted At: Application Admi        | mistrator                                                                                                    |
|               | ADMINISTRIATOR              |                        |                                                                                    |                  |                                    |                                                                                                    |
|               |                             |                        | Section allocations                                                                |                  |                                    |                                                                                                    |
|               |                             |                        | APPLICATION ROLE MA                                                                | STER FORM        |                                    |                                                                                                    |
|               | New Application Role En     | trγ                    |                                                                                    |                  |                                    |                                                                                                    |
|               | Stat                        | # Select               | •                                                                                  | Application      | select •                           |                                                                                                    |
|               | Role N                      | ame                    | ,                                                                                  | tole Name(Hindi) |                                    |                                                                                                    |
|               |                             |                        |                                                                                    |                  |                                    |                                                                                                    |
|               |                             |                        | SAVE                                                                               |                  |                                    |                                                                                                    |
|               |                             |                        |                                                                                    |                  |                                    |                                                                                                    |
|               | O. Search Application Role  |                        |                                                                                    |                  |                                    |                                                                                                    |
| 5             |                             |                        |                                                                                    |                  |                                    |                                                                                                    |
|               |                             |                        |                                                                                    |                  |                                    | l,                                                                                                    |
|               | Disclaimer: Content on this |                        | managed by Department of<br>NPC State Centre, Himach<br>t 2013 NIC, Himachai Prade | nal Pradesti.    | t uf Mittachul Pradesh . Site is i | designed by                                                                                                    |
| 6 10          | s 🗖 🐃 👩                     | S. 0 :                 | o 💽 📙 10                                                                           |                  | 2                                  | - 😹 - +                                                                                                    |

## Description of the given screen

• The above page help user to create the application role master form and user can see the all enteries in search application role form.

| ADMINISTRATION  APPLICATION ROLE MASTER FORM  New Application Role Entry  Search Application Role  From Search Application Role  From Search Applicatio      |
|----------------------------------------------------------------------------------------------------|
| APPLICATION ROLE MASTER FORM  O New Application Role Entry  Search Application Role  From Search Application Role  From Search                                                                                                    |
| New Application Role Entry     Search Application Role     Sow Search:     S                                                                                                    |
| New Application Role Entry     Search Application Role     Sow Search:     S                                                                                                    |
| New Application Role Entry     Search Application Role     Sow Search:     S                                                                                                    |
| Search Application Role      Shorth     Search:     S     +                                                                                                    |
| Finne Search:                                                                                                    |
| 5 •                                                                                                    |
| Language and the second second s                                                                                                    |
|                                                                                                    |
| 972183<br>State Name - Application Name I Role Id Role Name I Role Name(Hindi) I Action                                                                                                    |
|                                                                                                    |
|                                                                                                    |
| HIMACHAL PRADESH Manav Sampada 2 StateAdmin StateAdmin toht<br>HIMACHAL PRADESH Manav Sampada 3 DepartmentAdmin DepartmentAdmin Contra                                                                                                    |
| HIMACHAL PRADESH Manay Sampada 9 Departmentalinin Departmentalinin Tata<br>HIMACHAL PRADESH Manay Sampada 4 OfficeAdmin OfficeAdmin (38)                                                                                                    |
| HIMACHAL PRADESH Manay Sampada 5 Establishment Data Entry 24294 mt 10                                                                                                    |
| HUMACHAL PRODUCT HUMACHAL CONTRACT OF A CONTRACT OF A CONT |
| Showing 1 to 5 of 10 entries Previous 1 2 Next Last                                                                                                    |

## Input Screen: Mapping Menu With Role

| 1 Maray Langels | × () Manar Lavaration                                                                                          | Manay Sampada K           | Convergencembershares at 1 Mar | nur Sampada 👘 🛪 🚺 Manus Sampada | 🔆 🖈 👔 Maray Lampada 💿 👘 📰 🕅 💷 |
|-----------------|----------------------------------------------------------------------------------------------------|---------------------------|--------------------------------|---------------------------------|-------------------------------|
| ← → C [] 10     | 146.50.83/Menu/Aster/a                                                                                         | AssignMenuToRole/AssignMe | n/ToRble/4                     |                                 | 😨 Pop-up blocked 🔐            |
|                 |                                                                                                    | 27                        | Sos                            | मानव र                          | * Ergleh © Legost             |
| H               | A TALL A TALL A TALL                                                                                           |                           |                                | OR , HIMACHAL PRADESH           |                               |
| -               | the second second second second second second second second second second second second second second second s | APPADMIN sole - Applicat  | on Adres                       | Posted At: A                    | pplication Administrator      |
| 0               | ADMINISTRATOR                                                                                                  |                           |                                |                                 |                               |
| -               |                                                                                                    |                           | MAPPING ROLE WITH MENU         | DETAIL                          |                               |
|                 |                                                                                                    | State                     | Select                         | •                               |                               |
|                 |                                                                                                    | Role Name                 | Select                         | *                               |                               |
|                 | O Administrator (1                                                                                             | esting tooltip)           |                                |                                 |                               |
| 1               | O State Administrat                                                                                            | tor (State Administrator) | 56                             |                                 |                               |
|                 | O Department Adm                                                                                               | inistrator (Department Ad | ministrator)                   |                                 |                               |
|                 | O Employee Enrolls                                                                                             | ment (Create Office Admi  | nistrator)                     |                                 |                               |
| 1               | O Employee Service                                                                                             | e Book Detail (Employee S | iervice Book Detail)           |                                 |                               |
| ĵ.              | O Service Book Ver                                                                                             | ification 🗌               |                                |                                 |                               |
| 1               | O Transfer Promoti                                                                                             | ion 🖸                     |                                |                                 |                               |
| j.              | O Reports                                                                                                    |                           |                                |                                 |                               |
|                 | O Leave Manageme                                                                                               | nt                        | where a second second          | 5112-00-000 M                   |                               |
| 6 10            |                                                                                                    | · · · · ·                 | » 💽 📕 🖉                        |                                 | - 😹 🖘 🔸 🖉 Al PM               |

## Description of the given screen:

• In this page user have to select the particular state and role name and this page will show user the mapping of all menu details with its roles.

## Input Screen: Create State Administrator

| Marao Lorgada | * () Meter Serguite * () Meter Serguite * () Meter Serguite *                                                                                                    | UE WILLS  |
|---------------|----------------------------------------------------------------------------------------------------|-----------|
| - → C [] 10   | A146,50.83/AdminUserMgmt/CreateAdminUserMgmt/Endex/5                                                                                                    | -12       |
|               | Department OF : APPLICATION ADMINISTRATOR , HIMACHAL PRADESH Logged As: APPADIMN , APPADMIN Role : Application Administrator  Administrator                                                                                                    |           |
|               | USER MANAGEMENT FORM - CREATE STATE ADMIN USER  Create New State Administrator User                                                                                                    |           |
|               | State Select  User tal User Password                                                                                                    |           |
|               | SAVE                                                                                                    |           |
|               | Advact Norta     Singleyue Costmant     Advact Norta     Employue Costmant     Employue Costmant     Empl |           |
| 5 10          |                                                                                                    | 20 4 24 M |

Description of the given screen:

• In this page ,user can create the state admin user by selecting the state and user id and user password. And user can see all the details after entering the values in search and edit State Administrator Detail form .

| G 111 | 10.146.50.83/%dmintherMgmt/Crea                                                                                | teAdmittDeerMgmt/Index/S                |                                                |                                                                                                    |  |
|-------|----------------------------------------------------------------------------------------------------|-----------------------------------------|------------------------------------------------|----------------------------------------------------------------------------------------------------|--|
|       | 2 2 6 2                                                                                                    | × 1100 3                                | 2 0 1                                          | English 🕹 Lagous                                                                                                    |  |
|       |                                                                                                    | 1 Cal                                   | MAN                                            | IAV SAMPADA                                                                                                    |  |
|       |                                                                                                    | Y COM                                   | awaterun                                       | THE A DISPRIATE AND AN                                                                                                    |  |
|       |                                                                                                    | artment Of : APPLICATION AD             | MINISTRATOR , HIMACHAI                         |                                                                                                    |  |
|       | Lugget As: APPADMIN , APPAD                                                                                    | Wilk Kole : Application Admin           | 01                                             | Posted At: Application Administrator                                                                                                    |  |
|       | ADMINISTRATOR                                                                                                  |                                         |                                                |                                                                                                    |  |
|       | S                                                                                                    |                                         |                                                |                                                                                                    |  |
|       | (                                                                                                    | USER MANAGEMENT FO                      | RM - CREATE STATE ADMIN US                     | ER                                                                                                    |  |
|       | O Create New State Administ                                                                                    | rator User                              |                                                |                                                                                                    |  |
|       | Search & Edit State Admini                                                                                     | strator Detail                          |                                                |                                                                                                    |  |
|       | 17                                                                                                    |                                         |                                                |                                                                                                    |  |
|       | State Name                                                                                                    | UserId                                  | Password                                       | Action                                                                                                    |  |
|       | HIMACHAL PRADESH                                                                                               | User Til<br>ADMINHP                     | Password<br>test12                             | Action                                                                                                    |  |
|       | The second second second second second second second second second second second second second second second s | 7.8.67.8.90191                          |                                                | a second                                                                                                    |  |
|       | HIMACHAL PRADESH                                                                                               | ADMINHP                                 | test12                                         | a data                                                                                                    |  |
|       | HIMACHAL PRADESH                                                                                               | ADMINHP                                 | test12<br>Rest12                               | E CAR                                                                                                    |  |
|       | HIMACHAL PRADESH<br>JHARKHAND<br>HARYANA                                                                       | ADMINHP<br>ADMININ<br>ADMINHR           | test12<br>Iust12<br>Iest12                     | Edit                                                                                                    |  |
|       | HIMACHAL PRADESH<br>JHARKHAND<br>HARYANA<br>CHANDIGARH                                                         | ADMINHP<br>ADMINH<br>ADMINHR<br>adminGH | test12<br>Tust12<br>test12<br>test12<br>Tunt12 | rational and a second second sec |  |

## Input Screen: Create Branch Master

| 10.146.50.83.                                                                                                    | 0.00                  |                                                                                |                                                                                                    |                                                                                  |                                      |                                                                                                    |                                                                                                    | COLUMN TWO IS NOT                                                                          |                    |
|----------------------------------------------------------------------------------------------------|-----------------------|--------------------------------------------------------------------------------|----------------------------------------------------------------------------------------------------|----------------------------------------------------------------------------------|--------------------------------------|----------------------------------------------------------------------------------------------------|----------------------------------------------------------------------------------------------------|--------------------------------------------------------------------------------------------|--------------------|
| - dill                                                                                                    |                       |                                                                                | 0                                                                                                    | 2                                                                                |                                      | and the second second second second second second second second second second second second second second second | # English                                                                                                    | Legout                                                                                     |                    |
| 10                                                                                                    |                       |                                                                                | 1                                                                                                    |                                                                                  | 3                                    | गनव स                                                                                                    | स्पदा                                                                                                    |                                                                                            |                    |
| - 10 10                                                                                                    | 10.4                  | 1                                                                              | 1 63%                                                                                                    | 1.00                                                                             |                                      |                                                                                                    |                                                                                                    |                                                                                            |                    |
| 51361253                                                                                                    |                       | epartment Of : AF<br>ADMIN acia : Applia                                       |                                                                                                    | ADMINISTR                                                                        | ATOR, HIMACH                         |                                                                                                    | discourse of the second                                                                                                    |                                                                                            |                    |
| COLUMN TWO IS NOT                                                                                                    | antition of the last  | ADMIN AGE : Applic                                                             | Sandon Ardinans                                                                                                    |                                                                                  |                                      | Posted At: Apt                                                                                                   | dication Admin                                                                                                    | 100 100                                                                                    |                    |
|                                                                                                    | INISTRATOR            |                                                                                |                                                                                                    |                                                                                  |                                      |                                                                                                    |                                                                                                    |                                                                                            |                    |
| _                                                                                                    |                       |                                                                                | 540.000                                                                                                    | - 1100 - 1000                                                                    |                                      |                                                                                                    |                                                                                                    |                                                                                            |                    |
|                                                                                                    |                       |                                                                                | APPLICAT                                                                                                    | TION ROLE MA                                                                     | STER FORM                            |                                                                                                    |                                                                                                    |                                                                                            | 1                  |
| O New                                                                                                    | Application Role Ent  | τ <b>γ</b>                                                                     |                                                                                                    |                                                                                  |                                      |                                                                                                    |                                                                                                    |                                                                                            |                    |
|                                                                                                    | State                 | select                                                                         | t                                                                                                    |                                                                                  | Application                          | Select                                                                                                    | ÷.                                                                                                    |                                                                                            |                    |
|                                                                                                    | Hole N                |                                                                                |                                                                                                    | 1 13                                                                             | Role Name(Hindi)                     |                                                                                                    |                                                                                                    |                                                                                            |                    |
|                                                                                                    | HUNC IS               |                                                                                |                                                                                                    |                                                                                  | une remepting)                       |                                                                                                    |                                                                                                    |                                                                                            |                    |
|                                                                                                    |                       |                                                                                |                                                                                                    | SAVE                                                                             |                                      |                                                                                                    |                                                                                                    |                                                                                            |                    |
|                                                                                                    |                       |                                                                                |                                                                                                    |                                                                                  |                                      |                                                                                                    |                                                                                                    |                                                                                            |                    |
| Contraction of the second                                                                                                    |                       |                                                                                |                                                                                                    |                                                                                  |                                      |                                                                                                    |                                                                                                    |                                                                                            |                    |
| O Searc                                                                                                    | h Application Role    |                                                                                |                                                                                                    |                                                                                  |                                      |                                                                                                    |                                                                                                    |                                                                                            |                    |
|                                                                                                    |                       |                                                                                |                                                                                                    |                                                                                  |                                      |                                                                                                    |                                                                                                    |                                                                                            |                    |
| Se Out                                                                                                    |                       |                                                                                |                                                                                                    |                                                                                  |                                      |                                                                                                    |                                                                                                    | l l                                                                                        |                    |
| Disclaim                                                                                                    | er: Content on this a | receive in published a                                                         | NIC State                                                                                                    | y Department (<br>Centre, Himac                                                  | / Personnel, Governi<br>Ital Pradesh | ment of Annochal Pta                                                                                             | idesh . Site is de                                                                                                    | esigned by                                                                                 |                    |
|                                                                                                    |                       |                                                                                | abr 3012 807                                                                                                    | contractument                                                                    | nte Provesni                         | -                                                                                                    |                                                                                                    |                                                                                            |                    |
|                                                                                                    |                       | Copyr                                                                          | abor stress such                                                                                                    | Humachal Frade                                                                   | esh. All rights reserv               | eu.                                                                                                    |                                                                                                    |                                                                                            |                    |
|                                                                                                    | 0 00 0                | Copyr                                                                          | 1911 2015 AUC.                                                                                                    | Himachal Frade                                                                   | esh. All rights reserv               |                                                                                                    |                                                                                                    | 65                                                                                         | 10 F 1             |
| 9 🛛                                                                                                    | 1 📺 💿                 | 1 Capy                                                                         | 2015 MC                                                                                                    |                                                                                  | esh. All rights reserv               |                                                                                                    |                                                                                                    | 18                                                                                         | <b>8</b> 4 1       |
|                                                                                                    |                       | \$ <b>0</b>                                                                    | 20 00                                                                                                    | 12                                                                               |                                      |                                                                                                    | × T i Mareci                                                                                                    | arroute                                                                                    | 89                 |
|                                                                                                    | Aner Lengals          | Manav Sampata                                                                  | × (1 Mariae Sa                                                                                                    | 12                                                                               |                                      | K Mener Langarta                                                                                                 | ×* i Menti                                                                                                    | arryada a                                                                                  | 6 ÷ 1              |
|                                                                                                    |                       | Manav Sampata                                                                  | 20 00                                                                                                    | 12                                                                               |                                      |                                                                                                    | × T : Manuel                                                                                                    | errgeits<br>© Legost                                                                       |                    |
|                                                                                                    |                       | Manav Sampata                                                                  | 20 00                                                                                                    | 12                                                                               | Manas Sampada                        | A T. Alexer Langada                                                                                              | 🗰 English                                                                                                    | Legout                                                                                     |                    |
|                                                                                                    |                       | Manav Sampata                                                                  | 20 00                                                                                                    | 12                                                                               | Manas Sampada                        |                                                                                                    | 🗰 English                                                                                                    | Legout                                                                                     |                    |
|                                                                                                    |                       | Mener Sampete<br>antri/Create Role/3                                           | × (1) Marie Se                                                                                                    | mpata x <sup>1</sup>                                                             | Marus Sangada                        | NAV SA                                                                                                    | 🗰 English                                                                                                    | Legout                                                                                     | 4 4 1<br>3 <b></b> |
| 10.146.50B3                                                                                                    |                       | Manar Sampete<br>aster/CreateRole/3<br>epartment Of : AR                       | × Maracia                                                                                                    | mpata x <sup>1</sup>                                                             | Marus Sangada                        | NAV SA                                                                                                    | * Erdek                                                                                                    | ©Legost                                                                                    |                    |
| 10.146.5083.                                                                                                    | MenuMatter/RoleM      | Mener Sampete<br>antri/Create Role/3                                           | × Maracia                                                                                                    | mpata x <sup>1</sup>                                                             | Marus Sangada                        | NAV SA                                                                                                    | 🗰 English                                                                                                    | ©Legost                                                                                    |                    |
| 10.146.5083.                                                                                                    |                       | Manar Sampete<br>aster/CreateRole/3<br>epartment Of : AR                       | × Maracia                                                                                                    | mpata x <sup>1</sup>                                                             | Marus Sangada                        | NAV SA                                                                                                    | * Erdek                                                                                                    | ©Legost                                                                                    |                    |
| 10.146.5083.                                                                                                    | MenuMatter/RoleM      | Manar Sampete<br>aster/CreateRole/3<br>epartment Of : AR                       | × Maracia                                                                                                    | mpata x <sup>1</sup>                                                             | Marus Sangada                        | NAV SA                                                                                                    | * Erdek                                                                                                    | ©Legost                                                                                    |                    |
| 10.146.5083.                                                                                                    | MenuMatter/RoleM      | Manar Sampete<br>aster/CreateRole/3<br>epartment Of : AR                       | <ul> <li>Mones Se</li> <li>Mones Se</li> <li>Mones Se</li> <li>Mones Se</li> </ul>                                                                                                    | mpata x <sup>1</sup>                                                             | Marke Sengada                        | NAV SA                                                                                                    | * Erdek                                                                                                    | ©Legost                                                                                    |                    |
| Loged An                                                                                                    | MenuMatter/RoleM      | Manar Sampete<br>aster/CreateFole/3<br>epartment Of : AF                       | Mones Service Administration Administration Admi | ADMINISTR                                                                        | Marke Sengada                        | NAV SA                                                                                                    | * Erdek<br>MPAT                                                                                                    | ©Legost                                                                                    |                    |
| Logged An                                                                                                    | MenuAlaster/RoleM     | Manar Sampete<br>aster/CreateFole/3<br>epartment Of : AF                       | Mones Service Administration Administration Admi | ADMINISTR                                                                        | Marke Sengada                        | NAV SA                                                                                                    | * Erdek<br>MPAT                                                                                                    | ©Legost                                                                                    |                    |
| Logged An                                                                                                    | MenufMaster/RoleM     | Manar Sampete<br>aster/CreateFole/3<br>epartment Of : AF<br>ADMM nois : Applie | Mones Service Administration Administration Admi | ADMINISTR                                                                        | Marke Sengada                        | NAV SA                                                                                                    | * Erdek<br>MPAT                                                                                                    | ©Legost                                                                                    |                    |
| Logged An                                                                                                    | MenufMaster/RoleM     | Manar Sampete<br>aster/CreateFole/3<br>epartment Of : AF<br>ADMM nois : Applie | Mones Service Administration Administration Admi | ADMINISTR                                                                        | Marke Sengada                        | NAV SA                                                                                                    | * Erdek<br>MPAT                                                                                                    | Q Legent<br>DA                                                                             |                    |
| 10146.5083                                                                                                    | MenuAlaster/RoleM     | Manay Sampata<br>autor/CreateRole/3<br>epartment Of : Af<br>ADMM nois : Applic | Ministree                                                                                                    | ADMINISTR                                                                        | Marke Sengada                        | NAV SA<br>NAV SA<br>AL PRADESH<br>Putied At: App                                                                 | * Endent                                                                                                    | © Legost<br>DA<br>Instrutor                                                                |                    |
| Logged An<br>Cogged An<br>Cogged Cogged Cog                                                                                                    | MenuAlaster/RoleM     | Application http://                                                            | Kofe 1                                                                                                    | ADMINISTR                                                                        | Marke Sengada                        | A Marce Lengeds                                                                                                  | * English<br>MPAC                                                                                                    | © Legost<br>DA<br>Instrutor<br>Search:<br>Action                                           |                    |
| Logged An<br>R ACM<br>Shaw<br>Shaw<br>Shaw<br>Shaw<br>Shaw                                                                                                    | Menohaster/RoleM      | Apolication Na<br>Manay Sampela                                                | x Manus Sa<br>x Manus Sa<br>PPLICATION<br>cation Admin<br>APPLICAT<br>anne    Role 1<br>1                                                                                                    | ADMINISTR                                                                        | Marus Sengada                        | A Role Name<br>AppAdmin                                                                                          | English     MPAIC                                                                                                    | © Legost<br>DA<br>Instrutor<br>Search:<br>Action                                           |                    |
| Logged An<br>Logged An<br>Market<br>Shaw<br>Shaw<br>Shaw<br>Shaw<br>Shaw                                                                                                    | Menohaster/RoleM      | Application Na<br>Manay Sampada<br>ADM/Mi Rois : Applica<br>TV                 | x Manus Sa<br>x Manus Sa<br>PPLICATION<br>Cation Admin<br>APPLICAT<br>amme # Role 1<br>1<br>2                                                                                                    | ADMINISTR                                                                        | Marus Sengada                        | AppAdmin<br>StateAdmin                                                                                           | * English<br>MPAT                                                                                                    | © Legost<br>DA<br>Instrutor<br>Esarch:                                                     |                    |
| Logged An<br>Logged An<br>Market<br>Shaw<br>Shaw<br>Shaw<br>Shaw<br>Shaw<br>Shaw<br>Shaw<br>Shaw                                                                                                    | MenuAlaster/RoleM     | Application Na<br>Manay Sampada<br>ADM/Mi Rois : Applica<br>TV                 | x Manus Sa<br>x Manus Sa<br>PPLICATION<br>cation Admin<br>APPLICAT<br>anne    Role 1<br>1                                                                                                    | ADMINISTR                                                                        | Marus Sergests                       | Role Name<br>AppAdmin<br>StateAdmin<br>DepartmentAd                                                              | Hinds)                                                                                                    | © Legost<br>DA<br>Instrutor<br>Esercia<br>Action                                           |                    |
| Logged An<br>Logged An<br>Market<br>Shaw<br>Shaw<br>Shaw<br>Shaw<br>Shaw<br>Shaw<br>Shaw<br>Shaw                                                                                                    | Menohaster/RoleM      | Application Na<br>Manay Sampada<br>ADM/Mi Rois : Applica<br>TV                 | x Manus Sa<br>x Manus Sa<br>PPLICATION<br>APPLICAT<br>APPLICAT<br>1<br>2<br>3                                                                                                    | ADMINISTR<br>ADMINISTR<br>DON ROLE MA<br>StateAdmin<br>StateAdmin<br>OfficeAdmin | Marus Sergests                       | AppAdmin<br>StateAdmin                                                                                           | * English<br>MPAT                                                                                                    | © Legent<br>DA<br>Instrutor<br>Caurch:<br>Action<br>In<br>In<br>In<br>In<br>In<br>In<br>In |                    |
| Logged An<br>Logged An<br>Market Accord<br>Construction<br>Construction<br>Constru | MenoMuster/RoleM      | Application Na<br>Manay Sampada<br>ADM/Ni Rois : Applica<br>Ty                 | x Manus Sa<br>x Manus Sa<br>PPLICATION<br>APPLICAT<br>APPLICAT<br>1<br>2<br>3<br>4                                                                                                    | ADMINISTR<br>ADMINISTR<br>DON ROLE MA<br>StateAdmin<br>StateAdmin<br>OfficeAdmin | Marus Sergests                       | Role Name<br>AppAdmin<br>StateAdmin<br>DepartmentAd<br>OfficeAdmin                                               | + English<br>MPAT<br>MCAT<br>Nicotion Admin<br>(Hindi) + 1<br>1<br>1<br>1<br>1<br>1<br>1<br>1<br>1<br>1<br>1<br>1<br>1<br>1<br>1<br>1<br>1<br>1<br>1 | O Legost<br>Marine<br>Esarche<br>Searche<br>Refioe                                         |                    |

## 4. Login Of State Administrator

| Module                 |                                                                                           |                                                                                                    |
|------------------------|-------------------------------------------------------------------------------------------|----------------------------------------------------------------------------------------------------|
| Module Name            | Login of State Administrator                                                              |                                                                                                    |
| Role                   | State Administrator                                                                       |                                                                                                    |
| Description            | System authenticates theState                                                             | Admin based on the Login ID & Password entered on                                                                                        |
|                        | the Home Page of Manav Samp                                                               | ada application                                                                                                    |
| How to Access          | Manav Sampada::Authorized Lo                                                              | ogin                                                                                                    |
| Input Screen:          |                                                                                           |                                                                                                    |
| ← → C □ 10.146.50.83/H |                                                                                           |                                                                                                    |
| -                      | Department Of : HIMACHAL PI<br>State Administrator , Blate Admini Rale : State Administra | ADESH, HIMACHAL PRADESH<br>dor Persed At: State Administrator Office                                                                     |
| P R ADMP               | RETRATOR STATE ADMINISTRATOR CONTENT MANAGEMENT                                           | LEAVE MANAGEMENT                                                                                                    |
|                        | Personal Notifications                                                                    | Department Wise Notifications                                                                                                    |
|                        | Notifications For NerviceBook Verification<br>No Data Available                           | Notifications For DrattOrdere                                                                                                    |
|                        | Notifications for Acil<br>No Data Available                                               | No Data Available                                                                                                    |
|                        | No Data Available<br>Nelfications For Leave Approval                                      | NO Data Available                                                                                                    |
|                        | No Data Available<br>Retifications For Bratilordary                                       | Notice Board                                                                                                    |
| -                      | No Data Available                                                                         | No Data Available                                                                                                    |
| Disclame               | NIC State Centr                                                                           | erment of Personnel, Gowmment of Annachal Prodesh . Site is designed by<br>e, Himachal Prodesh.<br>chal Prodesh. All rights reserved.    |
|                        |                                                                                           | 10 💌 📥 👌                                                                                                    |
| Description of fi      |                                                                                           |                                                                                                    |
| Description of fie     | eids on screen:                                                                           |                                                                                                    |
| http://10.146          | ·                                                                                         | e Address Bar of web browser (Internet Explorer) as<br>s bar (also location bar or URL bar) is a feature in a<br>e user wishes to go to. |
| 4. Display the Ho      | ome Page of Manav Sampada we                                                              | bsite                                                                                                    |
|                        | horized Login Area and do the fol                                                         |                                                                                                    |
|                        | nter The User Id of State Adminis                                                         |                                                                                                    |
|                        | nter The Password of State Adm                                                            |                                                                                                    |
|                        |                                                                                           |                                                                                                    |
|                        | nter The Password of State Adm<br>fter the login successfully the fo                      |                                                                                                    |

| Manav Samp |                                                                                                    |                                                                  |                    |                     |                    | dae awa           |
|------------|----------------------------------------------------------------------------------------------------|------------------------------------------------------------------|--------------------|---------------------|--------------------|-------------------|
| - C        | 10.146.50.83/Menu/Master/Menu/                                                                                                    | Aastel /Jodes/2                                                  |                    |                     |                    | the alternation ( |
|            |                                                                                                    | - 100                                                            |                    |                     | # Ergish 🕞 Legout  | attention         |
|            |                                                                                                    |                                                                  |                    | मानव सम             | ादा /              |                   |
|            | and Man                                                                                                    |                                                                  |                    |                     |                    |                   |
|            | Logged As: State Administrat                                                                                                    | Department Of : HIMACHAL<br>or . State Admin Role : State Admini |                    | Posted At: State Ad | ministrator Office |                   |
|            |                                                                                                    | ADMINISTRATOR CONTENT MANAGENER                                  | T LEAVE MANAGEMENT |                     |                    |                   |
|            |                                                                                                    |                                                                  |                    |                     |                    |                   |
|            | (                                                                                                    | 1                                                                |                    |                     | 0                  |                   |
|            |                                                                                                    | MENI                                                             | J MASTER FORM      |                     |                    |                   |
|            | New Mena Entry                                                                                                    |                                                                  |                    |                     |                    |                   |
|            | State                                                                                                    | Select *                                                         | Application        | Select              |                    |                   |
|            | Menu Name                                                                                                    |                                                                  | Merry Local Name   |                     |                    |                   |
|            | Parent Menu Name                                                                                                    | Select Parent Menu Nan *                                         | Module Name        |                     |                    |                   |
|            | Controller Name                                                                                                    |                                                                  |                    |                     |                    |                   |
|            | Controller Name                                                                                                    |                                                                  | Action Name        |                     |                    |                   |
|            | Menu Order                                                                                                    |                                                                  | Tool Tip           |                     |                    |                   |
|            |                                                                                                    | SAVE                                                             | 0                  |                     |                    |                   |
|            |                                                                                                    |                                                                  | - C                |                     |                    |                   |
|            | Company of the second second s |                                                                  |                    |                     |                    |                   |

## 4.1 ADMINISTRATOR

## Description of the given screen:

• User can enter all the details for menu master form to create a new menu master and after saving all the data user can see it in the search menu Detail form.

| 10.146.50.83/MenuMaste                               | e/MenuMaster/          | Soder/2                                                                                                    |                        |                    |              | _           | Ci Pop        |
|------------------------------------------------------|------------------------|----------------------------------------------------------------------------------------------------|------------------------|--------------------|--------------|-------------|---------------|
|                                                      | 5                      | 71                                                                                                    | So.                    | MANAN              | 7 SAI        |             | Sector Sector |
| Logged As: State Adm                                 |                        |                                                                                                    |                        | , HIMACHAL PRADESH | ed At: State | Administrat | or Office     |
|                                                      | STATE ADDRESS          | STRATOR CONTEN                                                                                                    | NT MANAGEMENT LEAVE MA | HAGEMENT           |              |             |               |
| _                                                    |                        |                                                                                                    |                        |                    |              |             |               |
|                                                      |                        |                                                                                                    | MENU MASTER F          | ORM                |              |             |               |
| <ul> <li>New Neou Entry</li> </ul>                   |                        |                                                                                                    |                        |                    |              |             |               |
| <ul> <li>Search Menu Det</li> </ul>                  | tail                   |                                                                                                    |                        |                    |              |             |               |
| Show<br>5 •                                          |                        |                                                                                                    |                        |                    |              |             | Searchu       |
| entries                                              |                        |                                                                                                    |                        |                    |              |             |               |
| Menu                                                 | Parent Menu 🌐          | Hodule #                                                                                                    | Controller (           | Action Name        |              | Order No. : | i falt        |
|                                                      | State<br>Administrator | ContentMgmt                                                                                                    | CreateContrentPanel    | ContentPanel       |              | u,          | 100           |
| Panet Management A                                   | ACR Status             | ViewACRReports                                                                                                    | ControllingACRMovement | ACRMovementView    | 3            | 3           | 1000          |
| ACR Hovement A                                       | Report                 | and the second second se |                        |                    |              |             |               |
| ACR Hovement A                                       |                        |                                                                                                    |                        |                    | 1            | 1           | Edit          |
| ACR Hovement A<br>Controlling R<br>ACR Status Report |                        |                                                                                                    |                        |                    | 1            |             | Edit<br>Edit  |

## Input Screen: Mapping Menu With Role

| Department Of:       HIMACHAL PRADESH, HIMACHAL PRADESH         Laged As:       State Administrator       State Administrator       Forted As:       State Administrator Office         ADMINISTRATION       STATE ADMINISTRATOR       CANDINI MANAGUNENT       LEANE MANAGUNENT       Forted As:       State Administrator Office         Management Administrator       CANDINI MANAGUNENT       LEANE MANAGUNENT       LEANE MANAGUNENT       LEANE MANAGUNENT         Management Administrator       Candinistrator       Controlling ACRMovement       Action Name       Order Ne.       Edit         Advorment       State Status       Controlling ACRMovement       Action Name       Order Ne.       Edit         Advorment       Advorment       Controlling ACRMovement       Action Name       Order Ne.       Edit         Advorment       Advorment       Controlling ACRMovement       Action Name       Order Ne.       Edit         Advorment       Advorment       Controlling ACRMovement       Action Name       Order Ne.       Edit         Action Name       OntentNaministrator       Controlling ACRMovement       Action       Edit       Edit         Action Name       OntentNaministrator       Controlling ACRMovement       Action       Edit       Edit         Action Name       Noten                                                                                                    | C D | 10.146.50.83/MenuMas                                                                                                    |                              | 7100072                   | So                                                      | MANAV SA        |                  | C Pop-up bloc |
|----------------------------------------------------------------------------------------------------|-----|----------------------------------------------------------------------------------------------------|------------------------------|---------------------------|---------------------------------------------------------|-----------------|------------------|---------------|
| ADMINISTRIATOR         STATE ADMINISTRIATOR         CONTENT MANAGLINENT         LEAVE MANAGLINENT           MENU MASTER FORM                                                                                                    |     | Transfer State Av                                                                                                    |                              |                           |                                                         |                 | ta Administrator | Office        |
| New Neou Boby     Search Neou Detail      Show     S     Search Neou Detail      Show     S     S                                                                                         |     | Contractor and in contract                                                                                                    | and the second second second | A CONTRACTOR OF THE OWNER | And the second statement of the second statement of the |                 |                  | - Contest     |
| New Nerva Entry      Search Nerva Detail      Snow     S     S    S                                                                                         |     | _                                                                                                    |                              |                           |                                                         |                 |                  |               |
| Search Menu Detail      Show     S     Search     Search                                                                                              |     | 1                                                                                                    |                              |                           | MENU MASTER P                                           | ORM             |                  |               |
| Show<br>5 •<br>entries<br>Manue * Parent Menue * Module * Controller * Action Rame * Order Ne. * Edit<br>Access Content State<br>Panel Management Administrator<br>ACR Status Report<br>ACR Status Report<br>ACR Status Report<br>ACR Status Report<br>ACR Status Report<br>ACR Status Report<br>ACR Status Report                                                                                                    |     | O New Neru Entr                                                                                                    | 9C                           |                           |                                                         |                 |                  |               |
| S       •         entriet       Name       Parent Mems #       Nodule #       Castrolier #       Action Name       Order Ne. #       Edit         Access Content<br>Parent Management Administrator<br>ACR Movement<br>ACR Status Report       State<br>Ruppet       ContentMight CreateContrentPanel       ContentPanel       Lili       Lili         Access Content<br>Access Content<br>Acce |     | Search Menu D                                                                                                    | etail                        |                           |                                                         |                 |                  |               |
| Name     Parent Manu ‡     Module ‡     Controller     Action Rame     Order No. ‡     Edit       Access Content<br>Panel Management Administrator<br>Controlling<br>ACR Status Report     State<br>Ruport     ContentMgmt     CreateControntPanel     ContentPanel     L1     L01       ACR Status Report     Acristics Reports     ControllingACRMovement     ACRMovementView     3     L01       Admin Reports     Seports     Edit     1     L01                                                                                                    |     | 100 M 100 M 100 M 100 M 100 M 100 M 100 M 100 M 100 M 100 M 100 M 100 M 100 M 100 M 100 M 100 M 100 M 100 M 100                                                                                                    |                              |                           |                                                         |                 |                  | Search        |
| Access Content     Stote       Panel Management Administrator     ContentMgmt     CreateContrestPanel     ContentPanel     L1     Edit       ACR Movement     ACR Status     Report     ControllingACRMovement     ACRMovementView     3     Edit       ACR Status Report     Reports     SecontrollingACRMovement     ACRMovementView     1     Edit                                                                                                    |     | entries                                                                                                    |                              |                           |                                                         |                 |                  |               |
| Pamel Management Administrator<br>ACR Movement     ContestPamel     ContestPamel     L1       ACR Movement     ACR Status<br>Report     ViewACRReports     ControllingACRMovement     ACRMovementView     3     568       ACR Status Reports     Beports     Second Second S                                                                                                    |     | Menti                                                                                                    | Parent Menu                  | Hodule #                  | Controller (                                            | Action Name     | Order No. 0      | Edit          |
| ACR Movement     ACR Status<br>Report     ViewACRReports ControllingACRMovement ACRMovementView     3     FdR       ACR Status Report     1     Edit       Admin Reports     Reports     1     Edit                                                                                                    |     | Access Content<br>Panel Management                                                                                                    | State<br>Administrator       | ContentMgmt               | CreateContrentPanel                                     | ContentPanel    | и                | 100           |
| ACR Status Report 1 1400<br>Admin Reports Reports 1 1400                                                                                                    |     | ACR Hovement                                                                                                    | ACR Status                   | ViewACRReports            | ControllingACRMovement                                  | ACRMovementView | 3                | 8.00          |
|                                                                                                    |     | and the second second resident second second s | 1.<br>1.                     |                           |                                                         |                 | 1                | 1001          |
| Administrator 1 68                                                                                                    |     | Admin Reports                                                                                                    | Seports.                     |                           |                                                         |                 | 1                |               |
|                                                                                                    |     |                                                                                                    |                              |                           |                                                         |                 | 1                | 1.00          |

## Description of the given screen:

• In this page user have to select the particular state and role name and this page will show user the mapping of all menu details with its roles.

## 4.2 STATE ADMINISTRATOR

| - C 10 10.146.50.83 | /StatuAchministrumor/AuhminyDepartmentMasher/7                                                                                                    |
|---------------------|----------------------------------------------------------------------------------------------------|
| in in               | यानन सम्पदा                                                                                                    |
| Logged As           | Department Of : HIMACHAL PRADESH , HIMACHAL PRADESH State Administrator , State Administrator Office Posted At: State Administrator Office                                                                                                 |
| (8) AU              | INISTRATOR STATE ADMINISTRATOR CONTENT MANAGEMENT LEAVE MANAGEMENT                                                                                                    |
| _                   |                                                                                                    |
|                     | DEPARTMENT MASTER ENTRY                                                                                                    |
| O Seam              | h Department                                                                                                    |
| State               | HIMACHAL PRADESH                                                                                                    |
|                     | SEARCH ADD NEW DEPARTMENT                                                                                                    |
| O New I             | Department: Entry                                                                                                    |
|                     | Deanty Help Line & Comptaint Amou Partel Employee Distillation Comployee Distillation                                                                                                    |
| Disclaim            | er: Content on this website in published and managed by Department of Personnel, Government of Himachai Pradesh . Site is designed by<br>NIC State Centre, Himachai Pradesh,<br>Copyright 2013 NIC, Himachai Pradesh. All rights reserved. |
|                     |                                                                                                    |

## Description of the given screen:

• In This Page user can select any particular state and In search Option user can see all the departments of that state .user can also create a new department by clicking on the Add New Department Option.

|           | *                                                                                                    | 1                                  |                         |                     |                          |                           |          |
|-----------|----------------------------------------------------------------------------------------------------|------------------------------------|-------------------------|---------------------|--------------------------|---------------------------|----------|
| 2 (2 10,1 | 46,50.83/StateAdmin                                                                                                    | lithrator/AdmiryDepartm            | entMaster/7             |                     |                          | _                         |          |
|           |                                                                                                    | 5                                  | (S                      | Pro Co              | MANAV                    | SAMPAD                    |          |
|           | ogged As: State Ade                                                                                                    | Departm<br>ninistrator , State Adm | ent Of : HIMACHAL       |                     |                          | At- State Administrator   | Office   |
|           | ADMINISTRATOR                                                                                                    | STATE ADMINISTICATOR               | CONTENT MANAGEMENT      | LEAVE MARACEME      | ENT.                     |                           |          |
|           | and the second second s |                                    |                         |                     |                          |                           |          |
| C         |                                                                                                    |                                    |                         |                     |                          |                           | 0        |
|           |                                                                                                    |                                    | DEPARTM                 | ENT MASTER ENT      | RY                       |                           |          |
| 18        | o Search Departme                                                                                                    | uit:                               |                         |                     |                          |                           |          |
|           | New Department                                                                                                    | Entry                              |                         |                     |                          |                           |          |
| Ŷ         | State                                                                                                    | HIMACHAL PRADESH                   |                         | Department          |                          |                           |          |
|           | 감사님 그것 때 .                                                                                                    |                                    |                         |                     |                          |                           |          |
|           | Department (Local)                                                                                                    |                                    |                         | Abbreviation        |                          |                           |          |
|           |                                                                                                    | SAVE CANCEL                        |                         |                     |                          |                           |          |
|           |                                                                                                    |                                    |                         |                     |                          |                           |          |
|           | Cuthouril I                                                                                                    | Mp Line & Crengtant                | Allout Portal Employ    | ne Cartingents - 1  | Compleying Distribution  |                           |          |
|           | Disclainter: Content                                                                                                    | or this water an water             | but and managed by D    | enartment of Person | nnel, Government of Him. | and bridges - Site is de- | laned by |
|           | and a second second second                                                                                                    |                                    | NIC State Ce            | ntre, Humachal Prac | lesh.                    |                           | -g       |
|           |                                                                                                    |                                    | Sopyright 2013 NIC, Hin | nachaí Fradesh, Ait | rights reserved.         |                           |          |
|           |                                                                                                    |                                    |                         |                     |                          |                           |          |
|           |                                                                                                    |                                    |                         |                     |                          |                           |          |

## Input Screen: Create Designation Master

| iji                      | eAdministrator/Admin/OenignationMaster/H                                                                                                    |
|--------------------------|----------------------------------------------------------------------------------------------------|
| Logget As St             | Department Of : HIMACHAL PRADESH , HIMACHAL PRADESH<br>te Administrator , Blate Administrator Office                                                                    |
| CONTRACTOR OF THE OWNER. | RATOR STATE ADMINISTRATOR CONTENT MANADEMENT LEAVE MANAGEMENT                                                                                                    |
| _                        |                                                                                                    |
|                          | DESIGNATION MASTER ENTRY                                                                                                    |
| © Search De              | signation                                                                                                    |
| State                    | HIMACHAI, PRADESH                                                                                                    |
|                          | SEARCH ADD NEW DESIGNATION                                                                                                    |
| O New Desi               | nation Betry                                                                                                    |
| Cottoour                 | if welp Line & Complaint About Hortar Employue Dashtsant Employue Doshtsant                                                                                             |
| This launate 7           | ontent on this website in published and managed by Department of Personnel, Government of Himachai Pradesh . Site is designed by<br>NRC State Centre, Himachai Pradesh. |
|                          | Copyright 2013 NIC, Himachal Pradesh. All rights reserved.                                                                                                    |
|                          | Copyright 2023 Mr., Himachai Prabesh, Ali rughts reserved.                                                                                                    |

### Description of the given screen:

• In This Page user can select any particular state and In search Option user can see the designation in the departments of that state .user can also create a new designation by clicking on the Add New Designation Option.

| () 10.146.50.83/StateAdmini            | htrator/AdmiryDetignationMaster/II                                            |                                                                 |                                          | -      |
|----------------------------------------|-------------------------------------------------------------------------------|-----------------------------------------------------------------|------------------------------------------|--------|
|                                        | >> 19                                                                         | अ                                                               | नव सम्पदा                                | - gout |
| Legged As: State Admi                  | Department Of : HIMACHAL<br>Inistrator , State Administrator , State Administ |                                                                 | Pested At: State Administrator Off       | lice   |
| ADMINISTRATOR                          | STATE AUMINISTICATOR CONTENT MANAGEMENT                                       | LEAVE NARAGEMENT                                                |                                          |        |
|                                        |                                                                               |                                                                 |                                          | _      |
|                                        | DESIGNAT                                                                      | ON MASTER ENTRY                                                 |                                          |        |
| <ul> <li>Search Designation</li> </ul> | n.                                                                            |                                                                 |                                          |        |
| O New Designation 8                    | Entry                                                                         |                                                                 |                                          |        |
| State                                  | HOMACHAL PRADESH .                                                            | Designation                                                     |                                          |        |
| Designation (Local)                    |                                                                               | Abbreviation                                                    |                                          |        |
|                                        | SAVE CANCEL                                                                   |                                                                 |                                          |        |
|                                        |                                                                               |                                                                 |                                          |        |
| Castoned. He                           | ip une à Complaint Allout Portai Empley                                       | en Cantingent - Employee Daith                                  | and.                                     |        |
| Disclaimer; Content o                  | ar from an children is published and managed by De                            | vartment of Personnel, Governme                                 | n of Milliadow Probeits - Site is design | ind by |
|                                        | N/C State Cer                                                                 | itre, Himachal Fradesh.<br>Iachal Fradesh, All rights reserved. |                                          |        |
|                                        |                                                                               |                                                                 |                                          |        |
|                                        |                                                                               |                                                                 |                                          |        |

## Input Screen: Create Department Administrator

| C C | 10.146.50.B3/AdmintherMgmt/Cro                                                                                                    | sateDeptAdmin/Index/10    |                                |                                                     | UEB   |
|-----|----------------------------------------------------------------------------------------------------|---------------------------|--------------------------------|-----------------------------------------------------|-------|
|     |                                                                                                    | 718                       | P.C.                           | भागवा सम्पदा                                        | et.   |
|     | Investige State Administrate                                                                                                    | Department Of : HIMAC     | HAL PRADESH , HIMAC            | HAL PRADESH<br>Pound At: State Administrator Office |       |
|     | other state and state and stat | OMMISTRATOR CONTENT MANAG |                                |                                                     |       |
|     |                                                                                                    |                           |                                |                                                     |       |
|     |                                                                                                    | USER MANAGEMENT F         | ORM - CREATE DEPARTME          | INT ADMIN USER                                      |       |
|     | Create New Department                                                                                                    | Administrator User        |                                |                                                     |       |
|     | State                                                                                                    | HIMACHAL PRADESH          | Department                     | Select Department +                                 |       |
|     | User Name                                                                                                    |                           | User E-mail                    |                                                     |       |
|     | User MobileNo                                                                                                    |                           | User Office Contact No         |                                                     |       |
|     | User M                                                                                                    |                           | User Password                  |                                                     |       |
|     | 2-3323 16.0                                                                                                    |                           |                                |                                                     |       |
|     |                                                                                                    |                           | BAVE                           |                                                     |       |
|     | G Search & Edit Department                                                                                                    | Administrator Detail      |                                |                                                     |       |
|     |                                                                                                    | Mary Marking Section      |                                |                                                     |       |
|     | Destiboanti Hitip (Joo )                                                                                                    | Complaint About Portan    | Employee Contribution Employee | oyee Dashibiardi                                    |       |
| 100 | S 🛛 🖄 👘                                                                                                    | 12 O 20 S                 | 15 15                          |                                                     | 10001 |

Description of the given screen:

• In this page user can create the department admin user by entering all the details and after saving user can search and edit the department administrator detail as given below.

|                                                                                                    | 7 3                         | 🔨 म                                                               | नव सम्प                       | Ergfish OLogout    |
|----------------------------------------------------------------------------------------------------|-----------------------------|-------------------------------------------------------------------|-------------------------------|--------------------|
| Logged Ja: State Administrator . 8                                                                                                    |                             | PRADESH , HIMACHAL PRAD                                           | ESH<br>Posted At: State Admin | histrator Office   |
| Contractor allowers of the second                                                                                                    | RISTRATOR CONTENT MANAGEMEN | A NUMBER OF TAXABLE PARTY OF TAXABLE PARTY OF TAXABLE PARTY.      |                               |                    |
|                                                                                                    | USER MANAGEMENT FORM        | - CREATE DEPARTMENT ADMIN                                         | USER                          | 11                 |
| O Create New Department Adm                                                                                                    | inistrator User             |                                                                   |                               |                    |
| Search & Edit Department Add                                                                                                    | ministrator Detail          |                                                                   |                               |                    |
| Department Name                                                                                                    | User Name                   | User 1d                                                           | Password                      | Action             |
| HEALTH AND FAMILY WELFARE                                                                                                    | AANCHAL                     | DPTADNHPHFW                                                       | DSED                          | Exilit             |
| Carloard Help Line & Cor                                                                                                    | -slant Allout Nortal Shipi  | over Daahticard - Employee Daahtica                               |                               |                    |
| and the second second se |                             | Department of Personnel, Government                               |                               | ite is designed by |
| Strategic Contraction Strategic                                                                                                    | NIC State C                 | entre, Himachal Pradesh.<br>imachal Pradesh. All rights reserved. |                               |                    |
|                                                                                                    |                             |                                                                   |                               |                    |
|                                                                                                    |                             |                                                                   |                               |                    |

## Input Screen: Create Order Type

| C 10 | * 0.146,50.83/5txteAdministratur/ACmateOnderTypeMaater/Brides/BD                                                                                                    |     |
|------|----------------------------------------------------------------------------------------------------|-----|
|      | भ Erglah @Lagoot<br>मानव सम्पदा                                                                                                    |     |
|      | Department Of : HIMACHAL PRADESH , HIMACHAL PRADESH<br>Logged As: State Administrator . Blate Administrator Posted At: State Administrator Office                                    |     |
|      | ADMINISTRATOR STATE ADMINISTRATOR CONTENT MANAGEMENT LEAVE MANAGEMENT                                                                                                    |     |
| 1    | STATE ADMINISTRATIVE ORDER                                                                                                    | 1   |
|      | Create New State Order                                                                                                    | i l |
|      | Order Name Order Description                                                                                                    |     |
|      | SAVE RESET                                                                                                    |     |
|      | O View and Edit State Order                                                                                                    | í.  |
| 1    | Casticouril Help Line & Clemplant Aboot Partal Employie Casticourit Employie Casticourit                                                                                             | í   |
|      | Disclaimer: Content on this weblate in publicated and managed by Department of Persamel, Government of Himlachal Wadesh - Site is designed by<br>NIC State Centre, Humachal Pradesh. |     |
|      | Copyright 2023 MIC, Himachal Pradesh, All rights reserved.                                                                                                    |     |

Description of the given screen:

• In this page user can create the State Admin Order by entering the order name and order description and after saving user can search and edit the State administrative Order as given below.

|                                       | 5                                                                                                    | 1 St                                                                                                    | भानव सम्प                                                                                                    | Ergfeh OLogout          |
|---------------------------------------|----------------------------------------------------------------------------------------------------|----------------------------------------------------------------------------------------------------|----------------------------------------------------------------------------------------------------|-------------------------|
| Longert Ast State Adm                 |                                                                                                    | ent Of : HIMACHAL                                                                                                    | PRADESH , HIMACHAL PRADESH<br>trailor Ported At: Blats Adm                                                                                                    | sinistrator Office      |
|                                       | And a state of the state of the | CONTENT MANAGEMENT                                                                                                    | A DESCRIPTION OF A DESCRIPTION OF A |                         |
|                                       |                                                                                                    | STATE ADM                                                                                                    | INSTRATIVE ORDER                                                                                                    | ]                       |
| O Create New State                    | e Dider                                                                                                    |                                                                                                    |                                                                                                    |                         |
|                                       |                                                                                                    |                                                                                                    |                                                                                                    |                         |
| <ul> <li>View and Edit Str</li> </ul> | ate Order                                                                                                    |                                                                                                    |                                                                                                    |                         |
| View and Edit Str     Onler Type      | ote Order<br>Order I                                                                                                    | Vame                                                                                                    | Order Description                                                                                                    | Action                  |
|                                       | line and the second second sec | and the second second se | Order Description<br>This is for transfer module test.                                                                                                    | Action                  |
|                                       | Order 1                                                                                                    | der                                                                                                    |                                                                                                    |                         |
| Order Type                            | Order I<br>Tran                                                                                                    | uter<br>otioe                                                                                                    | This is for transfer module test.                                                                                                    | CLUB.                   |
| Order Type<br>1<br>2                  | Grder I<br>Tran<br>Press                                                                                                    | uter<br>stins<br>ussent                                                                                                    | This is for transfer module test.<br>This is for promotion test.<br>Appointment test<br>his is for joining in office and this entry type can not be                                                                                                    | Falit                   |
| Onder Type<br>1<br>2<br>3             | Grider I<br>Tran<br>Press<br>Appoint                                                                                                    | ofer<br>otion<br>priont<br>g At t                                                                                                    | This is for transfer module test.<br>This is for promotion test.<br>Appointment test                                                                                                    | E dit<br>E dit<br>E dit |
| Ontifer Type<br>1<br>2<br>3<br>4      | Order I<br>Tran<br>Pronc<br>Appoint<br>Joinin                                                                                                    | vfør<br>otion<br>dovent<br>ig At t<br>From t                                                                                                    | This is for transfer module test.<br>This is for promotion test.<br>Appointment test<br>his is for joining in office and this entry type can not be<br>changed<br>his entry is for relieving and this entry type can not be                                                                                                    | Fait<br>Fáit<br>Ealit   |

## Input Screen: Upload Notification

| C 1 | 10.146.50.83/StateAdministrator/CreateNoticeRoactl/Index/64                                                                                                    | 1453          |
|-----|----------------------------------------------------------------------------------------------------|---------------|
|     | भ हत्रका अन्यवा                                                                                                    |               |
|     | Department Of : HIMACHAL PRADESH , HIMACHAL PRADESH<br>Logged As: State Administrator , Blate Administrator Office                                                                                                    |               |
|     | ADMINISTRATOR STATE ADMINISTRATOR CONTENT MANAGEMENT LEAVE MANAGEMENT                                                                                                    |               |
|     |                                                                                                    |               |
|     | UPLOAD NOTIFICATION                                                                                                    |               |
|     | Document Name Incomment Aurora                                                                                                    |               |
|     | From Date John Date                                                                                                    |               |
|     | To Date To Trate                                                                                                    |               |
|     | Optional Title UPLOND DOCUMENT                                                                                                    |               |
|     | LAVE                                                                                                    |               |
|     | 6 Edit Notification                                                                                                    |               |
|     |                                                                                                    |               |
|     | Gastibouril Help Line & Complaint Allout Partal Employee Cashibideri Employee Davhblanti     Dischamer: Content on this websiteria published with managed by Department of Personnel; Government of Amachin Perdesh - Site is designed by |               |
| _   | MUC State Central (Unitarital Product)                                                                                                    | <b>1</b> 89 1 |

## Description of the given screen:

• User can upload the notification here and after saving the data user can edit the notification.

| Image: State Administrator       State Administrator       State Adminis                                                                                                    |                                                                                                    | Anna Lempada | *                                                                                                    | 16     |
|----------------------------------------------------------------------------------------------------|----------------------------------------------------------------------------------------------------|--------------|----------------------------------------------------------------------------------------------------|--------|
|                                                                                                    | Logged Ar: State Administrator, State Administrator     Ported Ar: State Administrator Office      ADMINISTRATOR STATE ADMINISTRATOR CONTENT MANAGEMENT     LEAVE MANAGEMENT     UPLOAD NO TIFICA TION     UPLOAD NO TIFICA TION     Get Notification:     Edit Notification     Ministration     Ministration      |              | A Engleh @Logout                                                                                                    |        |
| UPLOAD NOTIFICATION   UPLOAD NOTIFICATION    UPLOAD NOTIFICATION   UPLOAD NOTIFICATION    UPLOAD NOTIFICATION    UPLOAD NOTIFICATION    UPLOAD NOTIFICATION    UPLOAD NOTIFICATION    UPLOAD NOTIFICATION    UPLOAD NOTIFICATION    UPLOAD NOTIFICATION    UPLOAD NOTIFICATION    UPLOAD NOTIFICATION    UPLOAD NOTIFICATION    UPLOAD NOTIFICATION     UPLOAD NOTIFICATION     UPLOAD NOTIFICATION     UPLOAD NOTIFICATION     UPLOAD NOTIFICATION      UPLOAD NOTIFICATION       UPLOAD NOTIFICATION                                                                                                    | UPLOAD NOTIFICATION                                                                                                    |              | 12.1.1.1.1.1.1.1.1.1.1.1.1.1.1.1.1.1.1.                                                                                                    |        |
| Spload Notification     Edit Natification     Note     Action     Note     Note | Collination     Collination     Collinati |              | ADMINISTRIATORI STATE ADMINISTRIATORI CONTENT MANAGEMENT LEAVE MARAGEMENT                                                                                                    |        |
| Edit Notification     Edit Notification     MiNO     Document Name     Action     Mino Forms                                                                                                    | Collination     Collination     Collinati | 1            | UPLOAD NOTIFICATION                                                                                                    | 1      |
| NrHo         Document Name         Action           1         Hrms Forms         Vinw                                                                                                    | NrMo         Document Name         Action           1         Hrms Forms         View           2         Hrms Forms-Thankhand         View           3         adfligit         View                                                                                                    |              |                                                                                                    |        |
| 1 Hrms Fortus Vinw                                                                                                    | 1     Hrms Forms     Virw       2     Hrms Forms-thankhand     View       3     sdffsjk     View                                                                                                    |              | Edit Natification                                                                                                    |        |
|                                                                                                    | 2 Hrms Forms-thankhaml View<br>3 edffyjk View                                                                                                    |              | firNo Document Name Action                                                                                                    |        |
| 3 Henry Former, Weichbard                                                                                                    | 3 sdffgjk                                                                                                    |              |                                                                                                    |        |
|                                                                                                    |                                                                                                    |              |                                                                                                    |        |
|                                                                                                    |                                                                                                    |              |                                                                                                    |        |
| Custometer Bully Line & Complaint About Partial Employeed Destingent Employee Destingent                                                                                                    |                                                                                                    |              | Disclaimer: Content on this website is published and managed by Department of Personnel, Government of Personnel Padesh . Site is designed by<br>NIC State Centre, Himachal Pradesh.<br>Copyright 2013 NIC, Himachal Pradesh. All rights reserved. |        |
| Dischamer: Content on this website is published and managed by Department of Personnel, Government of Willachal Pradest . Site is designed by<br>NC State Centre, Himachal Pradesn.                                                                                                    | NCC State Centre, Himachal Pradesh.                                                                                                    | -            |                                                                                                    |        |
| Dischamer: Content on this wedsite is published and managed by Department of Personnel, Government of Witlachal Pradest . Site is designed by<br>NE State Centre, mimachal Pradesn.                                                                                                    | NIC State Centre, Himachal Pradesh.                                                                                                    | 10           | o 🔣 🖾 🚯 🚯 🚺 🤌 💽 📕 🖉 🖉 🚺 🗎 🖉                                                                                                    | 20.5 4 |

## Input Screen: Create Static Web Page

| Í          | 30B3/Contenth/gent/CreateContentPage/Index/S8                                                                                                    |  |
|------------|----------------------------------------------------------------------------------------------------|--|
| Loge       | Department Of : HIMACHAL PRADESH , HIMACHAL PRADESH<br>ged As: State Administrator Ported At: State Administrator Office<br>Administrator State Administrator Office         |  |
|            | PAGE CONTENT MANAGEMENT                                                                                                    |  |
| - <u> </u> | Editor For CMS                                                                                                    |  |
| 1          | 2 mm = = = = 0, 12 ¥ 9 = = = 0, 12 ¥ 9 = = = 0<br>3 J U 6 π, π' J <sub>2</sub> J II = = = π Ε Ξ Ξ Ξ Ξ Τ τ Ε = = π Ε Θ Π = Θ Ω = Ο<br>1mm = Name - Tet + 1mm + A - Ο - 12 μ ? |  |
|            |                                                                                                    |  |
|            |                                                                                                    |  |

## Description of the given screen:

• In this Page user can create static web page, first user have to write the page name and after that user can write in the empty space and can use font styles ,colors etc from the given options

| A Real Property of | 0.146.50.83/Contenting | gntt/CinuteContentPage/9 | Metropole:                                                 |          |                                 |           |
|--------------------|------------------------|--------------------------|------------------------------------------------------------|----------|---------------------------------|-----------|
|                    |                        | 5                        | (So                                                        | भान      | व सम्पदा                        | Q Legest  |
|                    | Logged As: State Add   |                          | ent Of : HIMACHAL PRADESH<br>IS Role : State Administrator |          | 1<br>sted At: State Administrat | or Office |
|                    | ADMINISTRATOR          | STATE ADMINISTRATOR      | CONTENT MANAGEMENT                                         | MAGEMENT |                                 |           |
|                    |                        |                          | PAGE CONTENT MAN                                           | ACEMENT  |                                 |           |
|                    | O Editor For CNS       |                          | PROE CONTENT NAME                                          | HOEMEN   |                                 |           |
|                    | Display Editor For     | or CMS                   |                                                            |          |                                 |           |
|                    | SrNo                   |                          | Page Name                                                  |          | Action                          |           |
|                    | 1                      |                          | Manav sampada Scope                                        |          | VIEW                            |           |
|                    | 2                      |                          | Software Related                                           |          | VIEW                            |           |
|                    | 3                      |                          | ci sir                                                     |          | VIEW                            |           |
|                    | 4                      |                          | Test Holp desk                                             |          | VIEW                            |           |
|                    | 5                      |                          | Test Page                                                  |          | VIEW                            |           |

## Input Screen: Panel Content Management

|                          | TATE ADMINISTRATOR CONTENT MANAG    | EMENT LEAVE MANAGEMENT                                                                                            |                                               |  |
|--------------------------|-------------------------------------|----------------------------------------------------------------------------------------------------|-----------------------------------------------|--|
| ALAMPINING IN S          | CONTRACTOR CONTRACTOR               | CARENT EL AVE MANALE DE NT                                                                                        |                                               |  |
| <u></u>                  |                                     | INTENT MANAGEMENT                                                                                                 | 1                                             |  |
| Create Content For H     | tenu                                |                                                                                                    |                                               |  |
| Concent Name             | Ditter Carliett Name                |                                                                                                    |                                               |  |
| Content Panel            | Select                              |                                                                                                    |                                               |  |
| Content Status           | Enabled Content <sup>(3)</sup> Disa | ble Content.                                                                                                    |                                               |  |
| Content Link Type        | 0 URL 0 Document File(PC            | ant commentation                                                                                                  |                                               |  |
|                          | SAVE                                |                                                                                                    |                                               |  |
| Edit Content Manage      | iment                               |                                                                                                    | 1                                             |  |
|                          |                                     | Employee Goobleant Employee Doob                                                                                  |                                               |  |
| Disclaimer: Content on t | NIC SL                              | t by Department of Personnel, Governm<br>Re Centre, Humachal Pradesh.<br>IC. Himachal Pradesh, All rights reserve | ent of Hanachal Pradesh . Site is designed by |  |

#### Description of the given screen:

 This page is used for the content Management and user can edit the records by using edit content management page.

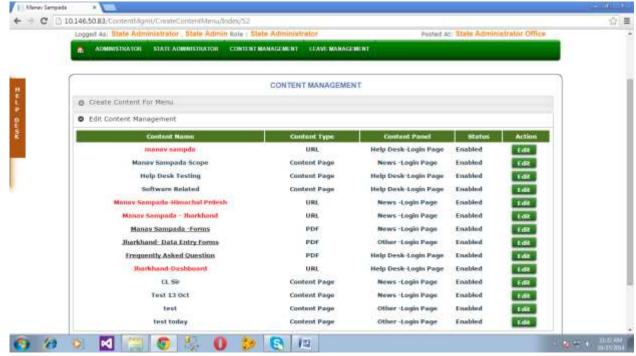

## Input Screen: Acess Content Panel Management

| C 🖸 10. | 146.50.83/Contenth/gntt/Creat | eContrentPanel/ContentPanel/53                                                                                        |  |
|---------|-------------------------------|----------------------------------------------------------------------------------------------------|--|
|         |                               | MANAV SAMPADA                                                                                                    |  |
|         | Logged Ax: State Administrate | Department Of : HIMACHAL PRADESH , HIMACHAL PRADESH<br>or , Blate Administrator Persed At: State Administrator Office |  |
|         | ADMINISTRATON STATE           | ADMINISTRATOR CONTENT MANAGEMENT LEAVE MANAGEMENT                                                                     |  |
| 5       |                               | CONTENT PANEL MANAGEMENT                                                                                              |  |
| 1       | Create Content Panel          | CURTERT PAREL RANAGEMENT                                                                                              |  |
|         | Papel Name                    | Entar Pared Malter                                                                                                    |  |
|         | Pereti flackground Goller     | Select ·                                                                                                    |  |
|         | Coursest Parent Width         | Estur Pariol William                                                                                                  |  |
|         | Content Panel Hergit          | Indust Passed Society                                                                                                 |  |
|         | Contant Pavel Printy          | Aniar Ferrat Friendry                                                                                                 |  |
|         | Frankel Stations              | O Frankel Fried Consults Front                                                                                        |  |
|         |                               | SAVE                                                                                                    |  |
|         |                               |                                                                                                    |  |
| 5       | Cashoount meto Line I         | a Complaint Allow Portar Employee Dashieart Employee Dashieart                                                        |  |

## Description of the given screen:

• This page is used to create the content panel Management and user can save the records by pressing the save button

## Input Screen: Upload State Logo

| Manav Sergada |                                                                                                    |             |
|---------------|----------------------------------------------------------------------------------------------------|-------------|
| < → C []1     | 0.146.50.83/StateAdministrator/Aploads.ogo/Index/III                                                                                                    | -107 III    |
|               | भ Erglah @ Lagoot<br>मानव सम्पदा                                                                                                    |             |
| -             | Department Of : HIMACHAL PRADESH , HIMACHAL PRADESH<br>Logged Ax: State Administrator . Btate Administrator Posted At: State Administrator Office                                                                                                  |             |
| E.            | ADMINISTRATOR STATE ADMINISTRATOR CONTENT MANAGEMENT LEAVE MANAGEMENT                                                                                                    |             |
| D L           | Upload State Logo                                                                                                    |             |
| * .           | Choose File No file chosen URLOAD FILE                                                                                                    |             |
|               | CHILDREN I WARE STAND                                                                                                    |             |
|               |                                                                                                    |             |
|               | Casteoard Help Line & Complaint Alout Partal Employee Dathboard Employee Dathboard                                                                                                    |             |
|               | Disclaimer: Content on this website in published and managed by Department of Fersonnel, Government of Himachal Prodesh . Site is designed by<br>NIC State Centre, Himachal Prodesh.<br>Copyright 2013 NIC, Himachal Prodesh. All rights reserved. |             |
|               |                                                                                                    |             |
| 6) (2)        | o 🖸 🧊 😨 🧏 🚺 🙋 💽 🛤                                                                                                    | 2 4 1123 MM |

## Description of the given screen:

• Here user can save the state logo by choosing the file from his pc and after selecting the file user can upload it.

## Input Screen: Create Tour Type

| e D | 10.146.50.B3/Tour/Management/TourTypes/Index/95                                                                                                    |  |
|-----|----------------------------------------------------------------------------------------------------|--|
|     | गानव सम्पदा                                                                                                    |  |
|     | Department Of : HIMACHAL PRADESH , HIMACHAL PRADESH<br>Logged As: State Administrator                                                                                                    |  |
|     | R ADMINISTRATON STATE ADMINISTRATOR CONTENT MANAGEMENT LEAVE MANAGEMENT                                                                                                    |  |
|     |                                                                                                    |  |
|     | MANAGE TOUR TYPES                                                                                                    |  |
|     | Manage Tour Types                                                                                                    |  |
|     | Tour Type Name                                                                                                    |  |
|     | SAVE CANCEL                                                                                                    |  |
|     | © Tour Types Lut                                                                                                    |  |
|     | Constant Help Une & Complaint Allout Pertail Employee Contrant Employee Dashboard                                                                                                    |  |
|     | Disclaimer: Content on this website in published and managed by Department of Personnel, Government of Almachal Pradesh - Site is designed by<br>NIC State Centre, Himachal Pradesh,<br>Copyright 2013 NIC, Himachal Pradesh, All rights reserved. |  |
|     |                                                                                                    |  |
|     |                                                                                                    |  |

Description of the given screen:

• In this page user can manage the tour types by selecting the tour type name and after saving the tour type name user can see tour type list below.

| 10.146,50.83,TourManagement/TourType                                                  | 71900                               | मानव                                                                                                    | सम्पदा |  |  |
|---------------------------------------------------------------------------------------|-------------------------------------|----------------------------------------------------------------------------------------------------|--------|--|--|
| Department Of : HIMACHAL PRADESH , HIMACHAL PRADESH<br>Logged As; Blate Administrator |                                     |                                                                                                    |        |  |  |
| Construction of the owner of the owner of the                                         | RATOR CONTENT MANAGEMENT LEAVE MANA | And a second second second second second second second second second second second second second second second |        |  |  |
|                                                                                       | MANAGE TOUR TYP                     |                                                                                                    | )      |  |  |
| <ul> <li>Manage Tour Types</li> </ul>                                                 | MANAGE TOUR TYP                     | 168                                                                                                    |        |  |  |
| Tour Types List                                                                       |                                     |                                                                                                    |        |  |  |
| Tour Type Name                                                                        | Created Date                        | Locked                                                                                                    | Edit   |  |  |
| Educational                                                                           | 12/09/2014                          | Locked                                                                                                    |        |  |  |
| Training                                                                              | 12/09/2014                          | Locked                                                                                                    |        |  |  |
|                                                                                       |                                     |                                                                                                    |        |  |  |
| Adventure                                                                             | 12/09/2014                          | Locked                                                                                                    |        |  |  |
| 3/22/AUSton                                                                           | 13/09/3014<br>12/09/3014            | Locked                                                                                                    |        |  |  |
| Adventure                                                                             |                                     |                                                                                                    |        |  |  |
| Adventure<br>Teorism                                                                  | 12/09/2014                          | Locked                                                                                                    |        |  |  |
| Adventure<br>Teurism<br>Test RA                                                       | 12/09/2014<br>26/09/2014            | Locked                                                                                                    |        |  |  |

## **4.3 CONTENT MANAGEMENT**

| C       D10465083/Resources/ManageHeasanzez/bidex/#         Department Of:       HIMACHAL PRADESH, HIMACHAL PRADESH         Logged Sat:       State Administrator,       State Administrator,       State Administrator,         AMMASSRATOR       STATE ADMINISTRATOR       CONTENT MARAGEMENT       LEAVE MARAGEMENT         Manage       Resources       State         Select       Language *       English       Search         S. •       .       .       .         Manage       Resources       .       .         Bissenic Res       .       .       .         Administrator       Administrator       Search       .         Sect       .       .       .       .         Manage       Resources       .       .       .         Bissenic Res       .       .       .       .       .         Administrator       Andinaer UID       .       .       .       .       .         Administration       Abbreviation       Abbreviation       .       .       .       .       .       .       .       .       .       .       .       .       .       .       .       .       .       .       .                                                                                                    |   | pide ×                                                                                                    |                                                                                                    | 181 |
|----------------------------------------------------------------------------------------------------|---|----------------------------------------------------------------------------------------------------|----------------------------------------------------------------------------------------------------|-----|
| Logged Act State Administrator       State Administrator         ALMANSINATION       STATE ADMINISTRATION       GENERATION ALLA DAMINISTRATION       GENERATION ALLA DAMINISTRATION         MANAGE RESOURCES       Imanage Resources       Imanage Resources       Search         State       Imanage Resources       Search         State       Imanage Resources       Search                                                                                                    | C | [] 10.146.50.83/Resources/ManageResources/Index/W7                                                                                                    |                                                                                                    |     |
| Manage Resources         Select Language *       English         Stars       Search         S *       Search         S *       Search         S *       Search         Addisart UID       Addisart UID         Abbreviation       Abbreviation         Abbreviation       Abbreviation         Abbreviation       Abbreviation         Abbreviation       Abbreviation         Abbreviation       Abbreviation         Abbreviation       Abbreviation         Abbreviation       Abbreviation         Abbreviation       Abbreviation         Abbreviation       Abbreviation         Abbreviation       Abbreviation         Abbreviation       Abbreviation         Abbreviation       Borr         Abbreviation       Borr         Abbreviation       Borr         Abbreviation       Borr         Abbreviation       Borr         Abbreviation       Borr         Borr       Borr         Borr       Borr         Borr       Borr         Borr       Borr         Borr       Borr         Borr       Borr                                                                                                    |   |                                                                                                    |                                                                                                    |     |
| Manage Resources         Select Language *       English         State       Search         S •       Search         Sector Language Association of the sector of the sector of |   | AUMINISTRATOR STATE AUMINISTRATOR CONTENT BAA                                                                                                    | JAGEMENT LEAVENANAGEMENT                                                                                                    |     |
| Select Language *       English         Stame       Stame         S       *         S       *         Resource Karg       Resource Value         Addhaard3DD       Addhaard UDD         Addhaard3DD       Addhaard UDD         Abbreviation       Abbreviation         Abbreviation       Abbreviation         Abbreviation       Abbreviation         Abbreviation       Abbreviation         Abbreviation       Abbreviation and develops subordinates/work in a team         Abbreviation       Abbreviation and develops subordinates/work in a team         Abbreviation       Abbreviation and develops subordinates/work in a team         Abbreviation       Abbreviation and develops subordinates/work in a team         Abbreviation       Breig Sammary of duties and responsibilities (Not more than 200 by words)         Accomptishument OF exceptional Work/Uniforesees tasks Performe duties and comptional work /Uniforesees tasks Performe duties and text and text                                                                                                    |   | (                                                                                                    | MANAGE RESOURCES                                                                                                    | ĺ   |
| Since       Search         S       -         entrities       Resource Key         Ad. Powon       Resource Value         Ad. Powon       Powon Test         Ad. Powon       Addisart UID         Abbreviation       Abbreviation         Abbreviation       Abbreviation         Borr       So words}         AlleDAD       ABROAD         Accomptishment OFExceptional WorkUnforeseentasks Performe       Accomptishment OF Exceptional Work/Unforeseen tasks Performe         and is used to be to the too to the too to the toothe to the to too to the too to the toothe toothe too to the tooth                                                                                                    |   | Manage Resources                                                                                                    |                                                                                                    |     |
| 5       •         entries       Resource Key         Resource Key       Resource Value         AA_Powon       Powon Test         Aadhaar UID       SOIT         Abbreviation       Abbreviation         Abbreviation       Abbreviation         Abbreviation       Ab                                                                                                    |   | Select Language * English                                                                                                    |                                                                                                    |     |
| Returners Key     Returners Value       AA_Powon     Powon Test     corr       AadhaartJID     Aadhaar UID     Still       Abbreviation     Abbreviation     Still       Abbreviation     Abbreviation     Still <t< td=""><td></td><td></td><td>Baarch</td><td></td></t<>                                                                                                    |   |                                                                                                    | Baarch                                                                                                    |     |
| AA_Powon     Powon Test     EDIT       AudhaarU1D     AadhaarU1D     SUIT       Abbreviation     Abbreviation     SUIT       AbilitytoMotivateanddevelopesabordinatesworkinateam     Ability to Motivate and develope subordinates/work in a team     FOIT       AbrefsammaryofdutiesandresponsibilitiesNotmorethanS0wor     Alifef Sammary of duties and responsibilities(Not more than 50 words).     EDIT       AliBOAD     ABROAD     ABROAD     EDIT       AccomplishmentOfExceptionalWorkUnforeseentasksPerforme de     Accomplishment of Exceptional Work/Unforeseentasks Performe de     EDIT                                                                                                    |   | provide the second second second second second second second second second second second second second second s                                                                                                    |                                                                                                    |     |
| AadhaarUID     AadhaarUID     6000       Abbreviation     Abbreviation     6000       Abbreviation     Abbreviation     6000                                                                                                    |   | Participation of the second second seco | 1000122333                                                                                                    |     |
| Abbreviation     Abbreviation     EIII       AbilitytoMotivateanddevelopesubordinatesworkinateam     Ability to Motivate and develope subordinates/work in a team     EIII       AbilitytoMotivateanddevelopesubordinatesworkinateam     Ability to Motivate and develope subordinates/work in a team     EIII       AbredSammaryofdutiesandrevelopesubordinatesworkinateam     Ability to Motivate and develope subordinates/work in a team     EIII       AbredSammaryofdutiesandrevelopesubordinatesworkinateam     A Brief Sammary of duties and responsibilities/Not moore than 50 words).     EIII       ABROAD     ABROAD     ABROAD     EIII       Accomplishment Of Exceptional Work/Unforeseen tasks Performe developes to team     EIII                                                                                                    |   |                                                                                                    |                                                                                                    |     |
| Ability to Motivate and develope subordinates/work in a team       Allity to Motivate and develope subordinates/work in a team       Fill         Allity to Motivate and develope subordinates/work in a team       Allity to Motivate and develope subordinates/work in a team       Fill         Allity to Motivate and develope subordinates/work in a team       Allity to Motivate and develope subordinates/work in a team       Fill         Allity to Motivate and develope subordinates/work in a team       Allity to Motivate and responsibilities (Not more than 50% of the second subordinates (Not more than 50% or ds)       Fill         AllROAD       ABROAD       Fill       Fill         Accomptishment Of Exceptional WorkUnforeseen tasks Performe       Accomptishment of Exceptional Work/Unforeseen tasks Performe       Fill                                                                                                    |   |                                                                                                    |                                                                                                    |     |
| ABriefSammaryofidatiesandresponsibilitiesNotmonthan30wor<br>ds<br>ABROAD<br>AccomplishmentOfExceptionalWorkUnforeseentasksPerforme<br>d                                                                                                    |   | Abbreviation                                                                                                    | Abbreviation                                                                                                    |     |
| AccomptishmentOfExceptionalWorkUnforeseentasksPerforme<br>d d CEDIT                                                                                                    |   |                                                                                                    |                                                                                                    |     |
| d - was a second a second and a second a second a second a second a second a second a second a second a second                                                                                                    |   | Ability to Motivate and develope subordinates work insteam<br>ABriefSummary of dutie sandresponsibilities Notmore than?                                                                                                    | Ability to Motivate and develope subordinates/work in a team<br>SOwer A Brief Summary of duties and responsibilities(Not more than                                                                                                  |     |
| AccomplishmentofPlanaedWork Accomplishment of Planaed Work                                                                                                    |   | AbilitytoNotivate and develope subordinates workinate am<br>ABriefSommaryofduties and responsibilities Notmore than<br>ds                                                                                                    | Ability to Motivate and develope subordinates/work in a team<br>Solver A Brief Sammary of duties and responsibilities(Not more than<br>50 words)                                                                                    |     |
|                                                                                                    |   | AbilitytoNotivateanddevelopesubordinatesworkinateam<br>AbrieSommeryofdutiesandresponsibilitiesNotmorethan<br>ds<br>ABROAD<br>AccomplishmentOExceptionalWorkUndoreseentasksPer                                                                                                    | A Brief Summary of duties and responsibilities (Not more than 50 works)<br>A Brief Summary of duties and responsibilities (Not more than 50 words)<br>ABROAD<br>formation Accomplishment Of Exceptional Work/Unforeseen tasks Perfo |     |

## Description of the given screen:

• Here user can manage the resources, first user have to select the language and then user can see the resource keys with its particular resource values. User can also edit them and after making editing user have to save the changes again.

### Input Screen: Manage Dynamic Database

| G. | 10.146.50.83/ManageDynamicFields/ManageDBCbjects/Aides/88                                                                                         | 5         |
|----|----------------------------------------------------------------------------------------------------|-----------|
|    | गानव सम्पदा                                                                                                    | Advinophe |
|    | Department Of : HIMACHAL PRADESH , HIMACHAL PRADESH<br>Logged Asi State Administrator , State Administrator Posted At: State Administrator Office |           |
|    | ADMINISTRATOR STATE ADMINISTRATOR CONTENT MANAGEMENT LEAVE MANAGEMENT                                                                             |           |
|    | MANAGE DATABASE OBJECTS                                                                                                    |           |
|    | Create Database Tables                                                                                                    |           |
|    | Table Name *                                                                                                    |           |
|    | First Field Name (Frimary Key) * Second Field Name *                                                                                              |           |
|    | Display Name *                                                                                                    |           |
|    | CREATE CANCEL                                                                                                    |           |
|    | Warning: You will not be able to edit or delete database object once it is created, so create it with utrimit care.                               |           |
|    |                                                                                                    |           |
|    | O Datations Tables List                                                                                                    |           |

#### Description of the given screen:

• Here user can create the Database by entering the table name , primary key etc and once it has been created, it can not be further changed .

| i ji ji i                           | 27                                                              | MAN                                           | AV SAMPADA                                    |
|-------------------------------------|-----------------------------------------------------------------|-----------------------------------------------|-----------------------------------------------|
| Logged Ast State Adm                | Department Of : HIM/<br>inistrator . State Admin Role : State / | ACHAL PRADESH , HIMACHAL PRA<br>Administrator | DESH<br>Posted At: State Administrator Office |
| ADMINISTRATOR                       | STATE ADMINISTRATOR CONTENT MAN                                 | AGEMENT LEAVE MANAGEMENT                      |                                               |
| _                                   |                                                                 |                                               |                                               |
|                                     | MA                                                              | NAGE DATABASE OBJECTS                         |                                               |
| O Create Database                   | Tables                                                          |                                               |                                               |
| <ul> <li>Database Tables</li> </ul> | List                                                            |                                               |                                               |
| Table Name                          | Display Name                                                    | Cruated Date                                  | IP Address                                    |
| AAAAtestTable                       | ALphabets List                                                  | August 13, 2014                               | 10.146.50.29                                  |
| AAA123                              | Test AAA                                                        | August 13, 2014                               | 10.146.50.29                                  |
| AAATest25Aug                        | Alphabets Ust                                                   | August 25, 2014                               | 10,146,50.29                                  |
| Test123                             | Testdata                                                        | August 27, 2014                               | 10.146.50.83                                  |
| abcde                               | Namo                                                            | September 29, 2014                            | 10.140.50.83                                  |
| C Harlage Table Da                  | i Brookers)<br>153<br>No Line & Complant, About Partal          | Employee Onthinized Employee Daubi            | a boo door share a                            |

#### Description of the given screen:

• Here user can see the list of all tables that have been created by user , with created date and with IP address.

| Looped As: State Administrat  | Department Of : HIMACHAL PRADESH , HIMACHAL PRADESH<br>or , State Administrator Posted At: State Administrator Office-                                                                                               |
|-------------------------------|----------------------------------------------------------------------------------------------------|
|                               | ADMINISTRATION CONTENT MANAGEMENT LEAVE MANAGEMENT                                                                                                    |
|                               | MANAGE DATABASE OBJECTS                                                                                                    |
| o create Database Tables      |                                                                                                    |
| O Database Tables List        |                                                                                                    |
| Manage Table Data             |                                                                                                    |
| Table Name *                  | Select Table *                                                                                                    |
| Add Data From                 | Add from TextBox <sup>O</sup> Import from Escel file                                                                                                    |
| Enter Value                   |                                                                                                    |
|                               | ADD MORE                                                                                                    |
|                               | SAVE VALUES                                                                                                    |
|                               |                                                                                                    |
| Desteouril Hitp Line          | A Clenghant About Partal Employee Dastionard Employee Dastibuard                                                                                                    |
| Disclaimer: Content on this i | ebile is published and managed by Department of Personnel, Government of Minachal Pradesh . Site is designed by<br>NIC State Centre, Himachal Pradesh.<br>Copyright 2013 NIC, Himachal Pradesh, All rights reserved. |

#### Description of the given screen:

• In this page user can enter the data into the tables that have been created .

# Input Screen: Mapping DataSource With Table

| Department Of : HIMACHAL PRADESH , HIMACHAL PRADESH<br>Source State Administrator : State Administrator Pented At: State Administrator Office  Administrator : State Administrator : Content Manadement  MANAGE OP TIONAL FIELDS DATA SOURCES  MANAGE OP TIONAL FIELDS DATA SOURCES  Manage Optional Pields Data Sources  Data Source Name* Select DataSource   Data Value Field * Select Text Field *  Data Text Field* Select Text Field *  Data Text Field* CANCEL  O: Optional Fields DataSources List                                         |                                                             | 57                   | r g                                                                                                    | N.                                                                                                    | भानव सम्पदा                                          |
|----------------------------------------------------------------------------------------------------|-------------------------------------------------------------|----------------------|----------------------------------------------------------------------------------------------------|----------------------------------------------------------------------------------------------------|------------------------------------------------------|
| ADMINISTRATOR         STATE ADMINISTRATOR         CONTENT MARAGEMENT         LEAVE MARAGEMENT           MANAGE OPTIONAL FIELDS DATA SOURCES         MANAGE OPTIONAL FIELDS DATA SOURCES         Image: Content field Sources           Data Source Name*         Select DataSource         Image: Content field         Image: Content field           Data Text Field*         Select Text Field         Image: Content         Image: Content           Data Text Field*         Select Text Field         Image: Content         Image: Content | Logged Asi State Adm                                        |                      |                                                                                                    |                                                                                                    |                                                      |
| Manage Optional Pields Data Sources         Data Source Name*       Select DataSource         Data Yako Field *       Select Value Field         Data Text Field*       Select Text Field         Display Name*       SAVE                                                                                                    |                                                             | STATE ADMINISTIKATOR | CONTENT MANAGEMENT                                                                                                    | LEAVE MANAGEMENT                                                                                                    |                                                      |
| SAVE CANCEL                                                                                                    | Data Source Name*<br>Data Value Field *<br>Data Text Field* | HENS DOLL DOW (CS    | Select Value Field                                                                                                    |                                                                                                    |                                                      |
|                                                                                                    | 11040200000                                                 | itaSources List      | SAVE CANCEL                                                                                                    |                                                                                                    |                                                      |
|                                                                                                    | Dathooard He                                                |                      | Address of the second second sec | and the second second se | lowermment of Humachin Prodect . Site is designed by |

#### Description of the given screen:

• Here user can map the datasource with table and with its fields and save the changes.

|                                                                                                    |                                             | AVILAN          | NAV    | SAMPADA                       |
|----------------------------------------------------------------------------------------------------|---------------------------------------------|-----------------|--------|-------------------------------|
| Department<br>Logged Aal State Administrator , Diate Admin Ro<br>Administrator , State Administrator , CO | Manual States of Long States of Long States | SH , HIMACHAL P |        | AL State Administrator Office |
|                                                                                                    | MANAGE OPTIONAL FIEL                        | DS DATA SOURCES |        |                               |
| Manage Optional Fields Data Sources     Optional Fields DataSources List                                  |                                             |                 |        |                               |
| Data Source Barne Data Value Field                                                                        | Data Text Field                             | Display Burne   | Locked | Action                        |
| AAAAtestTable AAAAPK                                                                                      | AAAAVahae                                   | List ODL        | Yes    | Locked                        |
| Test123 Test                                                                                              | test12                                      | test:           | Yes    | Locked                        |

• After saving the data we can see the records in the optional field dataSources list.But once we lock the records ,we cannot change them .

Input Screen:
 Create Dynamic Field

| C (10.146.50.83/ManageDy               | ynamicFields/OptionalFi | ekds/lindex/76                                    |                  |                                       | . 3. |
|----------------------------------------|-------------------------|---------------------------------------------------|------------------|---------------------------------------|------|
|                                        | 5                       | 1 St                                              |                  | भानव सम्पदा                           |      |
| Logged As: State Ad                    |                         | ment Of : HIMACHAL F<br>nin Role : State Administ |                  | Ported At: State Administrator Office |      |
| ADMINISTRATOR                          | STATE ADMINISTRATOR     | CONTENT MANAGEMENT                                | LEAVE MARAGEMENT |                                       |      |
|                                        |                         | MANAGE                                            | PTIONAL FIELDS   |                                       |      |
| Manage Option                          | al Fields               |                                                   |                  |                                       |      |
| Ferri Name*                            |                         | Select Form                                       | •                |                                       |      |
| Display Label*                         |                         | Select Control Type                               |                  |                                       |      |
| Required Field<br>Display Order *      |                         | 8                                                 |                  |                                       |      |
| 10000000000000000000000000000000000000 |                         | SAVE CANCEL                                       |                  |                                       |      |
|                                        | List                    |                                                   |                  |                                       |      |
| O Optional Fields                      |                         |                                                   |                  |                                       |      |

### Description of the given screen:

• In the above page user can create the optional fields in the table by selecting the particular form name and control type and user can see all the form names in the optional field list given below.

| CO | 10.146.50.83/ManageDynamicFields/Option      | sall inids/Inideo/76                        |              |                                 |           |                             |         |
|----|----------------------------------------------|---------------------------------------------|--------------|---------------------------------|-----------|-----------------------------|---------|
|    | Dep<br>Logget As: State Administrator, State | artment Of I HIMAC<br>Admin Rule I State Ad |              | H, HIMACHAL P                   |           | t At: State Administrator O | ffice   |
|    |                                              | ATOR CONTENT MANAGE                         | MORT LOAVEN  | ANAGE MENT                      |           |                             |         |
|    | 1                                            | MAN                                         | AGE OPTIONA  | L FIELDS                        |           |                             |         |
|    | O Manage Optional Fields                     |                                             |              |                                 |           |                             |         |
|    | Optional Pields List                         |                                             |              |                                 |           |                             |         |
|    | Show                                         |                                             |              |                                 |           |                             | Search: |
|    | withhere                                     |                                             |              |                                 |           |                             | -       |
|    | Form Name<br>Additional Information[Multiple | Field Name                                  | Control Type | Display Laber<br>Enter Guardian | Display O | and the second second       |         |
|    | Entries]                                     | enterguardianame                            | Textbox      | Name                            | 1         | Locked                      |         |
|    | Additional Information[Multiple<br>Entries]  | unterttobbies                               | CheckBox     | Select Hobby                    | 2 10      | Lochest                     |         |
|    | Additional Information[Multiple<br>Entries]  | testidat                                    | DropDownList | Select One                      | 5         | in Locked                   |         |
|    | Additional Information[Multiple<br>Entries]  | seiMaritalStatuss                           | RadioButton  | Marital Status                  | * 80      | tocked                      |         |
|    | Additional Information(Multiple<br>Entries)  | TestfieldBirthDate                          | TextBox      | Enter Birth Date                | * 82      | tocked                      |         |
|    | Employee AdditionalFields                    | gender                                      | RadioBetton  | Select Gender                   | 1 6       | and Locked                  |         |
|    | Employee AdditionalFields                    | FirstName                                   | TextBox      | First Name                      | 2 11      | Locket                      |         |
|    | Employee AdditionalFields                    | hobby                                       | CheckBus     | Select Hobbles                  |           | The Lucked                  |         |

#### Input Screen: Create Leave Master Entry

| C 10.146.50.83/StateAdministrator/MasterLi  | nweformat/Index/61                                                                                                    |   |
|---------------------------------------------|----------------------------------------------------------------------------------------------------|---|
|                                             | MANAV SAMPADA                                                                                                    |   |
| De<br>Lugged As: State Administrator , Stat | apartment Of : HIMACHAL PRADESH , HIMACHAL PRADESH                                                                                                    |   |
|                                             | And a second second s |   |
|                                             |                                                                                                    |   |
|                                             | MASTER LEAVE FORMAT ENTRY                                                                                                    | ) |
| Leave Format                                |                                                                                                    |   |
| State                                       | HIDMUCHAI, PRUDESH •                                                                                                    |   |
| Leave Types                                 | Select List 🔹                                                                                                    |   |
| Allowed Leaves                              |                                                                                                    |   |
|                                             | SAVE CANCEL                                                                                                    |   |
| O Leaves Details                            |                                                                                                    |   |
|                                             |                                                                                                    | ļ |
| Dasteouril Help Line & Campi                | ant About Portal Employee Dualiboard Employee Dualiboard                                                                                                    |   |
|                                             | poblished and managed by Department of Personnel, Government of Himschill Pistesh . Site is designed by                                                                                                    |   |

#### Description of the given screen

• In the above page user can create leave entry by selecting the leave type and save the leave form and after saving user can see all leave details in the leave detail form.

| 1        | h          |                               | 719                                                                                                    | MAR                                  | IAV SAM    | * English Q.Lugout                       |
|----------|------------|-------------------------------|----------------------------------------------------------------------------------------------------|--------------------------------------|------------|------------------------------------------|
| 100      | ded As: SI | late Administrator            | Department Of : HIMACHAL<br>State Admin Role : State Admini                                                                                                    | PRADESH , HIMACHAL PRA               |            | Iministrator Office                      |
|          | -          |                               | ENISTIGATOR CONTENT MANAGE NEW                                                                                                    |                                      |            |                                          |
| -        |            |                               |                                                                                                    |                                      |            |                                          |
|          |            |                               | MASTER LI                                                                                                    | EAVE FORMATENTRY                     |            |                                          |
| 0        | Loave Fo   | irmat                         |                                                                                                    |                                      |            |                                          |
| 0        | Leaves 0   | Jetain                        |                                                                                                    |                                      |            |                                          |
|          | 5.84       | 2                             | Leave Type                                                                                                    | Allowed Leaves                       | Status     | Action                                   |
|          | 1          | Earned Leaves                 |                                                                                                    | 22                                   | Locked     |                                          |
|          | 2          | Medical Leave<br>Casual Leave |                                                                                                    | 44                                   | Locked     |                                          |
|          | 4          | Maternity Leave               |                                                                                                    | 15                                   | Not Locked | Filt                                     |
| <u>_</u> |            |                               |                                                                                                    |                                      |            |                                          |
|          | Contexes   | ent - Help une à Ce           | englant: Above Pertai Emple                                                                                                    | uyee Dastibuard Employee Dastib      | ear-       |                                          |
|          | adameter.  |                               | the state of the state of the s | Separtment of Personnel, Gawening    |            | <ul> <li>Our is dustinged by:</li> </ul> |
| . 15     |            | summer of the second          | NIC State Ca                                                                                                    | entre, riimachal Pradesh.            |            |                                          |
| Di       |            |                               | Copyright 2013 MIC, Ph                                                                                                    | imachal Pradesh. All rights reserved |            |                                          |
| Di       |            |                               |                                                                                                    |                                      |            |                                          |
| Di       |            |                               |                                                                                                    |                                      |            |                                          |

#### Input Screen: Holiday Calender

| - C 01 | 0.146.50.8 | tā/Holk | diiya/H   | ieliday/ | (early | Calend             | ai/70  |                    |        |             |        |          |          |       |     |      |       |         |       |         |           |   |
|--------|------------|---------|-----------|----------|--------|--------------------|--------|--------------------|--------|-------------|--------|----------|----------|-------|-----|------|-------|---------|-------|---------|-----------|---|
|        |            |         | 0.01      | 199      |        |                    |        | OF: I              |        |             |        | ESH,     | HIM      | ACHAI | PRA |      |       | 1       | 1     |         | All all a |   |
|        | Logged     | -       |           |          | -      | Contraction of the |        | Contraction of the | -      | Color State |        |          |          |       |     | Post | ed At | State / | Admin | istrati | of Office |   |
|        | 10 11      | IMINIST | RATOR     | STA      | LAUM   | NISTIKA            | 104    | CONTENT            | RAMAD  | A MERT      | -UA    | et. No.H | ACCIMENT | 81    |     |      |       |         |       |         |           |   |
|        |            |         |           |          |        |                    |        |                    |        |             |        |          |          |       |     |      |       |         |       |         |           | _ |
|        | (          |         |           |          |        |                    |        |                    | YEA    | RLY         | OLIDA  | YSTE     | ST 201   | 4     |     |      |       |         |       |         |           |   |
|        | -          | zetted  | at states |          | Trees  | icted He           | ata da | -                  | uman B |             |        |          |          |       |     |      |       |         |       |         |           |   |
|        | - Ga       | 224080  | nouury    | •        | Hann   | scare re           | sunaya |                    | anin o | cercays     |        |          |          |       |     |      |       |         |       |         |           |   |
| 1      | 1          |         | Janu      | iary 2   | 014    |                    |        |                    |        | Febr        | uary 3 | 2014     |          |       |     |      | Mai   | ch 20   | 14    |         | 1         |   |
|        | Su         | Mo      | Ти        | we       | Th     | Fr                 | sa     | 56                 | мо     | TIL         | we     | Th       | Fr       | 5a    | Su  | Mo   | Tu    | We      | Th    | Fr      | sa        |   |
|        |            |         |           | 1        | 2      | 3                  | 4      |                    |        |             |        |          |          | 1     |     |      |       |         |       |         | 1         |   |
|        | 5          | 6       | 7         | 8        | 9      | 10                 | 11     | 2                  | 3      |             | 5      | 6        | 7        | 8     | -2  | 3    | - 4   | 5       | 6     | 7       | 8         |   |
|        | 12         | 13      | 14        | 15       | 16     | 17                 | 18     | 9                  | 10     | 11          | 12     | 13       | 14       | 15    | .9  | 10   | 11    | 12      | 13    | 14      | 15        |   |
|        | 19         | 20      | 21        | 22       | 23     | 24                 | 25     | 16                 | 17     | 18          | 19     | 20       | 21       | 22    | 16  | 17   | 18    | 19      | 20    | 21      | 22        |   |
|        | 26         | 27      | 28        | 29       | 30     | 31                 |        | 23                 | 24     | 25          | 26     | 27       | 28       |       | 23  | 24   | 25    | 26      | 27    | 28      | 29        |   |
|        |            |         |           |          |        |                    |        |                    |        |             |        |          |          |       | 30  | 31   |       |         |       |         |           |   |
|        |            |         | Ap        | ril 20   | 14     |                    |        |                    |        | M           | iy 20  | 4        |          |       |     |      | Jui   | ie 20   | 14    |         |           |   |
|        | Su         | Mo      | Tu        | We       | Th     | Fr                 | 5a     | 54                 | мо     | Tu          | We     | Th       | Fr       | 5a    | 50  | Мо   | Tu    | We      | Th    | Ŧr      | sa        |   |
|        | 1.000      |         | 1         | 2        | з      | 4                  | 5      |                    |        |             |        | 1        | 2        | з     | 1   | 2    | з     | 4       | 5     | 6       | 7         |   |
|        | 6          | 7       | 8         | 9        | 10     | 11                 | 12     | 4                  | 5      | 6           | 7      | 8        | 9        | 10    | 8   | 9    | 10    | 11      | 12    | 13      | .14       |   |
|        | 13         | 14      | 15        | 16       | 17     | 18                 | 19     | 11                 | 12     | 13          | 14     | 15       | 16       | 17    | 15  | 16   | 17    | 18      | 19    | 20      | 21        |   |
|        | 20         | 21      | 22        | 23       | 24     | 25                 | 26     | 18                 | 19     | 20          | 21     | 22       | 23       | 24    | 22  | 23   | 24    | 25      | 26    | 27      | 28        |   |
|        | 27         | 28      |           | .30      |        |                    |        | -                  | ,26    |             | 28     | 79       | .30      | 31    | 28  | 30   |       |         |       |         |           |   |

Description of the given screen:

• Here we can see the holiday calendar and list of holidays of particular year.

| 10.146.50.B3/Holld | iya/Hollo  | day/Yes | artyCalend | iai/70 |          |     |        |        |      |      |           |         |    |    |    | _     |  |
|--------------------|------------|---------|------------|--------|----------|-----|--------|--------|------|------|-----------|---------|----|----|----|-------|--|
| 26 27              | 28         | 29 3    | 30 31      |        | 23<br>30 | 24  | 25     | 26     | 27   | 28   | 29        | 28      | 29 | 30 | 31 |       |  |
|                    |            |         |            |        |          | Yes | rty Ho | lidays | List | 2014 |           |         |    |    |    |       |  |
| Himachai Dere      |            |         |            |        |          |     |        |        |      |      | muary 2   | 8       |    |    |    |       |  |
| Appa.              |            |         |            |        |          |     |        |        |      |      | abruary 1 | _       |    |    |    |       |  |
| Нерру бау          |            | _       |            | _      | _        |     |        |        | _    | -    | ebruary 2 |         |    |    |    | -     |  |
| Hull               |            |         |            |        |          |     |        |        |      |      | arch 12   | -       |    |    |    | _     |  |
| Happy Women        | Dey        |         |            |        |          |     |        |        |      | M    | arch 20   |         |    |    |    | <br>_ |  |
| Happy April For    | d Day      |         |            |        |          |     |        |        |      | Â    | pril 01   |         |    |    |    | _     |  |
| Datasht            |            |         |            |        |          |     |        |        |      | Λ.   | pril 13   |         |    |    |    | _     |  |
| Test May Hulid     | ay .       |         |            |        |          |     |        |        |      | - 14 | ay 14     |         |    |    |    |       |  |
| Income.            |            |         |            |        |          |     |        |        |      | A    | rly 09    |         |    |    |    |       |  |
| Local Feethod      |            |         |            |        |          |     |        |        |      | - (4 | ily 14    |         |    |    |    |       |  |
| Harlish            |            |         |            |        |          |     |        |        |      | - 3  | 11 21     |         |    |    |    |       |  |
| Test Woman         |            |         |            |        |          |     |        |        |      |      | ity 26    |         |    |    |    |       |  |
| MI-UK-Film         |            |         |            |        |          |     |        |        |      | a    | ily 29    |         |    |    |    |       |  |
| Wethenday Hol      | idary      |         |            |        |          |     |        |        |      |      | ily 30    |         |    |    |    |       |  |
| Kartikeye Births   |            |         |            |        |          |     |        |        |      |      | ugust 67  |         |    |    |    | <br>  |  |
| Independence (     | key        |         |            |        |          |     |        |        |      |      | Apulit 15 |         |    |    |    |       |  |
| Ammashimi          | _          |         |            |        |          |     |        |        |      |      | ugunt 18  |         |    |    |    |       |  |
| Ten Hubby 12       |            |         |            |        |          |     |        |        |      |      | optomber  |         |    |    |    | 1     |  |
| abcd               |            |         |            |        |          |     |        |        |      |      | optember  |         |    |    |    | _     |  |
| Dussehin           | _          |         |            |        |          |     |        |        |      |      | clober 03 | <u></u> |    |    |    |       |  |
| Meherlahi Valm     | iki Jeyant | d j     |            |        |          |     |        |        |      |      | ctober 08 |         |    |    |    | <br>_ |  |

# Input Screen: Manage Holiday Data

|                                             |                          | PRADESH , HIMACHAL PRADESH                                                                                                    |  |
|---------------------------------------------|--------------------------|----------------------------------------------------------------------------------------------------|--|
| Logged Ast Blate Administrator , State Admi | Conception of the second | A REAL PROPERTY AND A REAL PROPERTY AND A REAL |  |
|                                             |                          |                                                                                                    |  |
|                                             | MANA                     | GE HOLIDAYS                                                                                                    |  |
| Manage Holidays                             |                          |                                                                                                    |  |
| State*                                      | HIMACHAL PRADESH         | •                                                                                                    |  |
| Year*                                       | Select Year              | •                                                                                                    |  |
| Holaday Type*                               | Select Holiday Type      |                                                                                                    |  |
| Holistay Date*                              |                          |                                                                                                    |  |
| Holiday Name*                               |                          |                                                                                                    |  |
| Holiday Description                         |                          |                                                                                                    |  |
|                                             | SAVE CANCEL              |                                                                                                    |  |
| Vearly Holidays List 2014                   |                          |                                                                                                    |  |
| Contecorri Hato Line & Complaint            | About Partal Employe     | - Cashoard Department Cashoard                                                                                                    |  |
|                                             |                          | ourtment of Personnel, Government of Himlichia Postesh . Site is designed by                                                                                                    |  |

### Description of the given screen:

• If user want to create the selected holidays of different states then user has to select holiday type ,holiday date and holiday name and description .After that user will be able to successfully save the data .

| 10.146.50.83/Holidays/Holiday/Inde | 10/T4            |                    |           |                      |                            |                                                                                                 |
|------------------------------------|------------------|--------------------|-----------|----------------------|----------------------------|-------------------------------------------------------------------------------------------------|
| Logged As: State Administration    |                  | HIMACHAL PRADES    | I, HIMA   |                      | State Administrator Office |                                                                                                 |
|                                    | CONTRATOR CONTRA | NT MANAGEMENT      | ANAGEMENT |                      |                            |                                                                                                 |
|                                    |                  |                    |           |                      |                            |                                                                                                 |
| ĺ.                                 |                  | MANAGE HOLI        | AYS       |                      | 1                          |                                                                                                 |
| O Hanage Holidays                  |                  |                    |           |                      |                            |                                                                                                 |
| Yearly Holidays List 2014          |                  |                    |           |                      |                            | eptrent<br>eptrent<br>eptrent<br>eptrent<br>eptrent<br>eptrent<br>eptrent<br>eptrent<br>eptrent |
| Builday Name                       | Holiday Date     | Holiday Type       | Your      | Holiday Description  | Action                     |                                                                                                 |
| Himachal Day                       | January 25       | Restricted Holiday | 2014      |                      | Leave Expired              |                                                                                                 |
| kjish                              | February 04      | Restricted Holiday | 2014      |                      | Leave Expired              |                                                                                                 |
| Happy day                          | February 20      | Women Hollday      | 2014      |                      | Leave Expired              |                                                                                                 |
| Holt                               | March 17         | Gazetted Holiday   | 2014      | Featival of Colors   | Laave Expired              |                                                                                                 |
| Happy Women Day                    | March 20         | Women Holiday      | 2014      |                      | Leave Expired              |                                                                                                 |
| Happy April Fool Day               | April 01         | Gazetted Holiday   | 2014      |                      | Leave Expired              |                                                                                                 |
| Bolsokhi                           | April 13         | Restricted Holiday | 2014      |                      | Leave Espired              |                                                                                                 |
| Test May Holiday                   | May 14           | Gazetted Holiday   | 2014      |                      | Leave Expired              |                                                                                                 |
| hms                                | July 09          | Gazetted Holiday   | 2014      | test                 | Leave Expired              |                                                                                                 |
| Local Firstivel                    | July 14          | Gazetted Holiday   | 2014      | due to Local boliday | Leave Expired              |                                                                                                 |
| Harish                             | 3uly 21          | Gazetted Holiday   | 2014      | dgdg                 | Leave Expired              |                                                                                                 |
| Test Wassen                        | July 26          | Women Holiday      | 2014      | datidadt             | Leave Expired              |                                                                                                 |

| Module                                                                                                    |                                                                                                    |                                                                                                    |
|----------------------------------------------------------------------------------------------------|----------------------------------------------------------------------------------------------------|----------------------------------------------------------------------------------------------------|
| Module Name                                                                                                    | Login of Department Administrat                                                                                                    | or                                                                                                    |
| Role                                                                                                    | Department Administrator                                                                                                    |                                                                                                    |
| Description                                                                                                    |                                                                                                    | ment Admin based on the Login ID & Password                                                                                        |
|                                                                                                    | entered on the Home Page of Ma                                                                                                    | -                                                                                                    |
| How to Access                                                                                                    | Manav Sampada::Authorized Log                                                                                                    |                                                                                                    |
|                                                                                                    |                                                                                                    |                                                                                                    |
| Input Screen:                                                                                                    |                                                                                                    |                                                                                                    |
| ← → C () 10.146.50.83/H                                                                                                    | ank/Aiog                                                                                                    |                                                                                                    |
| 11                                                                                                    | 12218                                                                                                    | गानव सम्पदा                                                                                                    |
| H Logged As: 1                                                                                                    | Department Of : HEALTH AND FAMILY<br>Headoffice Administrator , HOB sole : Department Administ                                                                                        |                                                                                                    |
|                                                                                                    | THENT ADMINISTRATOR                                                                                                    |                                                                                                    |
| and a second second sec | Personal Notifications                                                                                                    | Department Wise Notifications                                                                                                    |
|                                                                                                    | Notification For ServiceBoos Vetification                                                                                                    | Nalifications For BrothOrdere                                                                                                    |
|                                                                                                    | Nolifications For ACI                                                                                                    |                                                                                                    |
|                                                                                                    | No Data Available                                                                                                    |                                                                                                    |
|                                                                                                    | No Data Available                                                                                                    | Transfer Orders On 01/10/2014 (Onder No 15)                                                                                        |
| S                                                                                                    | Rollfications For BratiOrders                                                                                                    | Notice Board                                                                                                    |
| E Centro                                                                                                    | No Data Available                                                                                                    | No Data Available                                                                                                    |
| Disclamer                                                                                                    | Content on this website is published and managed by Depart<br>NRC State Centre,<br>Copyright 2013 NIC, Himachi                                                                        |                                                                                                    |
| 🚱 💋 🔯 📢                                                                                                    | 📜 😨 🧏 🚺 🐉 💽 🛤                                                                                                    | < 🍇 🕾 4 - 36 PM<br>0.77704                                                                                                    |
| Description of fie                                                                                                    | elds on screen:                                                                                                    |                                                                                                    |
| http://10.146.                                                                                                    |                                                                                                    | Address Bar of web browser (Internet Explorer) as<br>bar (also location bar or URL bar) is a feature in a<br>user wishes to go to. |
| Go to the Auth<br>4. E<br>5. E                                                                                                    | ome Page of Manav Sampada web<br>norized Login Area and do the follo<br>nter The User Id of Department Ac<br>nter The Password of Department<br>fter the login successfully the follo | <i>wing for successful login:</i><br>Iministrator.<br>: Administrator.                                                             |

# 5. Login Of Department Administrator

### 5.1 DEPARTMENT ADMINISTRATOR

# Input Screen: Mapping of Department and Designation

| iii        | İ             | >                      | 7          | C        | Jo-                                                         |               | 3             | विद       | स्य        | * English      | Q Lego     | 45       |
|------------|---------------|------------------------|------------|----------|-------------------------------------------------------------|---------------|---------------|-----------|------------|----------------|------------|----------|
| Linged As  | Headoffice    |                        |            |          | ND FAMILY W                                                 |               | німасна       |           |            | irtment He     | ad Office  |          |
|            | ARTMENTADM    | _                      |            |          |                                                             |               |               |           |            |                |            |          |
|            |               |                        |            | ASSIGN   | DESIGNATION                                                 | TO DEPART     | MENT          |           |            |                |            |          |
| O Ansign   | n Designatio  | n -                    |            |          |                                                             |               |               |           |            |                |            |          |
| State      | HINACHAR      | PRADESH<br>MAP NEW D   | SIGNATION  | •        | Deparm                                                      | ent           | HEALTH ANI    | PAMILY WE | LFARE      | •              |            |          |
| • Result   | ţ.            |                        |            |          |                                                             |               |               |           |            |                |            |          |
| - Oath     | board 18      | dp Line & Crime        | iaint Alix | NEPHTAL- | Employue Califi                                             | Natit - Em    | ologice, Danh | Diares    |            |                |            | <b>1</b> |
| Disclatine | er: Content o | त राज्य कर्म्यान्त्रीक |            | N/C      | ged by Departmer<br>State Centre, run<br>I NDC, rumachal Pr | actual Prades | n.            |           | chal Prade | ih . Site is i | designed b | Y        |
|            |               |                        |            |          |                                                             |               |               |           |            |                |            |          |

#### Description of the given screen:

In the given page user can assign the designation to department and map new • designation option will help user to map a new designation and all mapping of designation with departments can be shown in the search option.

| 100                                 |                                                | 00              | An C                 | MANAV SAN                    | ATPATDA /            |
|-------------------------------------|------------------------------------------------|-----------------|----------------------|------------------------------|----------------------|
| wo li                               |                                                | 1.0             |                      | CONTRACTOR AND IN CONTRACTOR | AL ALLEY AN          |
|                                     | Department O<br>Headoffice Administrator , HOD |                 |                      | , HIMACHAL PRADESH           | the set lived Office |
| Concession of the local division of |                                                | Hole i treparan | ent Administratio    | :Poolanii A1: L/Opr          | rtment Head Office   |
| n nerv                              | STIMENT ADMINISTRATOR                          |                 |                      |                              |                      |
|                                     |                                                |                 |                      |                              |                      |
| 6                                   |                                                | ASSIGN          | DEBIGNATION TO DEPA  | RTMENT                       | 1                    |
| - Andrea                            | Design//ppn                                    |                 |                      |                              |                      |
| O Assign                            | i Desiĝnacion                                  |                 |                      |                              |                      |
| State                               | HDHACHAL PRADESH                               | •               | Department           | HEALTH AND FAMILY WELFARE    |                      |
|                                     | SEARCH MAP NEW DESIGNAT                        |                 |                      |                              |                      |
|                                     | SEARCH MAP NEW DESIGNAT                        | 0.0%            |                      |                              |                      |
| SrNo.                               | State                                          |                 | Department           | Designation                  | Action               |
| 1                                   | HIMACHAL PRADESH                               | HEALTH          | H AND FAMILY WELFARE | bfgfigngfn                   | -Locked-             |
| 2                                   | HIMACHAL PRADESH                               | HEALTH          | FAND FAMILY WELFARE  | twat                         | Locked               |
| 3                                   | HIMACHAL PRADESH                               |                 | HAND FAMILY WELFARE  | Accountant                   | Locked               |
| -4                                  | HIMACHAE PRADESH                               | HEALTH          | HAND FAMILY WELFARE  | clerk                        | Locked               |
| 3                                   | HIMACHAL PRADESH                               |                 | I AND FAMILY WELFARE | Director                     | Locked               |
| 6                                   | HIMACHAL PRADESH                               |                 | H AND FAMILY WELFARE | Programme Officer            | -Locked-             |
| 7                                   | HIMACHAL PRADESH                               | HEALTH          | HAND FAMILY WELFARE  | Section Officer              | -Lucked-             |
| 1.0                                 |                                                |                 |                      |                              | 1                    |
| * 50                                |                                                |                 |                      |                              | •                    |
| O Result                            |                                                |                 |                      |                              |                      |

#### Description of the given screen:

• The below screen will help user to map the designation with departments, if user want to map a new designation with department.

| EXPANSION FORMATION TO DEPARTMENT      Assign Designation      Result      State     HUMICHAL PRADEEX      Constraint      Accountant      Programme Officer      Section Officer      Section Of      | Assign Designation          Assign Designation         Result         State       reputClost, PhaDEtex         Designation         Accountant         Programme Officer         Section Officer         Designation         i         Director         i         biggingin | Logged As: He |                 | Department OF : HI<br>nistrator , HOD Role                                                                                                    |              |                  | HIMACHAL PRADESH<br>Posted At: Depart | ment Head Office |
|----------------------------------------------------------------------------------------------------|----------------------------------------------------------------------------------------------------|---------------|-----------------|----------------------------------------------------------------------------------------------------|--------------|------------------|---------------------------------------|------------------|
| Assign Designation     Result     State     Oringration     Oringration     Orin     Oringration     Oringration     Orin      | Assign Designation     Result     State     HOMICHAL PRODUCH     HEALTH AND FAMILY WELFARE     Accountant     Programme Officer     Section Officer     Section Officer     binector     binector     binector     test     binector                                       | B ICPARI      | MENT ADMINISTRA | ман                                                                                                    |              |                  |                                       |                  |
| Result      State     HIPARCHAL PRADEH     Oregonation     Accountant     Programme Officer     Section Officer     Section Officer     Linette     Director     test     bigforgin     test                                                                                                    | Result     State     HOMACHAL PRADEEH     Oresignation     Accountant     Programme Officer     Section Officer     Section Officer     Director     test     blydgngfn     test                                                                                           |               |                 |                                                                                                    | ASSIGN DESIG | SNATION TO DEPAR | TMENT                                 |                  |
| State HDNACHAL PRADEEH                                                                                                    | State HEMICHAL PRADEEH                                                                                                    | G Assign Di   | eignietion      |                                                                                                    |              |                  |                                       |                  |
| Designation  Designation  Desig | Designation  Designation                                                                                                    | O Result      |                 |                                                                                                    |              |                  |                                       |                  |
| Designation  Accountant  Programme Officer  Saction Officer  Clerk  Director  test bigfgrigfn  *                                                                                                    | Designation  Accountant  Programme Officer  Section Officer  Clerk  Director  total  big/gogfn  *                                                                                                    | State         | нтялска         | 4. PRADEEH                                                                                                    | •            | Department       | HEALTH AND FAMILY WELFARE             | •                |
| Besignation Besignation Besign | Designation                                                                                                    | 10000000      |                 | Dissonation                                                                                                    |              |                  |                                       |                  |
| Designation                                                                                                    | Designation                                                                                                    |               |                 | and the second second sec |              |                  |                                       |                  |
| Designation Ckerk Director Ctest Diggogfn                                                                                                    | Designation Ckerk<br>Director<br>E test<br>E biglignigh                                                                                                    |               |                 |                                                                                                    |              |                  |                                       |                  |
| Director     test     bigignigfie     t                                                                                                    | Director     test     bigignigfie     t                                                                                                    | Designation   |                 |                                                                                                    | 5            |                  |                                       |                  |
| test<br>bigfgrugfu<br>• t                                                                                                    | test<br>bigfgrugfu<br>• t                                                                                                    | 1.200.000.000 |                 |                                                                                                    |              |                  |                                       |                  |
| Digingin +                                                                                                    | Digingin +                                                                                                    |               |                 |                                                                                                    |              |                  |                                       |                  |
|                                                                                                    |                                                                                                    |               |                 |                                                                                                    |              |                  |                                       |                  |
|                                                                                                    |                                                                                                    |               |                 | orgrightight                                                                                                    |              |                  |                                       |                  |
| LANCEL                                                                                                    |                                                                                                    |               |                 | -                                                                                                    | 11320        |                  |                                       |                  |
|                                                                                                    |                                                                                                    |               | CANCEL          |                                                                                                    |              |                  |                                       |                  |

### Input Screen: Create office Level

| - C C | 10.146.50.83/DepartmentAdministrator/CreateOfficeLevel/CreateOfficeLevel/24                                                                                                    | -10 |
|-------|----------------------------------------------------------------------------------------------------|-----|
|       | MANAGER SAMAPADA                                                                                                    |     |
|       | Department Of : HEALTH AND FAMILY WELFARE , HIMACHAL PRADESH<br>Logged An: Headoffice Administrator , HOD Role : Department Administrator Pasted At: Department Head Office                                                                       |     |
|       | © DEPARTMENT ADMINISTRATON                                                                                                    |     |
|       |                                                                                                    |     |
|       | OFFICE LEVEL MASTER FORM                                                                                                    |     |
|       | Create Office Level Master                                                                                                    |     |
|       | Office Level Office Level NameGraphich) Office Level Name(Hind)                                                                                                    |     |
|       | Office Level 1 ADD OFFICE LEVEL                                                                                                    |     |
|       | SAVE OFFICE LEVEL                                                                                                    |     |
|       | Office Level Haster                                                                                                    |     |
|       | Dankbaarii Help Line & Clemptant. Alinic Partel Employee Dankbaarel Employee Dankbaare                                                                                                    |     |
|       | Dischamer: Content on this website is published and managed by Department of Personnel, Government of Himachal Pradesh - Site is designed by<br>NIC State Centre, rimachal Pradesh.<br>Copyright 2013 NIC, Himachal Pradesh. All rights reserved. |     |
|       |                                                                                                    |     |
|       |                                                                                                    |     |

#### Description of the given screen:

• Here user can save the Office levels for eg head office ,zone office etc and in office level master form user can see all office levels .

|    |                                                | >>'Sos                                                                                                    | मानव सम  | * Erduh @Logove       |
|----|------------------------------------------------|----------------------------------------------------------------------------------------------------|----------|-----------------------|
| 1  | ogord Ast Headoffice Ad                        | Department Of : HEALTH AND FAMILY WELFA<br>Iministrator , HOD Role : Department Administrator<br>IRATON                                                                          |          | tment Head Office     |
| ſ  |                                                | OFFICE LEVEL MASTER                                                                                                    | FORM     |                       |
| 12 | Creater Office Level M     Office Level Master | and C f                                                                                                    |          |                       |
|    | Total Office Level                             | State                                                                                                    | Status   | Action                |
|    | 6                                              | HEMACHAL PRADESH                                                                                                    | Yes      | View                  |
|    |                                                | un & Constant Aloue Patien Employee Controls of Re<br>weakly if published and managed by Department of Re<br>NC: State Centre, rimachai<br>Copyright 2013 NIC, rimachai Pradesh. | Pradesh. | . Site is designed by |

### Input Screen: Create office Master

| C 🖸 10.146.50.83/Depart  | mentAdministrator/CreateOf                  | ficeMaster/OfficeMa | arbri/12                                                                              |                   |                            |           |
|--------------------------|---------------------------------------------|---------------------|---------------------------------------------------------------------------------------|-------------------|----------------------------|-----------|
| 1                        | 127                                         | C.                  | OS.                                                                                   | मानव              | सम्पदा                     | O Legost  |
| Instant in Heart         | Department Of<br>office Administrator , HOD |                     | FAMILY WELFARE ,                                                                      |                   | iH<br>d At: Department Hea | d Citica  |
| CONTRACTOR OF THE OWNER. | T ADMINISTRATON                             | to a coperandati    | Portion and a concern                                                                 |                   |                            | o onice   |
| [                        |                                             | OF                  | FICE MASTER ENTRY                                                                     |                   |                            |           |
| Search Office            | E                                           |                     |                                                                                       |                   |                            |           |
| Office Level             | Select Office Level                         |                     | District                                                                              | Select District   | •                          |           |
| O Create Office          |                                             |                     |                                                                                       |                   |                            |           |
| Gastrourt                | with Line & complaint                       | Allow Portar El     | mployee coshosard Tim                                                                 | ployun pastdisane |                            |           |
| Disclaimer: Con          | tent on this website in public<br>C         | NIC State           | by Department of Personn<br>te Centre, Himachal Prades<br>, Himachal Pradesh, All rig | m,                | thal Prodesh . Site is d   | engoed by |
|                          |                                             |                     |                                                                                       |                   |                            |           |
|                          |                                             |                     |                                                                                       |                   |                            |           |

### Description of the given screen:

• Here user can create office master entry by selecting the values for office level and by selecting distt.

| Create Office             |                     |       |                          |                     |     |
|---------------------------|---------------------|-------|--------------------------|---------------------|-----|
| Section-1) Select Office  | e Levels            |       |                          |                     |     |
| * Head                    |                     |       |                          |                     |     |
| © Zome                    |                     |       |                          |                     |     |
| Circle                    |                     |       |                          |                     |     |
| 🗇 Olvision                |                     |       |                          |                     |     |
| Sub Division              |                     |       |                          |                     |     |
| Lower Division            |                     |       |                          |                     |     |
| Section-11: Fill the Offi | ice Details         |       |                          |                     |     |
| Head Name                 | frame               |       | Office Name (Local)      | Arres               |     |
| Office Address            | 6.001910            |       | Office Address (Local)   | Addresse            |     |
| Destrict                  | Select District     |       | Tefnsit                  | Select Tehsil       |     |
| Office Type               | In the second       | Rarat |                          |                     |     |
| Town                      | Select Town         | 12    | Ward                     | Select Ward         | 1.5 |
| Constituency              | Select Constituency | 190   | Office Head              | Select Head         |     |
| Whether Site / Store      | Select              | •     | Office Telephone No.     | Teneghtune Russiber |     |
|                           | Ground Inf          |       | Mobile (Except 0 or +91) | Stabile Burelost    |     |
| Email 10                  |                     |       |                          |                     |     |

#### Input Screen: Create Office Administrator

| 1000 |                            | epartment OF : HEALTH ANI<br>alretor , HOD Role ; Department |                   |                | ESH<br>ted At: Department Head Office |  |
|------|----------------------------|--------------------------------------------------------------|-------------------|----------------|---------------------------------------|--|
|      | ILEPARTMENT ADMINISTRATE   | Mark Internet State                                          |                   |                |                                       |  |
| -    |                            |                                                              |                   |                |                                       |  |
| ſ    |                            | USER MANAGEMEN                                               | FORM - OFFICE ADM | NISTRATOR USER |                                       |  |
| •    | Create New Office Adminis  | trator User                                                  |                   |                |                                       |  |
|      | State                      | HIMACHAL PRADESH                                             |                   |                |                                       |  |
|      | Department                 | HEALTH AND FAMILY WI                                         | Office            | Select Office  |                                       |  |
|      | Officer Name               |                                                              | Officer Email     |                |                                       |  |
|      | üser Mobile No.            |                                                              | Contact No        |                |                                       |  |
|      | User Id                    |                                                              | User Password     |                |                                       |  |
|      |                            |                                                              |                   |                |                                       |  |
|      |                            |                                                              | SAVE              |                |                                       |  |
| 0    | Search & Edit Office Admir | intrator User                                                |                   |                |                                       |  |
|      |                            |                                                              |                   |                | )                                     |  |
|      | Gastevent Help Line 6      |                                                              |                   |                |                                       |  |

Description of the given screen:

• In this page user can create a new office administrator user and once all the records are entered into the form user can edit the records in the search and edit office administrator user form.

| CONVENIENT ADDRESSERATED      USER MANAGEMENT FORM - OFFICE ADMINISTRATOR USER      Create New Office Administrator User      Search & Edit Office Administrator User      Office Name     Read Office     OFCADM1     test12     Cat     MoOffice?     OFCADM2     one     Fee     *      Control & Control      Control      Contro      Control      Control      Contr   | Logged Asi Headoffice Administrator , HOD Role | 2 Department Administrator                    | Posted At: Depa | rtment Head Office |
|----------------------------------------------------------------------------------------------------|------------------------------------------------|-----------------------------------------------|-----------------|--------------------|
| Create New Office Administrator User     Search & Edit Office Administrator User     Office Name     Head Office     OFCADM1     test12     Cat     CHC Office     OFCADM2     OFCADM2     one     Fair                                                                                                    | CONTRACTOR ADDRESS CATCH                       |                                               |                 |                    |
| Search & Edit Office Administrator User     Office Name     Head Office     Office Office     Office Office     Office     Offi | USER MA                                        | ANAGEMENT FORM - OFFICE ADMINISTRA            | TOR USER        | )                  |
| Office Name         User Id         Password         Action           Head Office         OFCADM1         Cet12         Cet           CHC Office         OFCADM2         Text12         Cet           BMD_Office2         OFCADM2         one         Cet                                                                                                    | g Greate New Office Administrator User         |                                               |                 |                    |
| Head Office OFCADM1 test12 test<br>CHC Office OFCADM2 Text12 test<br>BMD_Office2 OFCADM2 ease test<br>+                                                                                                    | Search & Edit Office Administrator User        |                                               |                 |                    |
| CHC Office OFCADH7 Text12 CAL<br>BMD_Office2 OFCADH2 eas CAL<br>4                                                                                                    | Office Name                                    | trace id                                      | Password        | Action             |
| BMO_Office2 OFCADH2 000 F64                                                                                                    | Head Office                                    | OFCADM1                                       | test12          | Ede                |
|                                                                                                    | CHC Office                                     | OFCADM7                                       | Text12          | CALC:              |
| Castrounit velp Une & Complaint About Portal Employme Dastrounit Employme Costround                                                                                                    | BMD_Office2                                    | OFCADH2                                       | 000             | East               |
| Santageurit Help Une & Complyint About Portal Employue Costopound Employue Costopound                                                                                                    |                                                |                                               |                 |                    |
| A A A A A A A A A A A A A A A A A A A                                                                                                    |                                                | A Martine Tradition Tradition                 | A Technical A   |                    |
| Disclaimer: Content on this avoid with the and managed by Department of Personnet, Government of Nemachar Projecting, Site is designed by                                                                                                    |                                                |                                               |                 |                    |
|                                                                                                    | Copy                                           | nght 2013 MIC, Himachal Pradesh. All rights n | eserved.        |                    |

### Input Screen: Service cadre Master

| 10.146 | 50.83/DepartmentA   | dministrator/CreateServiceMaste                        | er/Index/34                                                                                                 |                                                    |          |
|--------|---------------------|--------------------------------------------------------|----------------------------------------------------------------------------------------------------|----------------------------------------------------|----------|
| İ      | i iii               | アンハ                                                    | Jo S                                                                                                    | * Erotek ©                                         | Legout 1 |
| Logg   | ed Ax: Headoffice J | Department Of : HEAL<br>Administrator , HOD Role : Dep | TH AND FAMILY WELFARE , partment Administrator                                                              | HIMACHAL PRADESH<br>Posted At: Department Head Off | Nce      |
|        | DEPARTMENT ADMIN    | IISTRATOR                                              |                                                                                                    |                                                    |          |
|        |                     |                                                        | DEPARTMENT SERVICE MASTE                                                                                    | ER                                                 |          |
| •      | Create New State    | Service                                                |                                                                                                    |                                                    |          |
|        | Service Nar         |                                                        | Service Abbreviation                                                                                        |                                                    |          |
|        |                     |                                                        | SAVE HESET                                                                                                  |                                                    |          |
| 0      | view and Edit Serv  | oce Master                                             |                                                                                                    |                                                    |          |
|        |                     | p Line & Complaint Allow Per                           |                                                                                                    | igtoyne Gabbali z                                  |          |
| Dis    | claimer: Content on |                                                        | nanaged by Department of Personn<br>NIC State Centre, Himachal Prades<br>2013 NIC, Himachal Pradesb. All ry |                                                    | ea by    |
|        |                     |                                                        |                                                                                                    |                                                    |          |

#### Description of the given screen:

• Here user can create a new state service and editing can be done in view and edit service master form given below.

| Logged As: Headoffice Autministr | ator , HOD Role : Department Administrator | LFARE , HIMACHAL PRADESH<br>Posted At: De | partment Head Office |
|----------------------------------|--------------------------------------------|-------------------------------------------|----------------------|
|                                  |                                            |                                           |                      |
|                                  | DEPARTMENT SERVE                           | CE MASTER                                 |                      |
| O Create New State Service       |                                            |                                           |                      |
| • View and Edit Service Master   | 1                                          |                                           |                      |
| ServiceCode                      | Service Name                               | Service Abbreviation                      | Action               |
| 1                                | TestService 1                              | tes                                       | Edit                 |
| 2                                | TestService2                               | nan                                       | Lait                 |
| a:                               | TestService3                               | 543                                       | Edit                 |
|                                  | TestService4                               | 564                                       | Edite                |
| 5                                | Service TestS                              | 545                                       | Edit                 |
| 6                                | Test                                       | т                                         | Edit                 |
| 10                               | fighdthits                                 | żsx                                       | Edit                 |
| 11                               | szacyb                                     | 123                                       | Edit                 |
| 13                               | adsadf                                     | abc                                       | Edite                |
| 14                               | adsadf                                     | abc                                       | Edit                 |
| 35                               | nanchal                                    | 123                                       | E elle               |

### Input Screen: Update Sanction Strength

| e d | 3 10.146.50.83/DepartmentAdministrator/S                                                                         | pdateSanctionPout/U                                            | pdateSanctionPoot/15                                                                                                    | -17 |  |
|-----|----------------------------------------------------------------------------------------------------|----------------------------------------------------------------|----------------------------------------------------------------------------------------------------|-----|--|
|     | and the second second second second second second second second second second second second second second second |                                                                | AND FAMILY WELFARE , HIMACHAL PRADESH<br>Invent Administrator Posted At: Department Head Office                                                                       |     |  |
|     |                                                                                                    |                                                                |                                                                                                    |     |  |
|     | [                                                                                                    |                                                                | UPDATE SANCTION POST                                                                                                    |     |  |
|     | O Update Sanction Post                                                                                           |                                                                |                                                                                                    |     |  |
| 21  | Office Name                                                                                                    | Head Office                                                    | 2                                                                                                    |     |  |
|     | © Search Sanction Post                                                                                           | Select<br>Head Office<br>BMO_Office2<br>CMO_update             |                                                                                                    |     |  |
|     | Bustaciant                                                                                                    | CMO_1<br>BMO_Office                                            | Employee Cashbriant Employee Cashbrard                                                                                                    |     |  |
|     | Disclaimer: Content on this website                                                                              | CHC Office<br>sub center<br>TESTING OFFICE<br>Test BMOHospital | ed by Department of Personnel, Government of Annachal Pradesh - Site is designed by<br>Itale Centre, Humachal Pradesh,<br>NEC, Himachal Pradesh. All rights reserved. |     |  |
|     |                                                                                                    |                                                                |                                                                                                    |     |  |
|     |                                                                                                    |                                                                |                                                                                                    |     |  |
|     |                                                                                                    |                                                                |                                                                                                    |     |  |
|     |                                                                                                    |                                                                |                                                                                                    |     |  |
|     |                                                                                                    |                                                                |                                                                                                    |     |  |
|     |                                                                                                    |                                                                |                                                                                                    |     |  |

#### Description of the given screen:

• In this page user has to select a office name as given in the screen and after selecting the office , user can see all the sanction posts .

| DEPARTMENT ADMINISTRATOR    | rator , HOB Role : Department Administr |                |        |
|-----------------------------|-----------------------------------------|----------------|--------|
|                             |                                         |                |        |
|                             | UPDATE SANC                             | TION POST      |        |
| O Update Sanction Post      |                                         |                |        |
| Search Sanction Post        |                                         |                |        |
| Show<br>5 •                 |                                         |                | Search |
| entriee<br>Designation Name | saliction Post                          | e Filied Posts |        |
| Accountant                  | н                                       | 2              |        |
| bfafanafin                  | 11                                      | 1              |        |
| clerk                       | 31                                      | 12             |        |
| Director                    | 44                                      | 41             |        |
| Programme Officer           | 33                                      | 22             |        |
| Showing 1 to 5 of 7 entries |                                         |                | 0      |
| showing 1 to 5 of 7 entries | SAVE                                    |                |        |

• Here all the sanction post will display after selecting the office name.

#### Input Screen: Update Training Master Detail

|                                                                                                    | 10.146.50.83/DepartmentAdministrator                                                                            | /TrainingDetallMaster/Viewtrainingdetail/94  | M English @Legost             |
|----------------------------------------------------------------------------------------------------|----------------------------------------------------------------------------------------------------|----------------------------------------------|-------------------------------|
|                                                                                                    |                                                                                                    | 71805                                        |                               |
| DEPARTMENT ADMINISTRATOR      DEPARTMENT WISE TRAINING DETAIL      Enter Training Detail      Training Name      Search and UpdateTraining Detail      Content and UpdateTraining Detail      Department of Particles & Complete Advance of the Update State Content of Personnel, Government of Humachal Prodech - Site is designed by      NC State Content of this website of the Update Training Detail      Description                                                                                                    |                                                                                                    |                                              |                               |
| Enter Training Detail      Training Hame      Sove      Search and UpdateTraining Detail      Callboard      Hulp Life & Completit      Anox Partal      Englingue Stabilization      Desphysics Diabloard      Desphysics Diabloard      Desphysics Di | Contraction of the second second second second second second second second second second second second second s | an , side ride : coperantic reasonantication | Allow AL Opportunity was only |
| Enter Training Detail      Training Hame      Sove      Search and UpdateTraining Detail      Callboard      Hulp Life & Completit      Anox Partal      Englingue Stabilization      Desphysics Diabloard      Desphysics Diabloard      Desphysics Di |                                                                                                    |                                              |                               |
| Training Name      Constraint of the stand and and the standard by Department of Personnel, Government of Himachal Protesh . Site is designed by NC State Center, Himachal Protesh . Site is designed by NC State Center, Himachal Protech . Site is designed by NC State Center, Himachal Protech . Site is designed by NC State Center, Himachal Protech . Site is designed by NC State Center, Himachal Protech . Site is designed by NC State Center, Himachal Protech . Site is designed by NC State Center . Site is designed by NC State Center .  |                                                                                                    | DEPARTMENT WISE TRAINING DE                  | TAIL                          |
| Search and UpdateTraining Detail      Constrained by Department of Personnel, Government of Himachal Procesh . Site is designed by<br>Not State Center, Himachal Procesh . Site is designed by<br>Not State Center, Himachal Procesh . Site is designed by<br>Not State Center . Site is designed by<br>Not State Center . Site is designed by<br>Not State Center . Site is designed by<br>Not State Center . Site is designed by<br>Not State Center . Site is designed by<br>Not State Center . Site is designed by<br>Site is designed by<br>Site is designed                                                                                                    | Enter Training Detail                                                                                           |                                              |                               |
| Search and UpdateTraining Detail      Constrained by Department of Personnel, Government of Himachal Procesh . Site is designed by<br>Not State Center, Himachal Procesh . Site is designed by<br>Not State Center, Himachal Procesh . Site is designed by<br>Not State Center . Site is designed by<br>Not State Center . Site is designed by<br>Not State Center . Site is designed by<br>Not State Center . Site is designed by<br>Not State Center . Site is designed by<br>Not State Center . Site is designed by<br>Site is designed by<br>Site is designed                                                                                                    | Training Name                                                                                                   |                                              |                               |
| Search and UpdateTraining Detail     BaltOveril Help Line & Completit Alox: Partal Digitives Evalideant Deployee Diableard  Disclaimer: Content on this weekke in publicitied and managed by Department of Personnel, Government of Himbolia Prodesh - Site is designed by  Nil: State Conten, Himbolia Prodesh.                                                                                                    |                                                                                                    |                                              |                               |
| Castboard Hylp Line & Completit Alock Perful Englishes Dathboard Employee Dathboard      Disclaimer: Content on this weekse in published and managed by Department of Personnel, Government of Himachal Prodesh - Site is designed by NiC State Contra, Himachal Prodesh.                                                                                                    | -                                                                                                    | SAVE                                         |                               |
| Disclaimer: Content on this website in published and managed by Department of Personnel, Government of Himachar Prodesh . Site is designed by<br>NIC State Centre, Himachal Prodesh.                                                                                                    | <ul> <li>Search and UpdateTraining Det</li> </ul>                                                               | tail                                         |                               |
| NIC State Centre, Himachal Pradesh.                                                                                                    | Carlsoand - Help Line & Cor                                                                                     | glaint Aloce Partal Employue Daubbaard In    | ployee Dishbuirz              |
|                                                                                                    | Disclaimer: Content on this website                                                                             |                                              |                               |
|                                                                                                    |                                                                                                    |                                              |                               |
|                                                                                                    |                                                                                                    |                                              |                               |
|                                                                                                    |                                                                                                    |                                              |                               |

#### Description of the given screen:

• In this page ,user enters the training name and then save the value.

| C 10.146.50.83/DepartmentAdm                                                                                   | ninistrator/TrainingDetailMaster/Viewtrainingdetail/94                                                  | 1.1                                               | 1.1 |
|----------------------------------------------------------------------------------------------------|----------------------------------------------------------------------------------------------------|---------------------------------------------------|-----|
|                                                                                                    | NY CAR                                                                                                  | भागवा सम्पदा                                      |     |
| Legged As: Headoffice Ad                                                                                       | Department Of : HEALTH AND FAMILY WELFARE , HIMA<br>Iministrator , HOD Role : Department Administrator  | CHAL PRADESH<br>Fasted At: Department Head Office |     |
| TEPASTNEST ADMINIST                                                                                            | DEATON                                                                                                  |                                                   |     |
| (                                                                                                    | DEPARTMENT WISE TRAINING DETAIL                                                                         |                                                   |     |
| o Enter Training Detail                                                                                        |                                                                                                    |                                                   |     |
| <ul> <li>Search and UpdateTra</li> </ul>                                                                       | aining Detail                                                                                           |                                                   |     |
| SINO                                                                                                    | Training Name                                                                                           | Action                                            |     |
| 1. 1. 1. 1. 1. 1. 1. 1. 1. 1. 1. 1. 1. 1                                                                       | TESING123                                                                                               | -Locked                                           |     |
| 2                                                                                                    | test3                                                                                                   | -Locked                                           |     |
| 4                                                                                                    | priti                                                                                                   | -Locked-                                          |     |
| Ś                                                                                                    | priti gupta                                                                                             | - Lucked-                                         |     |
| Cashonant Help L                                                                                               | ine & Complaint About Partial Employee Confidence Compleyee                                             | Dashiwara                                         |     |
| Construction of the second second second second second second second second second second second second second | is weath a published and managed by Department of Personnel, Gow<br>XIC State Centre, mimachal Predesh, |                                                   |     |
| Desclanner: Content on B                                                                                       | Copyright 2013 NIC, Himachai Pradesh. All rights res                                                    | 467 5 442.                                        |     |
| Desclasmer: Content on B                                                                                       | Copyright 2013 NIC, Himachai Pradesh. All rights res                                                    | AT THE                                            |     |

• In this page all training names will display that is saved by user .Once it is locked it can not be changed.

#### Input Screen: Branch Master

| 1     |                      | アンプ                                                   | 0       | 05                                           | मानव                | <b>सम्पदा</b>             | C Logost      |
|-------|----------------------|-------------------------------------------------------|---------|----------------------------------------------|---------------------|---------------------------|---------------|
| Logge |                      | Department Of : HEALT<br>ministrator , HOD Role : Dep |         |                                              |                     | H<br>j at: Department He  | aut Chillican |
|       | DEPARTMENT ADMINIST  | RATON                                                 |         |                                              |                     |                           |               |
| ſ     |                      | 1                                                     | ENTER B | RANCH MASTER DI                              | ETAIL               |                           |               |
| 0 E   | iter Branch Master D | etail                                                 |         |                                              |                     |                           |               |
|       | State                | HIMACHAL PRADESH                                      |         | Department                                   | HEALTH AND FAMILY V | n •                       |               |
|       | Office Name          | Select Office                                         |         | Branch Name                                  |                     |                           |               |
|       | earch and Update Bra | SAVE                                                  |         |                                              |                     |                           |               |
| 0.5   | tartin and opdate on | Inclimater octae                                      |         |                                              |                     |                           | J             |
| lef.  | Datheoant I Matp G   | ine & Clempfailth Allout Pert                         | el - Em | physe Dethbard                               | Employee Dashbaare  |                           |               |
| Dec   | wimer: Content on th | os metrativ na publicited and mi                      |         | Department of Persi<br>Centre, Himachai Pra  |                     | nin Prindestr , Side is i | heorgened by  |
|       |                      |                                                       |         | Centre, Himachai Pri<br>Himachai Pradesh, Al |                     |                           |               |

- In this page, once user has selected the state and department then after that user has to create a branch name corresponding to the office name .
- After saving the branch name user can see all the details in the page given below.

| Logged As: Headoff | Department OF : HEALTH AND FAMILY WELF/<br>ice Administrator , HOD Role : Department Administrator | Posted At: Departme | nt Head Office |
|--------------------|----------------------------------------------------------------------------------------------------|---------------------|----------------|
|                    | DMNISTRATON                                                                                        |                     |                |
|                    | ENTER BRANCH MASTER                                                                                | I DETAIL            |                |
| O Enter Branch M   | aster Detail                                                                                       |                     |                |
| O Search and Upd   | ate Branch Master Detail                                                                           |                     |                |
| Setto              | Branch Name                                                                                        | Status              | Action         |
| 1                  | ABC                                                                                                | Yes                 | View           |
| 2                  | DMD                                                                                                | Yes                 | View           |
| 3                  | CMO                                                                                                | Yes                 | Winter         |
| 4                  | HEAD                                                                                               | Yes                 | View           |
| 5                  | bmnooo                                                                                             | Yes                 | View           |
| 6                  | abotef                                                                                             | Yes                 | View           |
| 2                  | abc                                                                                                | No                  | Edil           |
|                    | RCVC                                                                                               | No                  | Edit           |
| 9                  | abcds                                                                                              | No                  | Edit           |
| 10                 | hlv                                                                                                | Yes                 | Wierwe         |
| -                  |                                                                                                    |                     |                |

#### Input Screen: Online order Format

| Mener Sergida | × 2                                             | Administrator/DeptwiseOrder0   | wtails/index/54             |                                     |                                                                               | 0:53W            |
|---------------|-------------------------------------------------|--------------------------------|-----------------------------|-------------------------------------|-------------------------------------------------------------------------------|------------------|
|               | 1                                               | ילת                            | S                           | 2 Co                                | भानव सम्पदा                                                                   |                  |
|               | Logged Ax: Headoffice                           | e Administrator , HOD Role : I |                             | AMILY WELFARE , HIM<br>dministrator | ACHAL PRADESH<br>Posted At: Department Head Office                            |                  |
|               | _                                               |                                | PARTMENTW                   | VISE ORDER FORMAT DET               | AIL                                                                           |                  |
|               | Update Order Det     State     Transaction Type | HIMACHAL PRADEDH               |                             | Department<br>Order Authority       | HEALTH AND KANDY WELFARE<br>Secretary (Health) to the                         |                  |
|               | Change Designation<br>Text Free Order           | Dives Dives                    | ,                           | Change Office Station               | C YAS C NO                                                                    |                  |
|               | O Update and Search                             | th Order Format Detail         |                             |                                     |                                                                               |                  |
|               | Disclaimer: Content o                           |                                | d managed by<br>NIC State C |                                     | n Dithlenn:<br>wennnent of mmachail Pladesh - Site is designed by<br>eserved. |                  |
| 9 10146.56.83 | 0 🖬 🦉                                           | 0 1 0                          | 9 8                         | 12                                  | 13 <b>6</b>                                                                   | 42 4 <u>3291</u> |

Description of the given screen:

• In this page user can give the department wise order details and user can check all the order details in the update and search order detail page.

| 1   | <u></u>    |                                          | DEPARTMENT WISE  | ORDER FORMAT DETAIL | )      |  |
|-----|------------|------------------------------------------|------------------|---------------------|--------|--|
|     | O Update i | Order Detail                             |                  |                     |        |  |
|     | O Update i | and Search Order Format Deta             | 4                |                     |        |  |
| - 1 | Sitta      | Authority Name                           | Transaction Type | Order Header        | Action |  |
|     | 1          | Secretary (Health) to the                | Transfer         | abcde               | Edit   |  |
|     | 2          | Director Health Services                 | Transfer         |                     | Edit   |  |
|     | 3          | Additional Director (Health<br>Services) | Transfer         | жемесе              | Endet  |  |
|     | 4          | Beingland Countrate (Manhh)              | Transfer         | XCVECVXC            | Edit   |  |
|     | 5          | Secretary (Health) to the                | Promotion        |                     | (Felit |  |
|     | 6          | Director Health Services                 | Promotion        | CKVEV               | E dit  |  |
|     | ×          | Additional Director (Health<br>Services) | Promotion        |                     | ede    |  |
|     |            | Principal Secretary (Health)<br>to the   | Promotion        | XCVREAK             | Edit   |  |
|     | .9         | Director Health Services                 | Appointment      |                     | Edit   |  |
|     | 10         | Director Health Services                 | Joining At       |                     | Talit  |  |
|     | 11         | Secretary (Health) to the                | Relieve From     | 000000000000000     | - Edit |  |
|     | 12         | Secretary (Health) to the                | Corrigendum      |                     | Edit   |  |
|     | 13         | Director Health Services                 | Corrigendum      |                     | Edit   |  |
|     | 14         | Additional Director (Health<br>Services) | Corrigendum      |                     | Fidit  |  |
|     | 15         | fightering) for contacts (Harabity)      | Corrigendum      |                     | Edit   |  |

### Input Screen: View Office Master Hierarchy

| ath firs               | AMERICALA DEVICE A                                                                                                    |
|------------------------|----------------------------------------------------------------------------------------------------|
| Logged Asi Headlaffice | Department OF : HEALTH AND FAMILY WELFARE , HIMACHAL PRADESH<br>Idministrator , HOD Role : Department Administrator Posted At: Department Head Office                                                                             |
|                        | KIRATOR                                                                                                    |
| . HEALTH AND FAMILY    | VELFARE                                                                                                    |
| [Head]                 |                                                                                                    |
| • mead office          |                                                                                                    |
| Zone<br>Test B         | AD4 resultat                                                                                                    |
| • CHO 0                | idane                                                                                                    |
| 0                      | de la la la la la la la la la la la la la                                                                                                    |
| 0                      | BMO_Office                                                                                                    |
| 0                      | TESTING OFFICE                                                                                                    |
| CHD_1                  |                                                                                                    |
| 6                      | Ce .                                                                                                    |
| 0                      | BMO_Office2                                                                                                    |
| Chathonard Het         | Line & Complaint About Portal Employme Contributed Employme Doublinant                                                                                                    |
| Disclaimer: Content of | (Init website in published and managed by Department of Personnel, Geveniment of Pennechal Pradesh - Site is designed by<br>NuC State Centre, Humachal Pradesh, Al<br>Copyright 2023 NUC, Franchel Pradesh, Al (rights reserved.) |

- Here user can view Health and Family Welfare department in hierarchy of its offices.
- First user can see the head office after that zone and circle office.

# Input Screen: Create tour

| Logged As: Headoff     |                             | It OF : HEALTH AND<br>HOD Role : Department | FAMILY WELFARE , HTM<br>Administrator | Postad At: Department Head Office |   |
|------------------------|-----------------------------|---------------------------------------------|---------------------------------------|-----------------------------------|---|
|                        | OMINISTRATOR                |                                             |                                       |                                   |   |
| ſ                      |                             | т                                           | UR MANAGEMENT                         |                                   | 1 |
| O Tour Managem         | ent                         |                                             |                                       |                                   |   |
| Tour Type<br>From Date | Educational                 |                                             | Tour Title<br>To Dute                 |                                   |   |
| Tour Start Time        | 00:00 •<br>(24 hour format) |                                             | Tour find Time                        | 00:00 •<br>(24 hoor farmat)       |   |
| Tour Location          |                             |                                             | Tour Description                      |                                   |   |
| Instructions           |                             |                                             | Upload File                           | Chose File No file chosen         |   |
|                        |                             |                                             |                                       |                                   |   |
|                        | SAVE CANCEL                 |                                             |                                       |                                   |   |

### Description of the given screen:

- In this page user can select the followings:
  - > Tour type
    - (Here user will enter the tour type)
  - Tour title
     (Here user can select the tour name)
  - From date
    - (User will select the date from which the tour will start)
  - To date

(User enters the date when tour will end)

- Start time and Tour End time
- ➢ Tour location
- Tour description
- > Upload a file
- In this page user can enter all the details of the tour and user can save it and can view all the details of the tour in the Tour List form.

# Description of the given screen

• In this page user can view all the details of the tour in the Tour List form.

| O Tour Manager | sent .                       |                   |                         |        |        |
|----------------|------------------------------|-------------------|-------------------------|--------|--------|
| O Tours List   |                              |                   |                         |        |        |
| Tour Type      | Tour Title                   | Location          | Dates                   | Locked | Action |
| Advanture.     | Shrikhand Mahadev Yatra 2014 | No for            | 10/09/2014 - 16/09/2014 | Yes    | VIEW   |
| Adventure      | ahdi.                        | and               | 13/10/2014 - 16/10/2014 | Yes    | VIEW   |
| Educational    | Pathshala                    | Test School       | 20/08/2014 - 23/09/2014 | Ves    | VIEW   |
| Training       | Test                         | shimia            | 24/09/2014 - 26/09/2014 | Yes    | VIEW   |
| Adventure      | andauda                      | autani            | 09/09/2014-18/09/2014   | Yes    | VIEW   |
| Tourism.       | est3d                        | sadasdas          | 09/09/2014 - 22/09/2014 | Ves    | VIEW   |
| Training       | afpectivelt                  | ursets            | 03/10/2014 - 24/10/2014 | Yes    | MILEW  |
| Test NR        | Brazil Tour                  | Ro- De -Ganerio   | 01/10/2014 - 31/10/2014 | Yes    | VIEW   |
| Test Tour      | Test Tour                    | CGO Shimba        | 30/08/2014 - 07/10/2014 | Yes.   | VIEW   |
| Adventure      | tatvtan                      | shaig             | 07/10/2014 - 25/10/2014 | Yes    | view   |
| Study          | Taur12                       | atimia            | 17/10/2014 - 31/10/2014 | Yes    | VEW    |
| Educational    | Test Tory (23                | HPCA DHARAMSHAULA | 34/10/2014 + 17/11/2014 | Ves    | View   |
|                |                              |                   |                         |        |        |

### Input Screen: Credit Leave to employee

| Menev Sergade ×                                                                                                    |                             |
|----------------------------------------------------------------------------------------------------|-----------------------------|
| C [] 10.146.50.83/DepartmentAdministrator/LeaveEredit/Index/105                                                                |                             |
|                                                                                                    | अानव सम्पदा                 |
| Department Of : HEALTH AND FAMILY<br>Logged An: Headoffice Administrator, HOD Role : Department Administ                       |                             |
| DEPARTMENT ADMINISTRATOR                                                                                                    |                             |
|                                                                                                    |                             |
| CREDIT DEFA                                                                                                    | ULTLEAVES                   |
| Credit Default Leaves                                                                                                    |                             |
| Year 2014                                                                                                    |                             |
| Select North Select Month •<br>Leaves are already credited for current year.                                                   |                             |
| G Credit Leave History                                                                                                    |                             |
| Calibbant Help Line & Comptaint Alcost Partal Employee Co                                                                      | atthiant newtoyee bashboard |
| Disclaimer: Context on this website in published and managed by Departu<br>/NIC State Centre,<br>Copyright 2013 NIC, rimitchia | Himachal Pradesh.           |
|                                                                                                    |                             |
|                                                                                                    |                             |
| 🖰 🧀 刘 🔛 🙄 💽 💺 🚺 🤌 💽 🛤                                                                                                    | - 👷 🕫 + 📑                   |

#### Description of the given screen

• Here user has to select the month if the user wants to credit the leaves for that particular month and all the entries regarding credit leaves can be shown in the credit leave history form.

| 111                                                                                                    | nu nAdministrator (LawyeCree   | 1900                                                                | MIANAV SAMPADA                                                |
|----------------------------------------------------------------------------------------------------|--------------------------------|---------------------------------------------------------------------|---------------------------------------------------------------|
| Local In Lines                                                                                                    |                                | : HEALTH AND FAMILY WELFA                                           | RE , HIMACHAE PRADESH<br>Posted at: Opportment Head Office    |
| and the second second se | IT ADMINISTRATON               |                                                                     | and our sector of the sector of the sector of the             |
| -                                                                                                    |                                |                                                                     |                                                               |
| 6                                                                                                    |                                | CREDIT DEFAULT LEA                                                  | ves                                                           |
| Credit Defai                                                                                                    | at Leaves                      |                                                                     |                                                               |
| Credit Leave                                                                                                    | History                        |                                                                     |                                                               |
| Veter                                                                                                    | For Month                      | LP Address                                                          | Updated Date                                                  |
| 2014                                                                                                    | Jamany .                       | 10.146.50.29                                                        | 18/10/2014                                                    |
| 2014                                                                                                    | 30%                            | 10,146.90.29                                                        | 16/16/2014                                                    |
| C Continuent                                                                                                    | Help Line & Complaint          | Alious Partal Displayee Daubistant                                  | Developed Databases                                           |
| Discharmer: Con                                                                                                    | tant on this website is played | eed and managed by Department of Pe<br>NIC State Centre, Humachal I | summer, Gevennment of Himachill Prodesh . Site is designed by |
|                                                                                                    | ç                              | opyright 2023 NIC, Fomachal Fradesh.                                |                                                               |
|                                                                                                    |                                |                                                                     |                                                               |
|                                                                                                    |                                |                                                                     |                                                               |

### Input Screen: **Create Service Grading Master**

| 2 10.146.50.83/5tateAdministrator/ServiceGrading/Index/106                             |                                                                                             |
|----------------------------------------------------------------------------------------|---------------------------------------------------------------------------------------------|
|                                                                                        | भानव सम्पदा                                                                                 |
| Department Of : HEALTH AP<br>Logged As: Headoffice Administrator , HOD sale : Departme | ND FAMILY WELFARE , HIMACHAL PRADESH<br>ent Administrator Pasted At: Department Head Office |
| CEPARTMENT ADMINISTRATION                                                              |                                                                                             |
|                                                                                        |                                                                                             |
| SER                                                                                    | RVICE GRADING MASTER                                                                        |
| <ul> <li>Service Grading Master</li> </ul>                                             |                                                                                             |
| Service Name                                                                           | ·····548ct-···· *                                                                           |
| Service Grading                                                                        |                                                                                             |
|                                                                                        | SAVE CANCEL                                                                                 |
| O Service Grading Master List                                                          |                                                                                             |
| Distribuard Help Life & Complaint Abox Pirtal                                          | Employue Dialiticiani Employue Daktorara                                                    |
|                                                                                        | ed by Department of Personnel. Government of Minischin Pendesh . Site is designed by        |
| AIC 5                                                                                  | State Centre, Himachal Pradesh.<br>NIC, Himachal Fradesh. All rights reserved.              |
|                                                                                        |                                                                                             |
|                                                                                        |                                                                                             |

#### Description of the given screen

• In this page user can select the service from the drop down and can give the grading for that service.

| SERVICE GRADING MASTER |                         |                   |        |  |  |  |  |
|------------------------|-------------------------|-------------------|--------|--|--|--|--|
| G Serv                 | ice Grading Master      |                   |        |  |  |  |  |
| O Serv                 | ice Grading Master List |                   |        |  |  |  |  |
| S.No                   | Service Name            | Service Grading   | Action |  |  |  |  |
| 1                      | TettService1            | asaso123#         | EOIT   |  |  |  |  |
| 2                      | TemServices             | 363691111         | EDIT   |  |  |  |  |
| 3                      | TestService2            |                   | LOIT   |  |  |  |  |
| 4                      | TestService2            | statepv22444      | 101    |  |  |  |  |
| 5                      | TestService2            | mannailli         | FOIT   |  |  |  |  |
| 6                      | TestService3            | uranan)           | EOTT   |  |  |  |  |
| 2                      | TestService3            | sadadiad          | EDIT   |  |  |  |  |
| 8                      | TestService4            | di/whi112222      | FOIT   |  |  |  |  |
|                        | TestService4            | (MMMMM112         | EOIT-  |  |  |  |  |
| 10                     | Test                    | anananaan 21      | FOIT   |  |  |  |  |
| 11                     | unicuti                 | KINTOR TIME SCALE | EDIT   |  |  |  |  |
| 17                     | specifi                 | SENIOR TIME SCALE | EONT   |  |  |  |  |

• Here user can see all the service gradings.

#### Input Screen: Manage Department wise order authority

| 10,146.50.83/DepartmentAdministrator/CreateOrderAu |                                                                                             |
|----------------------------------------------------|---------------------------------------------------------------------------------------------|
|                                                    | e English @Lugout                                                                           |
|                                                    | MANAV SAMPADA                                                                               |
| Department Of : HE                                 | ALTH AND FAMILY WELFARE , HIMACHAL PRADESH                                                  |
| Logged An Headoffice Administrator, HOD Role :     |                                                                                             |
| DEPARTMENT ADMINISTRATOR                           |                                                                                             |
|                                                    |                                                                                             |
| -                                                  | ORDER AUTHORITY MASTER                                                                      |
| Order Authority Master                             |                                                                                             |
| Authority Desc                                     |                                                                                             |
| Authority Address                                  |                                                                                             |
|                                                    |                                                                                             |
|                                                    | SAVE CANCEL                                                                                 |
| Order Authority List                               |                                                                                             |
| Contingent Hilp Line & Comptaint Aboot             | Partal Employee Daubblant Employee Daubbarry                                                |
|                                                    | nd managed by Department of Personnel, Government of Himachai Prodesh . Site is designed by |
|                                                    | NIC State Centre, Himachal Pradesh.<br>abt 2013 NIC, Himachal Pradesh. All rights reserved. |
| supply s                                           | And the state of the state of the state state state.                                        |

#### Description of the given screen:

• In this page user can manage department wise order authority and saved records can be seen in the order authority list .

| Logged 3 | s: Headoffice Administrator , HOD Role : Depar | AND FAMILY WELFARE , HIMACHAL PRADESH<br>tment Administrator Posted | at: Department Head Office |  |  |  |  |
|----------|------------------------------------------------|---------------------------------------------------------------------|----------------------------|--|--|--|--|
|          | R DEPARTMENT ADMINISTRATON                     |                                                                     |                            |  |  |  |  |
| _        |                                                |                                                                     |                            |  |  |  |  |
|          |                                                | RDER AUTHORITY MASTER                                               |                            |  |  |  |  |
|          | er Authority Master                            |                                                                     |                            |  |  |  |  |
| O Ord    | er Authority List                              |                                                                     | -                          |  |  |  |  |
| S.No     | Authority Desc                                 | Authority Address                                                   | Action                     |  |  |  |  |
| 4        | Secretary (Health) to the                      | Government of Henachal Pradeate                                     | EDIT                       |  |  |  |  |
| 1        | Director Health Services                       | Harriactual Pradesh                                                 | EDIT                       |  |  |  |  |
| 3        | Additional Director (Health Services)          | Henacha) Pradaith                                                   | EDIT:                      |  |  |  |  |
| *        | Principal Decretary (Health) to the            | Government of Himachail Practedin                                   | EDIT                       |  |  |  |  |
| 5        | Tett                                           | Test address111                                                     | EDIT                       |  |  |  |  |
| ÷ŭ.      | Testiiii                                       | 8899111111                                                          | LINE .                     |  |  |  |  |
| 7        | anai:                                          | ananati                                                             | <b>HEOLOGY</b>             |  |  |  |  |
| 8        | hata                                           | did111111                                                           | EDIT                       |  |  |  |  |
| 9        | adad                                           | sebdod                                                              | EDIT                       |  |  |  |  |

#### Description of the given screen:

• If user wants to edit the records that has been entered by the user then user can edit the data by selecting the given edit option.

### Input Screen: Change Office Level Hierarchy

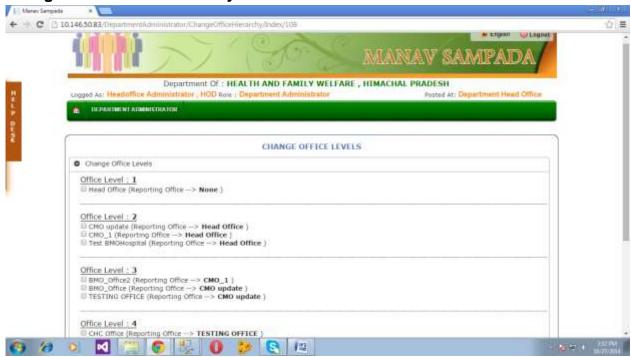

- In this page if the user wants to change the office levels then first user has to select the following
  - ➢ Office level 1
  - Office level 2
  - ➢ Office level 3
  - ➢ Office level 4
  - > Office level 5
- The user has to select the offices of the same level.
- After selecting the offices user can see the parent offices of those selected offices.

# Manav Sampada

| Manay Sampada × | DepartmentAdministrator/ChangeOfficeFilerarchy,8rdey/108                                                                                          |                                                                                                    |
|-----------------|----------------------------------------------------------------------------------------------------|----------------------------------------------------------------------------------------------------|
| C Change        | ✓ Head Office<br>SAVE PARENT OFFICE                                                                                                    |                                                                                                    |
|                 | Loval : I<br>Office (Reporting Office> None.)                                                                                                    |                                                                                                    |
| R CMO<br>R CMO  | Level : 2<br>update (Reporting Office -> Head Office )<br>_1 (Reporting Office -> Head Office )<br>RHOHospital (Reporting Office -> Head Office ) |                                                                                                    |
| B BMO           | Level: 3<br>.office3 (Reporting Office → CNO_1)<br>.office (Reporting Office → CNO update )<br>THG OFFICE (Reporting Office → CNO update )        |                                                                                                    |
|                 | Level : 4<br>Office (Reporting Office -> TESTING OFFICE )                                                                                         |                                                                                                    |
|                 | Level : 5<br>Center (Reporting Office -> CHC office )                                                                                             |                                                                                                    |
|                 | SHOW PARENT OFFICES                                                                                                    |                                                                                                    |
| 😏 💋 🖸 🔣         | 1 💢 💿 🥵 0 🤣 💽 🛤                                                                                                    | 2 (10 H) (10 H) |

### Description of the given screen:

• Once the fields are selected in this page we can save the Parent Office.

| le le                                                                       | Change Parent Office                                                                                    | The page at 10.146.50.83 says: * | * |   |
|-----------------------------------------------------------------------------|----------------------------------------------------------------------------------------------------|----------------------------------|---|---|
| Change office i                                                             | Head Office     SAVE PARENT OFFICE                                                                      | Office Updated successfully_11   |   |   |
| Office Level : 1<br>Head office (#                                          | SAVE PAIG NT OFFICE                                                                                     | ОК                               |   |   |
| CMO_1 (Reports     Test BMOHospits     Office Level : 3     DMO_0ffice2 (Re | porting Office> Head Of<br>og Office> Head Office<br>al (Reporting Office> He<br>operting Office> CMO_1 | sd Office )                      |   |   |
| Diffice Level : 4                                                           | orting Office -> CMO_1 )<br>E (Reporting Office -> CMO<br>orting Office -> TESTING                      |                                  |   | _ |
| Office Level : 5<br>Sub perter (Repo                                        | orting Office -> CHC Offic                                                                              | e j                              |   | - |
|                                                                             | ARENT OFFICES                                                                                           |                                  |   |   |

#### 6. User Login

|                                           | Login of User                                                             |                                                                                                    |
|-------------------------------------------|---------------------------------------------------------------------------|----------------------------------------------------------------------------------------------------|
| Role                                      | User                                                                      |                                                                                                    |
| Description                               | System authenticates the User                                             | Admin based on the Login ID & Password entered on                                                                                          |
|                                           | the Home Page of Manav Samp                                               | C C                                                                                                    |
| How to Access                             | Manav Sampada::Authorized Lo                                              |                                                                                                    |
| nput Screen:                              |                                                                           |                                                                                                    |
| Mener Lettpide ×  ← → C [] 10.146.50.83/H | <u>N</u>                                                                  | 12301                                                                                                    |
| <u>iii</u>                                | 17/18                                                                     | MANAV SAMPADA                                                                                                    |
|                                           | isrish Tiwari , Section Officer sele : Establishment Data                 | ILY WELFARE , HIMACHAL PRADESH<br>Entry Pointed At: BMO_Office2                                                                            |
| 0                                         | Personal Notifications                                                    | Department Wise Notifications                                                                                                    |
|                                           | Notifications For ServiceBook Verification                                | Balilications For BrattGreere                                                                                                    |
|                                           | No Data Available                                                         |                                                                                                    |
|                                           | No Data Available                                                         | Transfer Orders On 22/05/2014 (Order two 1)                                                                                                |
|                                           | No Data Available                                                         |                                                                                                    |
| 0                                         | Retifications For BraffOrders                                             | i i i i i i i i i i i i i i i i i i i                                                                                                    |
|                                           |                                                                           |                                                                                                    |
|                                           |                                                                           | Autice Board                                                                                                    |
| Control Constant                          | ant mitty Link & Completer Allocat Partial Employee                       | No Data Available                                                                                                    |
|                                           | Content on this website it published and managed by Dep<br>NIC State Cent | artment of Personnel, Government of Himachal Prodesh . Site is designed by<br>re, Himachal Pradesh.<br>Ichal Pradesh. All rights reserved. |
| o 😥 🖸                                     | 📜 💿 🧐 0 🐉 💽 H                                                             | g                                                                                                    |
|                                           |                                                                           |                                                                                                    |
|                                           |                                                                           |                                                                                                    |

- 7. Type URL of Manav Sampada website in the Address Bar of web browser (Internet Explorer) as <u>http://10.146.50.83/Home/ALog /</u> .An address bar (also location bar or URL bar) is a feature in a web browser that accepts a typed URL that the user wishes to go to.
- 8. Display the Home Page of Manav Sampada website Go to the Authorized Login Area and do the following for successful login:
  - 7. Enter The User Id of User Administrator.
  - 8. Enter The Password of User Administrator.
  - 9. After the login successfully the following actions are performed:

### 6.1 EMPLOYEE ENROLLMENT

# Input Screen:

| Create | User |
|--------|------|
|--------|------|

|                                   | LIST                           | OF MASTER REPORT         |                   |         |  |
|-----------------------------------|--------------------------------|--------------------------|-------------------|---------|--|
| Create New User                   |                                |                          |                   |         |  |
| Fetch Data Novi UID               | HETOH                          | Fetch Data from Treasury | FEIGH             |         |  |
| SECTION - 1 Employee Basic Deta   | ifa                            |                          |                   |         |  |
|                                   | First Name                     | Middle Name              | Last Name         |         |  |
| Employee                          | Name                           | 1994 (7 + VPL) TO        |                   |         |  |
| 0.012/07/08/02/2                  | First Name                     | Middle Name              |                   |         |  |
| Employee Name()                   | Rndi)<br>First Name            | Middle Name              | Last Name         | - C - 1 |  |
| Father * Husband ® Mother @       | EINSC MAINE                    | MILLOW MARKIN            | Last name         |         |  |
| Date of                           | Birth Ovite of Birth           | Date of Retireme         | tote of Robinson  |         |  |
| LECTION - 2 : Employee Current Po | ssting Details                 |                          |                   |         |  |
| Current Posting Depart            | issuit Select Department       | Select Distr             | C Select District |         |  |
| Select Office                     | Level                          | Current Posting Offi     | 68                |         |  |
|                                   | ution Select Current Designati | • Brate                  | ch.               |         |  |

- In this page user can create a new user by entering the all the details of the employee .
- In section 1.User will enter only the basic details of the employee
  - > Name
  - Date of birth
  - > Date of retirement
- In the section 2. user will enter his posting details
  - Current posting department
    - (the name of the department where employee is currently posted)
  - office level
    - (level of the office)
  - > District
  - Posting office
  - Date of Joining
  - Mode of recruitment
     (user will select the mode means how he has been selected for the post)
  - Current designation
- In the section 3 user will give the establishment department name where the service book will be updated.

| + - C 0          | 10.146.50.83/l/ser/Munagement/EmpGenerate/EmpGenerate/17                                                                                                    | -127 |
|------------------|----------------------------------------------------------------------------------------------------|------|
|                  | भ Ergfah @Lagout<br>पानव सम्पदा                                                                                                    |      |
| H<br>E<br>P<br>D | Department OF : HEALTH AND FAMILY WELFARE , HIMACHAL PRADESH<br>Logard An: Harish Tiwari , Bection Officer scie : Establishment Data Entry Poised An: BMO_Office2                                                                                                    | A    |
|                  | LIST OF MASTER REPORT                                                                                                    |      |
|                  | Search & Edit User Detail                                                                                                    |      |
|                  | Edit Employee Detail                                                                                                    |      |
|                  | Einter Employee Code/Name Employee Code/Name Search                                                                                                    |      |
|                  | Castiliouri Velo Line & Complement Alloce Fortial Employue Dathlocant Employue Dathlocant      Deschammer: Content on this website to published and managed by Department of Personnel, Government of Himschol Postsch - Site is designed by      NIC State Centre, Himachal Pradesh. |      |
| â /a             | NIC State Centre, Himachal Pradesh,<br>Copyright 2013 NIC, Himachal Pradesh, All rights reserved.                                                                                                    |      |

### Description of the given screen:

• Here user will get a employee code after filling the form . And user will use that code in order to search his all details.

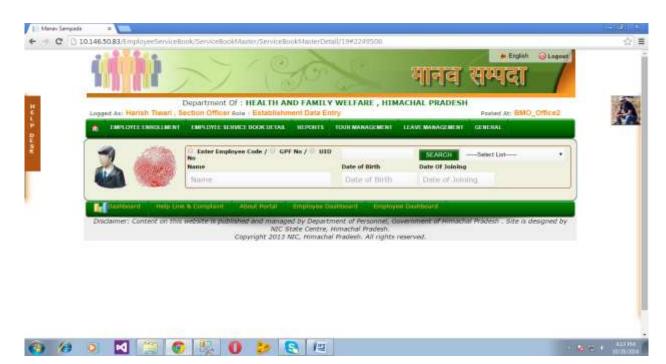

#### 6.2 EMPLOYEE SERVICE BOOK DETAIL

- Here the user who has received his employee code can enter his code in the selected list and make a search . After making search user will be able to see his account only where all his personal information will be stored safely .
- Once the details has been saved successfully ,the particular user will be verified for that employee code.

| Loggest As: Herich Towart. | Department Of : HEALTH AND FAMILY<br>Section Officer Role / Establishment Data Ent |                             | CHAL PRADESH<br>Posted At: BMO_Off                               | ce2. |
|----------------------------|------------------------------------------------------------------------------------|-----------------------------|------------------------------------------------------------------|------|
| THE CONFERENCE LINES       | T EMPLOYEE SERVICE HOOK DETAIL. REPORTS                                            | TOUR MANAGEMENT 1           | LAVE MARAGE MENT                                                 |      |
|                            | © Enter Employee Code / ○ GPF No / ○ UID<br>No<br>Name<br>Harish Tiwari            | Date of Birth<br>29/05/1986 | SEARCH Haruh Tivar(Sidentited)<br>Unite Of Juliana<br>01/12/2013 |      |
| New Tensor Trise           | Wiew & Upload Employee Hannel Service                                              | OYEE DAS                    |                                                                  |      |
| Engelsver Destinaer        | Employee Photo Choos Fin                                                           |                             | UPDATE SERVICE BOOK<br>LASSATE PROTO<br>UPDATE PROCEN PROV       |      |
| India Janong Melantamore   | O Condeves Posting Detail<br>O Simpleyee Contact Detail                            |                             |                                                                  |      |
| Character Enternation      | O Employee Selary Daniel                                                           |                             |                                                                  |      |
| Carety Internation         | - Control and                                                                      |                             |                                                                  |      |

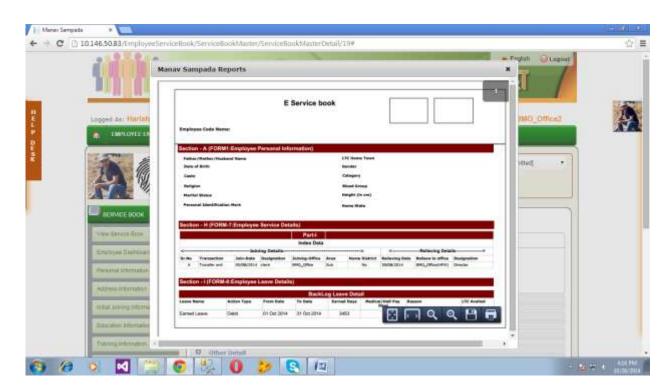

#### **View Service Book**

- This page will help user to get the E-Service book in which all the details of the employee regarding his job are saved. Informations are following?
  - > Name
  - > Father Name
  - ≻ Age
  - Cast
  - Marital Status
  - ➢ Job joining date
  - > Transfer Date
  - > Joining office
  - Earned Leave

### **Employee Dashboard**

|            | ogged As: Harish Tiweri , S | Department OF : HEALTH AND FAMILY<br>ection Officer Rele : Establishment Data Ent                                                                                                    | Y                                                                                                    | Posted At                               | BMO_Office2 |   |
|------------|-----------------------------|----------------------------------------------------------------------------------------------------|----------------------------------------------------------------------------------------------------|-----------------------------------------|-------------|---|
|            | EMPLOYEE ENROLIMENT         | EMPLOYEE SERVICE BOOK DETAIL REPORTS                                                                                                    | TOUR MANAGEMENT LEAVE                                                                                                    | MANAGEMENT GENERAL                      |             |   |
| 1 Stanford |                             | ⊕ Enter Employee Code / ⊕ GPF № / ⊕ UID<br>No<br>Name                                                                                                    | Date of Birth                                                                                                    | SEARCH Hanh Tiwar(Su<br>Date Of Joining | amitted)    | Z |
|            |                             | Harish Tiwari                                                                                                    | 29/05/1986                                                                                                    | 01/12/2013                              |             |   |
|            | BERINCE BOOK                | EMPLO                                                                                                    | YEE DASHE                                                                                                    | NOARD                                   |             |   |
|            | View Barlina Book           | 100 C 100 C |                                                                                                    |                                         |             |   |
| ľ          | Course, and Datitionant     |                                                                                                    | over Marrial Service Book                                                                                                    | enserie en                              |             |   |
|            | Personal kitomatkin         | Employee Photo Chicase File                                                                                                    | Sector and a sector and a sector and a sector and a sector and a sector and a sector and a sector and a sector a sector and a sector and a sector an | UPDATE SERVICE BOOK<br>UPDATE PHOTO     |             |   |
|            | Adamse internation          | Employee Finger Print Chossa Fix                                                                                                    | io file chosen                                                                                                    | UPDATE FINGER PRINT                     |             |   |
|            | Hotal Joseph Hornatori      | O Employee Posting Defail                                                                                                    |                                                                                                    |                                         |             |   |
|            | Exication Information       | O Employee Contact Defail                                                                                                    |                                                                                                    |                                         |             |   |
|            | Tasirving enformation       | O Employee Solary Datal                                                                                                    |                                                                                                    |                                         |             |   |
|            | Parsy Internation           | O Other Detail                                                                                                    |                                                                                                    |                                         |             |   |
|            |                             | N                                                                                                    |                                                                                                    |                                         |             |   |

- > Here user can see employee dashboard which consists:
  - Employee Posting Detail
     (consist the details where the employee has been posted)
  - Employee Contact Detail
  - Employee Salary Detail
  - > Other Detail

|                              | C Enter Employee Code / C GPF No / C UID<br>No<br>Name<br>Harish Tiwari | Date of Birth<br>29/05/1986 | Date Of Joining<br>01/12/2013 | ar(Submitted) • |   |
|------------------------------|-------------------------------------------------------------------------|-----------------------------|-------------------------------|-----------------|---|
| BERVICE BOOK                 | EMPLO                                                                   | YEE PERSONAL I              | FORMATION                     | -               | 1 |
| View Defvice Base            | Enter Employee Personal Detail                                          |                             |                               |                 |   |
| Creatives Deathment          | © Father © Mother © H                                                   | usband Name                 |                               | 1               |   |
| Personal Information         | Marital Status -Select                                                  |                             | Gender © Male © F             | ernale          |   |
| Accives internation          | Meeting Mark. Harton Any Sherton                                        | ication Marika an Bid       | y.                            |                 |   |
| Holder Journage Referried on | Medical Pitness 🗉 Character Certifica                                   | ne 10                       | Heightün Cresj                |                 |   |
| Country Mernatory            | Casts Casts                                                             |                             | CategorySelect                |                 |   |
| Training interination        | ReligionSalact                                                          |                             | Bood Group -Select            | *               |   |
| Parena letternation          | Home State Select                                                       |                             | Home District Select          |                 |   |
| (Loss Date)                  | CadreSelect                                                             |                             | ServiceSelect                 |                 |   |
| Gebra e Hatara               | Service Grade Select                                                    | + 5our                      | e of Appointment Select       |                 |   |
| Case Dolar                   | Nome Town                                                               |                             | Nearest Raflway               |                 |   |

### **Employee Information**

Description of the given screen:

> In this page user enters his personal Details.

#### **Address Information**

|                              | 10                     |                        |                  |                        |                  |   |      |
|------------------------------|------------------------|------------------------|------------------|------------------------|------------------|---|------|
| SERVICE DOOK                 |                        | EMPL                   | OYEE ADDR        | ESS INFORMATION        |                  |   |      |
| View Berrine Book            | Enter Employee         | Address Detail         |                  |                        |                  |   | 1000 |
| Energy an Electrician        | Present Address Detail | 1                      |                  |                        |                  | ÷ | 20   |
| Personal Information         | Present Address        | Present Adverse.       |                  |                        |                  |   |      |
| Altrain Internation          | Fiesen address         |                        |                  |                        |                  |   |      |
| Testial Jacobras Information | House Number           | Mount Notelline        |                  | Street Number          | Strend, Naturial |   |      |
| Equiption Information        | Mohalia / Village      | Humilia/village        |                  | Ward Number            | Ward Rambel      | _ |      |
| Travery letternature         | State                  | Salect-+               | •                | District               | -select          | • |      |
| Parely Information           | Block                  | ·-Select··             |                  | Panchayat              | -Select          |   |      |
| Last Detail                  | PinCode                | mcade                  |                  | Police Station         | Penne station    |   |      |
|                              | Phone Number           | Phone Monther          |                  | Mobile Number          | mutula maniper   |   |      |
| Server Habry                 | t-mail                 | Renaul Advent          |                  |                        |                  |   |      |
| Leave Dybe                   | Permanent Address Dr   | ited.                  | _                |                        |                  |   |      |
| Capacitmental Proceeding     |                        | check If Permanent Adv | tress is same at | IOVE AL PRISENT Addres |                  |   |      |
| Restated Detail              |                        |                        |                  |                        |                  |   |      |
| Award Detail                 | Permanent Address      | fremanant Advan        |                  |                        |                  |   |      |

#### Description of the given screen:

In this page user enters his Address Details . If Present Address and Permanent Address is the same then user can simply click on the check box.

|                                                   | Cimerces) research           |                    | 2399991       | 900 01/12/201                 |                        |         |      |
|---------------------------------------------------|------------------------------|--------------------|---------------|-------------------------------|------------------------|---------|------|
| SERVICE BOCK EMPLOYEE INITIAL JOINING INFORMATION |                              |                    |               |                               |                        |         |      |
| View Bender Brox                                  |                              |                    |               |                               |                        |         | 11.4 |
| Employee Destlocald                               | Initial Joining Detail       |                    |               |                               |                        |         | I    |
| Pleasand Information                              | State                        | -Select-           | •             | Department                    | Select                 | •       |      |
| Althese Internation                               | Select Office                | Select Office at t | se time of in | tial joining in Current Depar | tment- •               |         |      |
| India Joong Montalion                             | Appointment Date             | In Government      |               | joining Date                  | In Garriere Department |         |      |
| Elicator Hemplor                                  | Mode of Recruitment          | -select-           | ,             | Vide Order Number             | Croler Ter             |         |      |
| Transing Information                              | Initial Designation          | Saliect            | ,             | Class                         | Select                 |         |      |
| Farms Information                                 | Employee Type                | -Select-           | 5.            |                               | · Gazetted * Non-G     | azetted |      |
| Cost Datal                                        | Current Cadre                | Select             |               | Service                       | Select                 |         |      |
| Barcka Habry                                      |                              | -Select-           | ,             | Source of Appointment         | Select                 |         |      |
| Leave Detail                                      | Appnisting Authority         |                    |               |                               |                        |         |      |
| Departmental Proceeding                           | Seniority Vi                 |                    | Number        | Divisor                       |                        |         |      |
| Nontanae Debil                                    | Salary Details - (At the tim |                    | Hanner        | LAWISCH                       | 1                      |         |      |
| Awatt Detat                                       |                              |                    |               |                               |                        |         |      |
| <br>Submit termiter Ventication                   | Pay Commission               | Select             |               |                               |                        |         |      |

# **Initial Joining Information**

#### **Description of the given screen:**

- > In the given page user can enter the initial joining information.
  - Initial Joining Detail

(user can enter all the details of joining )

Salary Detail
 (user can enter his salary details

### **Education Information**

| 10              |              | Cater Employee Code /<br>No<br>Name | GPF No / 9 010    | Date of Birth     | Date Of 1 |                 | (Subsidied)    |  |
|-----------------|--------------|-------------------------------------|-------------------|-------------------|-----------|-----------------|----------------|--|
| 1               | (ALAND       | Hartsh Tiwari                       |                   | 29/05/1986        | 01/12     | 2013            |                |  |
| - service       | юск          | 1                                   | EMPLO             | OVER EDUCATION IN | FORMATION | 1               |                |  |
| View Betrees    | Bier.        | Enter Employee Educi                | ation Details     |                   |           |                 |                |  |
| Senantyee D     | Admark .     | A share a final                     | Tallact           |                   |           | Stream/Subject  | - Automation . |  |
| Personal and    | makin        | Strange                             | - 241462          |                   | -         | sawanty sargess | - Selveor -    |  |
| -served little  | reation (    | Board/University Name               |                   |                   |           | Passing Year    |                |  |
| (0.00.0.00.000) | Solemation . | Martic                              | 6                 |                   |           | Grade           | Salact +       |  |
| Situation 11    | 10000        |                                     | SAVE              |                   |           |                 |                |  |
| Toologia anto   |              |                                     | No. of Concession |                   |           |                 |                |  |
| Carera Inform   | 410T         | O Tearth and fall Empl              | oyaa Education D  | hetaris .         |           |                 |                |  |
| Loan Detail     |              | 2                                   |                   |                   |           |                 |                |  |
| Owner Has       | 4            |                                     |                   |                   |           |                 |                |  |
| Laser Const     |              |                                     |                   |                   |           |                 |                |  |

> In the given page user can enter his education information.

| Training | Information |
|----------|-------------|
|----------|-------------|

|                       | Enter Employee Code / @ GPT No /<br>Non<br>Name<br>Harish Tiwari | Date of firth     | SEARCH Hansh Tiss<br>Date of Julining<br>01/12/2013 | e(Submitted) |    |
|-----------------------|------------------------------------------------------------------|-------------------|-----------------------------------------------------|--------------|----|
| SERVICE BOOM          | Employee Training Details                                        | EMPLOYEE TRAINING | DETAIL                                              |              | 28 |
| Employee Ratificant   | Hace #                                                           | INDIA C ABROAD    |                                                     |              |    |
| Personal Information  | Training Type                                                    | Select            |                                                     | •            |    |
| Address Information   | Training Name                                                    |                   |                                                     |              |    |
| INTER JUNNIN MERITADO | Institute Name                                                   |                   |                                                     |              |    |
| Education Information | Remarks/Sponsored by                                             |                   |                                                     |              |    |
| Farley Information    | Date From                                                        | and them          |                                                     | -            |    |
| Loan Detail           | Date To                                                          |                   |                                                     |              |    |
| Service Habry         | Number Of Days                                                   |                   |                                                     |              |    |
| Ceste Detar           |                                                                  | SAVE              |                                                     |              |    |

- > In this Page user can enter his educational training details .
  - > Training Type
  - > Training Name
  - Institute Name
  - Date From
  - > Date To

| Family | Information |
|--------|-------------|
|        |             |

|                                              | Enter Employee Code / GPF No / O UID<br>No<br>Name<br>Harish Thwari | Date of Birth De     | SEARCH Hansh Tie<br>de Of Joining<br>01/12/2013 | ar(Submitted) |   |
|----------------------------------------------|---------------------------------------------------------------------|----------------------|-------------------------------------------------|---------------|---|
| BERMICE ROOK                                 | Enter Employee Family Details                                       | OYEE FAMILY INFORMAT | NON                                             |               | A |
| Employee Datrocart                           | Member Name                                                         |                      |                                                 |               |   |
| Personal Information                         | RelationSelect- •<br>Dependent * Yes © No                           |                      | Date Of Birth Harris                            |               |   |
| Initial Joseph Internation                   | Member E-Salary Code<br>Whether in Same De                          | Duritment © Yes # No | mployee Code                                    |               |   |
| Encation Information<br>Training Information | Name Of Department Other than Same De                               | partment             |                                                 |               |   |
| Farety Internation                           |                                                                     | VE                   |                                                 |               |   |
| Laten Dietan<br>dervice Hallery              | o Search and Edit Employee Family Detail                            | 5                    |                                                 |               |   |
| Labor Delar                                  |                                                                     |                      |                                                 |               |   |

#### Description of the given screen:

Here user gives his family information and after clicking on the save button all the data will be saved .The saved data can be seen and edit in the search and edit employee family details form.

|       | -                          | Department Of : HEALTH AND FAMI                                                                                                    | LY WELFARE , HIMAC             | HAL PRADESH                                    |        |
|-------|----------------------------|----------------------------------------------------------------------------------------------------|--------------------------------|------------------------------------------------|--------|
|       | Logged Asi Hartah Tiwari ; | Section Officer kele : Establishment Osta                                                                                                    |                                | Posted At: BMO_O                               | ffice2 |
|       | EMPLOYEE ENROLLMEN         | I EMPLOYEE SERVICE DOOR DETWIN REPORT                                                                                                    | BOOR MARAGEMENT 115            | AVE MANAGEMENT OFFICIAL                        |        |
| H ELP |                            | Setter Employee Code / Set Ro / Set No / Set No | HD Date of Birth               | SEARCH Hand Twar(Subnitted)<br>Date Of Joining | •      |
|       | 1019 Mar                   | Harish Tiwari                                                                                                    | 29/05/1986                     | 01/12/2013                                     |        |
|       | SERVICE BOOK               | 0                                                                                                    |                                |                                                |        |
|       | View, Sension Broat        | Enter Englisyee Loan Detail                                                                                                    |                                |                                                |        |
|       | Seamule Derricourt         | inan TypeSelect                                                                                                    | <ul> <li>Loan A/C I</li> </ul> | No Account Inumber                             |        |
|       | Paranat Internation        | Letter number Larmir sumber                                                                                                    | Sanction the                   | de Garcitum Date                               |        |
|       | Accesse to by makers       | Sanction<br>Amount                                                                                                    | Return De                      | in Beturn Date                                 |        |
|       | Autor Josephy Printmatery  | Armarka Reportly Rented                                                                                                    | 14                             |                                                |        |
|       | Citicator Monator          |                                                                                                    | WE                             | 2                                              |        |
|       | Diamong Internation        |                                                                                                    |                                |                                                |        |
|       | Party Internation          | <ul> <li>Search And Edit Employee Loan De</li> </ul>                                                                                                    | tail                           |                                                |        |
|       | Lash Detail                | -                                                                                                    |                                |                                                |        |
| _     | Dente Hoter                |                                                                                                    |                                |                                                |        |

### Loan Details

# Description of the given screen:

User can enter his loan details by entering all the details and editing can be done by selecting search and edit loan details.

### Manav Sampada

| 1 |                               |                                                                   |   |   |
|---|-------------------------------|-------------------------------------------------------------------|---|---|
|   | SERVICE BOOK                  | EMPLOYEE SERVICE HISTORY                                          |   |   |
|   | Stee Beinia Bask              | Imployee History Sheet                                            |   |   |
|   | Employee Davidoani            | If Additional Charges is given please (-) Check Circle 🗇 Yes 🏵 No |   | 1 |
|   | Photonic Weimaber             | Order Namber Spring State State Order Date Sight to Channe Safe   |   |   |
|   | Aller was in Annual an        | TransactionSelect • Posting AreaSelect                            | ( |   |
|   | Index Jane 19 Additionation   | Establishment Details                                             |   |   |
|   | Enumer antimation             | From State Salect + To State Salect +                             | • |   |
|   | Takong Arkenator              | From To Department                                                |   |   |
|   | Farey internation             | Frees Office Te Office                                            |   |   |
|   | Lasi Detal                    | From To Designation                                               |   |   |
|   | Gerona Hasso                  | Remark (if any)                                                   |   |   |
|   | Laste Desil                   |                                                                   |   |   |
|   | Ostertnantal Placeauting      | Juining Date (Section Charter)                                    |   |   |
|   | Pasteries Date:               | Financial Details                                                 |   |   |
|   | Awart Detail                  | Pay CommissionSelect                                              |   |   |
|   | Charment Table Air Val Bugher | Basic Fay Double For                                              |   |   |

# **Service History**

- User can enter service history by entering all the details and editing can be done by selecting search and edit Employee History Sheets.
- > User once click on final submit button then user can not change the data again.

| INFORMATION CONTRACT NAME AND AND AND AND AND AND AND AND AND AND                                                                                                    | Logged As: Harlah Tiwari , S               | Department Of : HEALTH AND F<br>Section Officer Role : Establishment |                                        |                                                                                                    | At: BMO_Office2 |
|----------------------------------------------------------------------------------------------------|--------------------------------------------|----------------------------------------------------------------------|----------------------------------------|----------------------------------------------------------------------------------------------------|-----------------|
| Scawor Book         Very Basical Book         Very Basical Book         Employee Book         Employee Book         Employee History Sheet         Search/Update Employee History Sheet         Search/Update Employee History Sheet         State Jessig Internation         Internation         Internation         Internation         Under Search/Update Employee History Sheet         Search/Update Employee History Sheet         Internation         Internation |                                            | View Eater Employee Code / View GPF No.<br>No<br>Name                | / 🔍 UID 📊 Date of Birth                | SEARCH Hatsh Tiwar                                                                                              |                 |
| Strike         Strike         Transaction         Transaction Date         Order Number:         Attachment         Action           Activation         1         MACP         01/08/2014         1         -Submitted           2         Deputation         01/10/2014         20-26/2014         -Submitted           1         MACP         01/10/2014         20-26/2014         -Submitted           2         Deputation         01/10/2014         20-26/2014         -Submitted                                                                                                    | View Betwee Book                           | © Employee History Sheet                                             | EMPLOYEE SERVICE HI                    |                                                                                                    |                 |
| Escatoo Minneso                                                                                                    | Percent Information<br>Address Information | SrNo Transection To<br>1 MACP                                        | musaction Date Onley N<br>01/08/2014 1 | Netters and All and All and All and All and All and All and All and All and All and All and All and All and All | -Submitted      |
| Thanking (Harmation)                                                                                                    | Training letternation                      | · (                                                                  |                                        |                                                                                                    |                 |

### Leave Detail

|                            | Enter Employee Code / 5<br>No<br>Name<br>Harish Tiwari | GPF No / @ UID    | 1<br>Date of 1<br>29/05 | airth<br>/1986 | Date Of Joinin<br>01/12/201 | 9 | al[Submitted] |  |
|----------------------------|--------------------------------------------------------|-------------------|-------------------------|----------------|-----------------------------|---|---------------|--|
| SERVICE MORE               | Enter Employee Leave                                   |                   | EE LEAV                 | E DETAIL INFO  | RMATION                     |   |               |  |
| Employee Devideoent        | Type Of Action                                         | -Select           | 33                      | Leave Type     | Select                      |   | *1            |  |
| Pyrasne htternakin         | From Date                                              | Fram Date         |                         | To Date        | To them                     |   |               |  |
| Address Internation        | Reason                                                 | Select            |                         | Station Leave  | © ves ⊕ No                  |   |               |  |
| Initial Joint of Mannation | Availing ETC                                           | © yes # No        |                         |                |                             |   |               |  |
| Education Afternation      | Number Of Leaves                                       |                   |                         |                |                             |   |               |  |
| Thairing information       | Earned Leave                                           | Errori Lassa      |                         | Medical Leave  | matt/Tay La                 |   |               |  |
| Garwy Information.         | Remarks                                                |                   |                         |                |                             |   |               |  |
| Calari Detari              |                                                        | SAVE              |                         |                |                             | 2 |               |  |
| Service rivery             |                                                        | DAVE              | -                       |                |                             |   |               |  |
| Laser Debil                | <ul> <li>Search and Edit Emp</li> </ul>                | loyee Leave Detai | 1                       |                |                             |   |               |  |

## Description of the given screen:

User can enter leave details by entering all the details and editing can be done by selecting search and edit Employee Leave Detail.

|                                  | C Enter E<br>Ne<br>Name<br>Harish | mployee Code / 🖗 Gi<br>Tiwari | ¶ No∕© UID     | Date of Birth<br>29/05/1986 | SEARC<br>Date Of Jo<br>01/12/ | ining                     | Submitted), | · | 152 |
|----------------------------------|-----------------------------------|-------------------------------|----------------|-----------------------------|-------------------------------|---------------------------|-------------|---|-----|
| SERVICE BOOK                     | 1                                 |                               | EMPLOY         | EE LEAVE DET                | AIL INFORMATION               | e -                       |             |   | 1   |
| Shee Service Base                | o Ente                            | ir Employee Leave D           | etall          |                             |                               |                           |             |   |     |
| Enginyee Bashtutaré              | • Seat                            | rch and Edit Employe          | e Leave Detail |                             |                               |                           |             |   |     |
| Personal Information             | Leave                             | Balance Till Date             |                |                             |                               |                           |             |   |     |
| Address Information              | SiNo                              | Earner                        | Leave : -345   |                             | From Date                     | edical Leave :<br>To Date | 0<br>Action |   |     |
| Introduction and a second second | 1                                 | Earned Leave                  | Debit          | 3453                        | 01/10/2014                    | 31/10/2014                | Edit        |   |     |
| Escatoo Mumaton                  | ).                                |                               |                |                             |                               |                           |             |   |     |
| Togening Information             | <u> </u>                          |                               |                |                             |                               |                           |             | 2 |     |
| Party Internation                |                                   |                               |                |                             |                               |                           |             |   |     |
| LastiDebit                       |                                   |                               |                |                             |                               |                           |             |   |     |
| Garana (Kabi)                    |                                   |                               |                |                             |                               |                           |             |   |     |
| Lase Detail                      |                                   |                               |                |                             |                               |                           |             |   |     |
| Gepathensal Prosenting -         |                                   |                               |                |                             |                               |                           |             |   |     |

|                            | C Enter Employee Code / 5<br>No<br>Name    | GPF No / © UID      | 1<br>Date of Birth |                        | ining                     |   |     |
|----------------------------|--------------------------------------------|---------------------|--------------------|------------------------|---------------------------|---|-----|
| 2010 - 1010                | Harish Tiwari                              |                     | 29/05/19           | 86 01/12/2             | 013                       |   | -   |
| SERVICE ROOK               | (                                          | EMPLOYE             | E DEPARTM          | ENTAL PROCEEDIN        | 3                         |   |     |
| View Service Spox          | C Employee Departroe                       | ntal Proceeding for | nm                 |                        |                           |   | 17. |
| Engloyee Davidoard         |                                            |                     | Proceedin          | g Detail               |                           |   |     |
| Personal Stitumature       | Order No                                   | Elder Dreist No.    |                    | Order Date             | Select Drive Date.        |   |     |
| Address Internation        | Memo No                                    | Endar Marris Sta.   |                    | Date                   | Salact Gata.              |   |     |
| Initial Junity Information | File Number                                | Enter File Rus.     |                    | File Date              | Errise Frie Data-         |   |     |
| Education Montalian        | Latter Number                              | Estar Littler WL    |                    | Letter Date            | Finise Letter Date.       |   |     |
| Darreng information        | Office where posted at the time of charges | Select              | *                  | Designation            | Select                    | • |     |
| Parent Information         | Autority Ordering<br>Suspension            |                     |                    |                        |                           |   |     |
| Citati Dettel              | Suspension order no                        | Inter Barperator    | ander No.          | Revocation order<br>no | Even Recording to the In- |   |     |
| Sente Hatter               | Proceeding under Bale                      | Select Rule         |                    | Date of Suspension     | Inter megalition trate .  |   |     |
| Lase Debi                  | Date of Revocation                         | Erem Neiscahus I    | Cutter .           | Proceeding             | write Weinsteiling        |   |     |

# **Departmental Proceeding**

## Description of the given screen:

User can enter Employee Departmental Proceeding details by entering all the details and editing can be done by selecting search and edit Employee Departmental Proceeding Detail form.

| + C 01   | 0.146.50.83/EmployeeServiceB            | ook/ServiceBookManter/ServiceBookManterDeta                                       | 0/19#maindiv                                                                                                    | \$ |
|----------|-----------------------------------------|-----------------------------------------------------------------------------------|----------------------------------------------------------------------------------------------------|----|
|          | Logged As: Harish Theart, S             | Department Of : HEALTH AND FAMILY<br>ection Officer Role - Establishment Data Ent | ry Posted Az: EMD_Office                                                                                                    | e2 |
|          | CHARLOWEE ENVIREMENT                    | EMPLOYEE SERVICE DOOK DE CAL. HEPOLITS                                            | IDUH MANAGEMENT I LEAVE MANAGEMENT (JENERAL                                                                                        |    |
|          |                                         | C Enter Employee Code / C GPF No / C UID<br>No<br>Name<br>Hartsh Thwari           | BSARCH         Harph Tward Tward Submitted           Date of Birth         Date Of Joining           29/05/1986         01/12/2013 |    |
| <u> </u> |                                         |                                                                                   | E DEPARTMENTAL PROCEEDING                                                                                                    |    |
|          | Viex Sendo Rost<br>Stationed Castrolant | Employee Departmental Proceeding Fo     Search/Update Employee Departmenta        |                                                                                                    |    |
|          | Feizerus Information                    | No Record                                                                         | Found NEW ENTRY                                                                                                    |    |
|          | Index Jerrory Information               |                                                                                   |                                                                                                    | -  |
|          | Encolory Information                    |                                                                                   |                                                                                                    |    |
|          | Carry Internation                       |                                                                                   |                                                                                                    |    |
|          | Carer Datel                             |                                                                                   |                                                                                                    |    |

## **Nominee Detail**

| And a state of the state of the |                                 | Contraction of the second |                    |                          |                        |   |     |
|----------------------------------------------------------------------------------------------------|---------------------------------|---------------------------|--------------------|--------------------------|------------------------|---|-----|
|                                                                                                    | Enter Employee Code / 5 No Name | GPF No / © UID            | 1<br>Date of Birth | BEARCH<br>Date Of Joinin | Harsh Tiwar(Submitted) |   |     |
| A                                                                                                    | Harish Tiwari                   |                           | 29/05/19           | 86 01/12/201             | 3                      |   | 17. |
| SERVICE DOOK                                                                                                    |                                 | EMP                       | LOYEE NOM          | INATION DETAIL           |                        |   | 2   |
| View Bernine Sook                                                                                                    | Enter Employee Nom              | inee Details              |                    |                          |                        |   | 100 |
| Employee Davidoont                                                                                                    | Nominee Name                    |                           |                    |                          |                        |   |     |
| Personal Information                                                                                                    | Relation                        | Select                    |                    | Nomination Type          | -Select-               | • |     |
| Address Infantation                                                                                                    | Date of firth                   | Dobe Of North             |                    | Numination Percentage    | Ernter Age             |   |     |
| Initial Jenning Information                                                                                                    | Aadhaar UID                     | HD                        |                    | Bank Account Number      | Rock Account Number    |   |     |
| Education Montalian                                                                                                    | Minor Statuy                    | © yes # No                |                    |                          |                        |   |     |
| Tuareng information                                                                                                    | Present Address                 | Present Address           |                    |                          |                        |   |     |
| Farely Internation                                                                                                    | House Number                    | Hume Hatther              |                    | Street Number            | mout mirelar           |   |     |
| Cash Debri                                                                                                    | Mohalta / Village               | Minuta/Village            |                    | Ward Number              | ward humber            |   |     |
| Sense Hamry                                                                                                    | State                           | Saliect                   | .,                 | District                 | -refect-               |   |     |
| Laser Drof                                                                                                    | Block                           | Select                    |                    | Panchayat                | Select                 |   |     |
| Clesarbherdal Proceedailing                                                                                                    | N CONTRACTOR OF STREET          | Enter Policy Station      |                    | 2000                     | Inter Had Office       |   |     |

## Description of the given screen

- Here user can enter Nominee Details
  - Nominee Name
  - Relation
  - Dob(date of birth)
  - > Aadhar uid(nominee's aadhar card number)
  - > Bank account number of nominee
  - > Address

(Including all the details like house num ,state,block,district, p o etc)

### Manav Sampada

|                           | Sater Employee Code / S GPF No / S UID<br>No<br>Name<br>Harish Thwari | Date of Birth Date Of Joining<br>29/05/1986 01/12/2013 |                                         |  |
|---------------------------|-----------------------------------------------------------------------|--------------------------------------------------------|-----------------------------------------|--|
| SERVICE BOOK              | EMPLOYEE AWA                                                          | RDS & COMMENDATION INFORMATI                           | ON                                      |  |
| View Dervice Book         | Enter Employee Award & Commendation                                   | n Detail                                               |                                         |  |
| Employee Datriboard       | Date Of Entry Among Com-                                              | Nature                                                 | Select •                                |  |
| Certanut Information      | Description TomPy Description                                         | -                                                      |                                         |  |
| Astrona Internation       | Lovicripcion                                                          | 1                                                      | k i i i i i i i i i i i i i i i i i i i |  |
| inter second eductration  | 54                                                                    | AL                                                     |                                         |  |
| Escaton information       | Search and Edit Employee Award & Con                                  | nmendation Detail                                      |                                         |  |
| Transse internation       | L                                                                     |                                                        |                                         |  |
| Party Internation         |                                                                       |                                                        |                                         |  |
| Casi Debi                 |                                                                       |                                                        |                                         |  |
| Sents Hatey               |                                                                       |                                                        |                                         |  |
| Lase Date:                |                                                                       |                                                        |                                         |  |
| Onsertmental Proceeding : |                                                                       |                                                        |                                         |  |

#### Award Detail

### Description of the given screen

In this page user will enter his details regarding Award and Commendation Information.

User have to enter the following :

- > Date of entry
- > Nature
- > Description
- > After entering all the details user has to save the records.

|                          | C Enter Employée Code / C GPF No / U10<br>No<br>Name<br>Harish Tiwari | Date of Birth<br>29/05/1986 | Date of Joining<br>01/12/2013 | sa(Subertive) • | 10.0 |
|--------------------------|-----------------------------------------------------------------------|-----------------------------|-------------------------------|-----------------|------|
| BERNCE BOOK              | EMPLOYEE AV                                                           | ARDS & COMMEND              | ATION INFORMATION             |                 | R    |
| Size Bernie Book         | o Enter Engloyee Award & Commendat                                    | un Detail                   |                               |                 |      |
| Creative Destioned       | Search and Edit Employee Award & Co                                   | mmendation Detail           |                               |                 |      |
| minural internation      | SrNo Award Type                                                       |                             | Date Of Award                 | Activit         |      |
| Antesas Internation      | 1 Decoration                                                          |                             | 01/12/2013<br>01/10/2014      | Submitted       |      |
| lesse Janeng Manadan     |                                                                       |                             |                               |                 |      |
| Elleration Providition   |                                                                       |                             |                               |                 |      |
| Thereig to have a bar    |                                                                       |                             |                               |                 |      |
| Family information       |                                                                       |                             |                               |                 |      |
| Laan Detail              |                                                                       |                             |                               |                 |      |
| Genica Hatay             |                                                                       |                             |                               |                 |      |
| Game Deter               |                                                                       |                             |                               |                 |      |
| Organitranian Proceeding |                                                                       |                             |                               |                 |      |

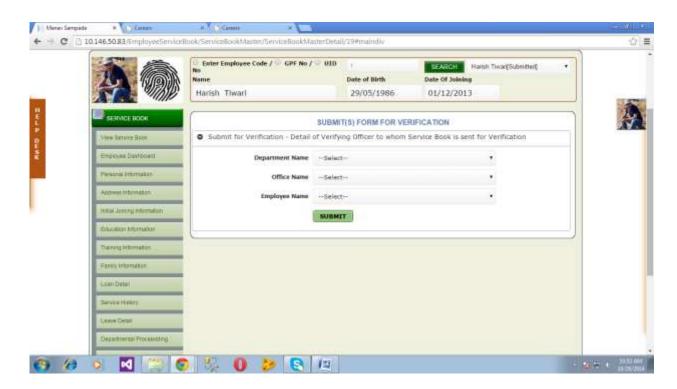

## **Submit Form For Verification**

### Description of the given screen:

- In this page established data entry operator has to enter the details of verifying officer to whom service book is sent for verification .
- established data entry operator has to enter the followings:
  - Department Name
    - (Select verifying officer department name)
  - Office Name

(Select verifying officer department name)

 Employee Nam (Select verifying officer department name)

## **View E-Service Book**

|                           | © Enter Employee Code / ∞ GPF No / ∞ U10<br>No<br>Name<br>Harish Thwari | 1<br>Date of Birth<br>29/05/1986 | Date Of Joining<br>01/12/2013 |                    | •    |   |
|---------------------------|-------------------------------------------------------------------------|----------------------------------|-------------------------------|--------------------|------|---|
| SERVICE ICXXX             | VERIFY EMPLOYEE SERVICE BOOK MA                                         |                                  | EMPLOYEE SER                  | VICE BOOK MASTER / | FORM | 4 |
| View Bennite Book         | PENDING LIST FOR VERIFICATION (MA:                                      | STERS)                           |                               |                    | _    |   |
| Employee Davidoard        | N                                                                       | o Records Found                  |                               |                    |      |   |
| Parasona http://www.shite | <u></u>                                                                 |                                  |                               |                    |      |   |
| Addresse Information      |                                                                         |                                  |                               |                    |      |   |
| Initial Junity Montalion  |                                                                         |                                  |                               |                    |      |   |
| Education Montalian       |                                                                         |                                  |                               |                    |      |   |
| Training information      |                                                                         |                                  |                               |                    |      |   |
| Farmy Information.        |                                                                         |                                  |                               |                    |      |   |
| Cash Detail               |                                                                         |                                  |                               |                    |      |   |
| Sente Hattry              |                                                                         |                                  |                               |                    |      |   |
| Lase Depar                |                                                                         |                                  |                               |                    |      |   |
| Cesamblertal Proceeding   |                                                                         |                                  |                               |                    |      |   |

- This page will show employee's service book.
- Once the user has been entered in his account by selecting his employee code ,user will be able to see his all details as given in the screen.

6.3 REPORT

| Manay Sergad | N.S.                                |                                   |                   |                                                                                                    |                          |         | U H W I P |
|--------------|-------------------------------------|-----------------------------------|-------------------|----------------------------------------------------------------------------------------------------|--------------------------|---------|-----------|
| e - c -      | 10.146.50.83/GeneralizedQuaryRep    | oort/GeneralizedQuery/Generali    | sielQumyth        | des/30                                                                                                    |                          | _       | R SA      |
|              | De<br>Logged As: Harish Tiwori, Sec |                                   |                   | Y WELFARE , HIMACHAL PRAI                                                                                                    | DESH<br>Posted At: BMO_0 | Office2 |           |
|              | THPI OVEL I MIRELINENT              | IMPLOYEE SERVICE BOOK DETAIL      | REPORTS           | FOUR MANAGEMENT I LAVE MANAGE                                                                                                    | MENT GENERAL             |         |           |
| H            | (                                   | GENERALIZED O                     |                   | ORT-VERIFICATION STATUS                                                                                                    |                          | )       | A         |
| 10           | Section-1: Create Your Own Criter   |                                   | ULTET THEFT       | on the state of the state of th |                          |         |           |
| ELP DESE     | Select Department                   | HEALTH AND FAMILY WELFARE         |                   |                                                                                                    |                          |         |           |
| *            | Office Present In Distric           | t Select District                 |                   |                                                                                                    |                          |         |           |
|              | Select Office                       | Select Office                     |                   |                                                                                                    |                          |         |           |
|              | Establishment Check                 | E Check to get het of amployee on | live basis of Est | abilishment Office OK Uncheck for Peaking Offic                                                                                                    |                          |         |           |
|              | Current Designation                 | Select Designation                | •                 |                                                                                                    |                          |         |           |
|              | Category                            | Select Cateopry                   |                   | Home District                                                                                                    | Select District          | *       |           |
|              | Retirement Date                     | 29-10-2014                        |                   |                                                                                                    |                          |         |           |
|              | Section-III More Filters            |                                   |                   |                                                                                                    |                          |         |           |
|              | Select Report Fields                | Report Fields List                | ÷.                | Recruietment Mode                                                                                                    | Select Recultiment Mode  | 352     |           |
|              |                                     | Caste                             |                   | Gazeeted/NonGazeeted                                                                                                    | Select                   | 1.55    |           |
|              |                                     | E Category                        |                   | Employee Type                                                                                                    | Select Employee Type     | •       |           |
|              |                                     | Home District                     |                   | DF Type                                                                                                    | Select IF Type           |         |           |
|              |                                     | U Home Town                       | . *               | Gender                                                                                                    | Select Gender            |         |           |
|              | COLLECTIVE PARAMETER REARCH         |                                   | LICK TO GENE      | W-1700-1-1-00                                                                                                    | ADVANCE PARAMETER SEAF   |         |           |

Description of the given screen:

Input Screen:

- In this page established data entry operator has to enter the details for verification Status .
- This generalized query report will give the output of for the verification status.

| Hetirement Dat                 | 68 28-10-2014   |                   |                                                   |                      |                                  |            |
|--------------------------------|-----------------|-------------------|---------------------------------------------------|----------------------|----------------------------------|------------|
| Section II:Nore Filters        |                 |                   |                                                   |                      |                                  |            |
| Select Report Field            | IS R            | eport Fields List | -                                                 | Recruietment Mode    | Select Repubment Hode            | •          |
| 1012101020001000               | Caste .         |                   |                                                   | Gareeted/NonGareeted | Swiet                            | 0.00       |
|                                | Cotager         | y .               |                                                   | Employee Type        | Select Employee Type             |            |
|                                | Home D          |                   |                                                   | PE Type              | Select PE Type                   | •          |
|                                | SE Home T       | (Int)             |                                                   | Gender               | Select Gender                    |            |
| Passe Line Lines Spect Heating | Name            | List of Emplo     | yes's as per the Selected                         | Parameters           |                                  |            |
|                                |                 |                   | Query Parameter Results                           |                      |                                  |            |
| Sort By Field                  | As Code         | . •               |                                                   | Sort By Order        | Anoending Order •                |            |
| 1                              |                 |                   |                                                   |                      |                                  | .+         |
| Cateoard Hitty Line            | 5 Complaint     | Alloue Hortal     | Employue Dastitional                              | D-ployee Dashbeiling |                                  |            |
| Disclaimer: Content on His a   | incover in boom |                   | d by Department of Per<br>tate Centre, Humachal P |                      | minischul Pravlestr . Site is de | enigned by |

## Input Screen: Data Entry Status Report

|        | 10.146.50.83/ReportsAndQuaries/OtherReports/                 | -                  |               |                 |                  |                         | 12              |
|--------|--------------------------------------------------------------|--------------------|---------------|-----------------|------------------|-------------------------|-----------------|
|        | Department O<br>Logged As: Harish Tiweri , Section Officer s |                    |               |                 | ACHAL PRADESH    | Posted At: BMO_Office2  |                 |
|        | S EMPLOYEE ENROLEMENT EMPLOYEE SER                           | CE BOOK DETAI      | HEPOHTS       | TOUR MANAGEMENT | LEAVE MANAGEMENT | GENERAL                 |                 |
|        |                                                              |                    |               |                 |                  |                         |                 |
| E<br>L | TO CH                                                        | ECK ESTABL         | SHMENT OFF    | ICE WISE DATA E | NTRY STATUS      |                         |                 |
| 2      | C Establishment Office Wise Status                           |                    |               |                 |                  |                         | an an antara an |
| ÷.     | Department N                                                 | mSelect-           | ŧ             |                 |                  |                         |                 |
|        | Select Office 1                                              | witSelect-         | e.            |                 |                  |                         |                 |
|        | Generate Re                                                  | ort Select         |               |                 |                  |                         |                 |
|        | Select Office                                                | pe Select          |               |                 |                  |                         |                 |
|        | Extablishment office                                         |                    |               |                 | 12               |                         |                 |
|        | Dis                                                          | RCL                |               |                 | -                |                         |                 |
|        |                                                              | CLICK T            | O GENERATE G  |                 | PORT             |                         |                 |
|        |                                                              |                    | 01            | t               |                  |                         |                 |
|        | Cetableho                                                    | nt office At       | Select-       |                 |                  | NAMES OF TAXABLE PARTY. |                 |
|        | 10.000                                                       |                    |               |                 |                  | LOAD OFFICES            |                 |
|        | Select 8                                                     | and and the second | alect         |                 |                  |                         |                 |
|        |                                                              |                    | DUCK TO SEE R | ECORD IN GRID   |                  |                         |                 |
| 6) (3) | o 🖸 🔛 💿 🐕 🌔                                                  | 2                  |               |                 |                  |                         | 20 - + 11.27 AM |

- Data Entry operator will enter all the details to check the establishment office wise data entry status.
- After selecting all the details given above, click on the generate grid. (this will show the data in the form of grid)
  - Print Report will show the report that will generate after selecting the values in the given form.

## Input Screen: Nominee Detail Spouse Job Status

| G [] 1 | 0.146.50.83/ReportsAndQuaries/ViewServiceRock/EmpNoorD                                | etallı/35                                       |                                          |             |
|--------|---------------------------------------------------------------------------------------|-------------------------------------------------|------------------------------------------|-------------|
|        |                                                                                       | Jo S                                            | भागव सम्पदा                              |             |
|        | Department Of : HEALTH<br>Logged Jr.: Harish Tiwari , Section Officer scie : Establis | AND FAMILY WELFARE , HIN<br>Interent Data Entry | ACHAL PRADESH                            | D_Office2   |
|        | EMPLOYEE ENROLLMENT EMPLOYEE SERVICE BOOK BET/                                        | AL REPORTS TOUR MANAGEMENT                      | LEAVE MANAGEMENT GENERAL                 |             |
|        |                                                                                       |                                                 |                                          |             |
|        |                                                                                       | LEAVE REPORT                                    |                                          |             |
|        | View Office Specific Query                                                            |                                                 |                                          |             |
|        | State Name                                                                            | Select State                                    |                                          |             |
|        | Department Name                                                                       | Select Department                               |                                          |             |
|        | Select Office                                                                         | Select Office                                   |                                          |             |
|        | Select Designation                                                                    | Select Designation                              |                                          |             |
|        |                                                                                       | SUBMIT SPOUSE JOB STATU                         |                                          |             |
|        |                                                                                       |                                                 |                                          |             |
|        | Control Induction & Completel Allow Portal                                            | Employee Statilicant Temploy                    | WITHOUGH IN COMPANY                      |             |
|        | Dischamer, Context on this weeklike appointed and man                                 |                                                 |                                          |             |
|        |                                                                                       | C State Centre, Himachai Pradesh, C             | overnment of Philachar Pracest . Size is | designed by |

- Here data entry operator will enter the job details of the spouse job status.
- > State name
- > Department name
- > Office name
- > Designation
- > Select the submit after entering the details.

# Input Screen: Retiring –non Retiring Status Report

| + - C 0       | 10.146.50.83/ReportsAndQuartes/ViewServiceTook | /Retiringdetails/34                                                                                             |                        | - 57 |
|---------------|------------------------------------------------|----------------------------------------------------------------------------------------------------|------------------------|------|
|               |                                                | AS M                                                                                                    | ANAV SAMPADA           |      |
| HELP          | Logged As: Harlah Tiwari , Section Officer Rol | HEALTH AND FAMILY WELFARE , HIM.<br>- : Establishment Data Entry<br>L DOOK BETAL BEPORTS - TOUR MANAGE MENT     | Posted At: BMO_Office2 | A    |
| 0<br>II<br>SK |                                                | EMPLOYEE APPOINTMENT RETIREMENT ST.                                                                             | ATUS                   |      |
|               | Employee Appointment/Retirement Repo           | rt.                                                                                                    |                        |      |
|               | Department Name                                | Select Department                                                                                               | •                      |      |
|               | Select Report Type                             | Select •                                                                                                    |                        |      |
|               | Select Designation                             | Select Designation                                                                                              | •                      |      |
|               | Select Employee Type                           | Select Employee Type                                                                                            | *                      |      |
|               | From Date                                      | Dets. From To Date                                                                                              | Date To                |      |
|               | Select Year                                    | Select .                                                                                                    |                        |      |
|               | From Year                                      | -Seinch • To Year                                                                                               |                        |      |
|               |                                                | GET REPORT PRINT REPORT                                                                                         |                        |      |
|               |                                                | Contraction of the second second second second second second second second second second second second second s |                        |      |

- Here employee can get his appointment and retirement status report.
- Get report will give the appointment and retirement status report.
- Print will print the report.

# Input Screen: Query on Edu –cum training Details

|   |                         | conduction/ Annual etc. | corelook/QueryEducati | onOetailu/41 |                     |                   |                     |                                                                                                    |
|---|-------------------------|-------------------------|-----------------------|--------------|---------------------|-------------------|---------------------|----------------------------------------------------------------------------------------------------|
|   | (i))i                   | 1                       | 7 10                  | Jo.          | 2                   | वानव              | सम्पदा              | and the second second se |
|   | cogged As: Hartati      |                         | ent Of : HEALTH AI    |              |                     | MACHAL PRADES     | H<br>Posted At: HMC | _Ciffice2                                                                                                    |
|   | CAPID/CE CA             | ROLLMENT EMPLOYS        | E SERVICE HOOK DETAIL | REPORTS      | TOUR MANAGE MENT    | IT AVE MANAGEMENT | GENERAL.            |                                                                                                    |
|   |                         | e Education Query D     |                       | By Educatio  | n 🔍 Search By Train | ning              |                     |                                                                                                    |
|   | SECTION - 1   Edui      |                         |                       |              |                     |                   |                     |                                                                                                    |
|   |                         | ect State               |                       | •            |                     |                   |                     |                                                                                                    |
|   | Department<br>Name Sal  | ect Department          |                       | S.#          |                     |                   |                     |                                                                                                    |
|   | District<br>Name Sel    | ect District            |                       | •            | Office Name Sales   | ± Office          |                     |                                                                                                    |
|   | Select -Se<br>Education | lect-                   |                       | • ST         | ream/Subject        |                   |                     |                                                                                                    |
|   |                         |                         |                       | AD           | D                   |                   |                     |                                                                                                    |
| 5 | I Centeround            | Della Line & Conside    | at Allow Partal       | Engloyee     |                     | ved Dashboars.    |                     |                                                                                                    |

- Data entry operator will enter here his educational details ,there are two options to select the education details.
- User can select either by search by education or search by training as given in the screen above.

# Input Screen: Vacancy Position Detail

| Logged As: Harish Tiwa | Department Of : HEALTH<br>rl. Section Officer Role : Establi | I AND FAMILY WELFARE , HI<br>shment Data Entry                                                           | MACHAL PRADESH<br>Posted At: BMO_Offic | *2 |
|------------------------|--------------------------------------------------------------|----------------------------------------------------------------------------------------------------|----------------------------------------|----|
| - EMPLOYEE ENROLLS     | ENT EMPLOYEE SERVICE BOOK DCT                                | AR REPORTS TOUR MANAGEMEN                                                                                | I LLAVE MANAGEMENT GEHERAL             |    |
|                        | EMPI                                                         | OYEE VACANCY POSITION DET                                                                                | 48                                     | _  |
| O Vacancy Position     | 5.00C                                                        |                                                                                                    |                                        |    |
|                        | State Name                                                   | Gelect State                                                                                             |                                        |    |
|                        | Department Name                                              | Select Department                                                                                        | 2 <b>5</b>                             |    |
|                        | District Name                                                | -Select-                                                                                                 |                                        |    |
|                        |                                                              | <ul> <li>Non-Selement of antive UMos of Designation is<br/>Select Office</li> </ul>                      | PMI                                    |    |
|                        |                                                              | Check to get het an the basis of Standarbanet.<br>Check to include employee Petrop Office along<br>alles |                                        |    |
|                        | Designation Name                                             | Select Designation                                                                                       |                                        |    |
|                        | Status                                                       | Post Filled                                                                                              |                                        |    |
|                        | No of Employees                                              |                                                                                                    |                                        |    |
|                        |                                                              | SUBMIT                                                                                                   |                                        |    |

#### Description of the given screen:

- In the given page following values are to select :
  - > State name
  - > Department name
  - > District name
  - > Office name

(select office name either on the basis of the establishment office or by posting office )

Status no of employee

Enter the submit to save the values.

# Input Screen: Master Reports

| C 10.14              | *                                               | /ViewServiceflock/MasterRepo    | rts/42                                                                                                    |                                                                                                    | 1253 |
|----------------------|-------------------------------------------------|---------------------------------|----------------------------------------------------------------------------------------------------|----------------------------------------------------------------------------------------------------|------|
| 1                    |                                                 | > 19                            | जि भाग                                                                                                    | व सम्पदा                                                                                                    | 5    |
|                      | gged As: Harlah Thwart, Se                      | ection Officer sale : Establish | ND FAMILY WELFARE , HIMACHAE PRAI<br>ment Data Entry<br>REPORTS FOUR MANAGEMENT LEAVE MANAGE                                                                                                    | Posted At: BMO_Office2                                                                                          |      |
| C                    |                                                 |                                 | MASTER REPORTS LIST                                                                                                    |                                                                                                    |      |
| 0                    | Master Data Report                              |                                 |                                                                                                    |                                                                                                    |      |
| 0                    | Transaction Data Report                         |                                 |                                                                                                    |                                                                                                    |      |
|                      | . No. Naport Ma                                 | 1                               | Report Description                                                                                                    | Arthini                                                                                                    | 1    |
| 1.<br>2.<br>3.<br>4. | Employee<br>Employee<br>Employee<br>Office List | List                            | List of Employees which will be grouped by designation.<br>List of Employees which will be grouped by Pisting Office.<br>List of Employees which will be grouped by Employee Type.<br>District Wise office. | Generate Report<br>Generate Report<br>Generate Report<br>Generate Report                                        |      |
|                      | Destionant with Line                            | & Complaint Alinae Portal       | Employee Detitionaria Employee Destitioning                                                                                                    | Contraction of the second second second second second second second second second second second second second s |      |
| 5                    | Asclaimer: Context on this                      | AIC                             | ped by Department of Personnel, Government of Pr<br>State Centre, Himachal Pradesh,<br>NIC, Himachal Pradesh, All rights reserved.                                                                          | imachaf Pradesh . Site is designed bj                                                                           | K.   |

- Master reports holds the data about the all fields .
- It holds the data about the state ,department and employee.
- User can generate the report by clicking on the generate report link given in the action.

## Input Screen: Cast wise Annual Report Incumbency

|                                                                                                    | /VimeServiceBock,CatteWise | 1 200                                                                                                    |                           | e Erglich      | Lagoat   |
|----------------------------------------------------------------------------------------------------|----------------------------|----------------------------------------------------------------------------------------------------|---------------------------|----------------|----------|
|                                                                                                    |                            | it as                                                                                                    | <u> </u>                  | सम्पदा         |          |
| Loged As: Herish Tower, Se                                                                                                    |                            |                                                                                                    | RE, HIMACHAL PRADESH      | Posted At: BMO | Office 2 |
| Contraction of the local division of the local division of the loc | EMPLOYEE SERVICE DOOR DET  | the second second second second second second second second second second second second second second second se | AGENENT LEAVE MANAGENERT  | CENERAL-       | Childer. |
| Are previously to the two                                                                                                    |                            |                                                                                                    |                           | al an amhra    |          |
| 1                                                                                                    | EMPLOYEE C                 | ASTEWISE ANNUAL REP                                                                                             | ORT INCUMBANCY            |                | 1        |
| CasteWise Annual Report                                                                                                    | t Incumbancy Detail        |                                                                                                    |                           |                |          |
|                                                                                                    | State Name                 | Select State                                                                                                    |                           |                |          |
|                                                                                                    | Department Name            | Select Department                                                                                               | •                         |                |          |
|                                                                                                    | Office Name                | Select Office                                                                                                   |                           |                |          |
|                                                                                                    | Designation Name           | Select Designation                                                                                              |                           |                |          |
|                                                                                                    | Branch Name                | Select Branch                                                                                                   |                           |                |          |
| CAST                                                                                                    | EWISE ANNUAL REPORT        | INCUMBENCY REPORT                                                                                               | MATRI INISTITUTION REPORT |                |          |
|                                                                                                    |                            |                                                                                                    |                           |                |          |
| Daateoant mits Line                                                                                                    | & Clevelant About Portal   | Employee Deshboarth                                                                                             | Destroyed Dateboard       |                |          |

- Employee can get cast wise annual report incumbency by entering the details .
- User can get the annual report by clicking on the cast wise annual report .
- User can get the employee's incumbency report by clicking on the Incumbency report .
- User will click on the matri institution report to get the details regarding it.

| and the second second se | in a little and little and little | a Stanow ite |
|----------------------------------------------------------------------------------------------------|----------------------------------------------------------------------------------------------------|--------------|
| 100                                                                                                    | Manav Sampada Reports *                                                                                                    | DA           |
| Logged au Die                                                                                                    | Between Binning the Position of Total Nambur of Responses (Office and Designation was)<br>Autod representation of 20:07:0912 and other to the Department dis. as on: 10:07:0714<br>Casterbrink Amazina Report                                                                                                    | 1 Other      |
| - A Main on                                                                                                    | Designation<br>SecNo Socignation Name Gas SC ST OBC HANDRAP EX PF Other Total                                                                                                    |              |
| Castework                                                                                                    |                                                                                                    | ]            |
|                                                                                                    |                                                                                                    |              |
|                                                                                                    |                                                                                                    |              |
|                                                                                                    |                                                                                                    |              |
|                                                                                                    |                                                                                                    |              |
|                                                                                                    |                                                                                                    |              |

# Input Screen: Employee Identity Card

| Manay Sergada | x 46.50.83/ReportsAndQuartes/ViewStrukcellock/Employed   | deritityCant/45                                                                                                    |                                                            |         |
|---------------|----------------------------------------------------------|----------------------------------------------------------------------------------------------------|------------------------------------------------------------|---------|
| 1             |                                                          | JOS M                                                                                                    | ANAV SAMPADA                                               | bfreads |
| 10            | gged An: Harish Tiwari , Section Officer Role : Establis | and the second state of the second state of th | Posted At: BMO_Office2                                     | 1       |
|               | LIMPLOYCE ENROLLMENT EMPLOYCE SERVICE BOOK DET           | AL REPORTS TOUR MANAGEMENT                                                                                                    | LEAVE MARAZEMENT GENERAL                                   | :7.00   |
| C             |                                                          | EMPLOYEE IDENTITY CARDS                                                                                                    |                                                            | )       |
| C             | Employee Identity Cards                                  |                                                                                                    |                                                            |         |
|               | State Name                                               | Select State                                                                                                    | •                                                          |         |
|               | Department Name                                          | Select Department                                                                                                    | •                                                          |         |
|               | Office Name                                              | Select Office                                                                                                    | •                                                          |         |
|               | Employee Name                                            | Select Employee                                                                                                    | •                                                          |         |
|               |                                                          | GET REPORT                                                                                                    |                                                            |         |
|               |                                                          |                                                                                                    |                                                            |         |
|               | Califoord Rep Line & Complete About Partal               |                                                                                                    |                                                            |         |
| -             |                                                          | aged by Department of Personnel, G<br>C State Centre, Himachai Pradesh,<br>13 NIC, Himachai Pradesh, All rights                                                                                                    | and the growth many construction of the second states when |         |
| 10 0          | M 🖂 💿 🕾 🚺 🍃                                              | 8 12                                                                                                    | Arrest Malery                                              | 22 4 H  |

## Description of the given screen:

• Employee can get the identity card report by selecting the all values given in the page.

# Input Screen: Employee Departmental Proceeding Details

| COU | 0.146.50.83/ReportsAndQuinties/ViewServiceEcok/EmpLintWithCharger/50                                                                                                    |            |
|-----|----------------------------------------------------------------------------------------------------|------------|
|     | MANAV SAMPADA                                                                                                    | out        |
|     | Department Of : HEALTH AND FAMILY WELFARE , HIMACHAL PRADESH<br>Logged As: Harlah Tawari , Section Officer Rele : Establishment Data Entry Posted At: BMO_Office2                                                                                  |            |
|     | A LIMPLOYCE ENROLIMENT EMPLOYCE SERVICE BOOK DETAIL REPORTS TOUR MANAGEMENT LEAVE MANAGEMENT GENERAL                                                                                                    |            |
|     | EMPLOYEE DEPARTMENTAL PROCEEDING DETAIL                                                                                                    |            |
|     | Employees Having Departmental Proceeding                                                                                                    |            |
|     | Sonie Name Salect State +                                                                                                    |            |
|     | Establishment Department select Department •                                                                                                    |            |
|     | View Employee List in Establishment Office                                                                                                    |            |
|     | Casteward Help Link & Complete About Portal Employue Dasteward Employue Dasteward                                                                                                    | <b>_</b>   |
|     | Disclaimer, Content on this website il published and managed by Department of Personnel, Government of Himlichil Prodesh . Site is designed a<br>NIC State Centre, Himachal Pradesh.<br>Copyright 2023 NIC, Himachal Pradesh. All rights reserved. | by         |
|     |                                                                                                    |            |
|     |                                                                                                    | 1 20 2 4 1 |

## Description of the given screen:

• Employee can get the employee departmental proceeding details by selecting the state and establishment department.

# Input Screen: Details of Online Submission of APR

| - C 10. | 146.50.83/ReportsAndQueries/ViewServiceRock/EmpAPR5t                                 | itun/51                                                                    |                                                                                                    |       |
|---------|--------------------------------------------------------------------------------------|----------------------------------------------------------------------------|----------------------------------------------------------------------------------------------------|-------|
|         |                                                                                      | Jos L                                                                      | भागव सम्पदा                                                                                                    |       |
|         | Department Of : HEALTH<br>Logget As: Harish Towart , Section Officer Role : Establis | AND FAMILY WELFARE , HIM<br>Intent Data Entry                              | Posted At: BMO_Office2                                                                                                    | 1     |
|         | EMPLOYEE ENROCLMENT EMPLOYEE SERVICE BOOK DETA                                       | AL REPORTS FOUR MANAGEMENT                                                 | LEAVE MARAGEMENT CERERAL                                                                                                    |       |
| C       |                                                                                      |                                                                            |                                                                                                    | 7     |
| 1       | View APR Status                                                                      | L OF ONLINE SUBMISSION OF AP                                               | H                                                                                                    | ĥ     |
|         | State Name                                                                           | Select State                                                               |                                                                                                    |       |
|         | Department Name                                                                      | Select Department                                                          |                                                                                                    |       |
|         | Office Name                                                                          | Select Office                                                              | 0.e)                                                                                                    |       |
|         | Designation Name                                                                     | Select Designation                                                         |                                                                                                    |       |
|         |                                                                                      | GET APR STATUS                                                             |                                                                                                    |       |
| C       |                                                                                      |                                                                            | National Hospital                                                                                                    | 9     |
|         | Dischannet, Control on the survey of a postal                                        | Employee Daalbbaard Employe                                                |                                                                                                    |       |
|         | NI                                                                                   | 2 State Centre, Himachai Pradesh, G<br>2 NIC, Himachai Pradesh, All rights | and the present of the second second s |       |
| 14      | s 🖸 🐃 👩 🖄 🚺 😕                                                                        | R 19                                                                       | 1/2/2010/10/10                                                                                                    | 100 A |

- User has to select the followings:
  - > State name
  - > Department name
  - > Office name
  - Designation name
- User can get APR status by clicking on the get APR Status.

6.4 TOUR MANAGEMENT

# Input Screen: Apply Tour

| Logged As: Harloh Towart , Se |              |                      | nt Data Entry       |                     |                 | Posted At: EM | IO_Office2 |
|-------------------------------|--------------|----------------------|---------------------|---------------------|-----------------|---------------|------------|
|                               | EMPLOYEE SER | INCE BOOK DETAIL     | REPORTS FOUL MAY    | IAGENENT LEAVE      | EMANAGEMENT     | GENERAL       |            |
| (                             |              |                      | APPLY TOUR          |                     |                 |               | j          |
| Tours List.                   |              |                      |                     |                     |                 |               |            |
| Tour Title                    | Tour Type    | Location             | Start Date Time     | End Date Time       | Tour<br>Details | Status        | Print      |
| Test Toru123                  | Educational  | HPCA<br>DHARAMSHALLA | 24/10/2014<br>00:00 | 17/11/2014          | DETAILS         | Four Ended    |            |
| Test12                        | Study        | shimle               | 17/10/2014          | 31/10/2014<br>16:00 | DETAILS         | Tour Ended    |            |
| tahlah                        | Adventure    | ahilia               | 07/10/2014<br>05:00 | 25/10/2014<br>04:00 | DETAILS         | Tour Ended    |            |
| Test Tour                     | Test Tour    | CGO Shimla           | 30/09/2014<br>10:00 | 07/10/2014<br>17:60 | DETAILS         | Tour Ended    | 1          |
| Brazil Tour                   | Test RM      | Rio- De -Ganerio     | 01/10/2014<br>04:00 | 31/10/2014<br>07:00 | DETAILS         | Four Ended    |            |
| sfdsdfsdf                     | Training     | studts               | 03/10/2014<br>04:00 | 24/10/2014<br>06:00 | DETAILS         | Tour Ended    | 1          |
| asdad                         | Tourism      | sadasdas             | 09/09/2014<br>06:00 | 22/09/2014<br>03:00 | DETAILS         | Tour Ended    |            |
| asdasda                       | Adventure    | asdasa               | 09/09/2014<br>05:00 | 18/09/2014<br>06:00 | DUTAILS         | Four Ended    | 1          |
| Test                          | Training     | shimla               | 24/09/2014          | 26/09/2014          | DETAILS         | Tour Ended    |            |

- This page will show all the tour details .
- If user want to see the details of the tour then user can click on the details given in the page.

# Input Screen: View Tour Application

|   | 146,50,83/TourMunagement/1                               | 710                                                                                            | 00                                                                                                    | भानव | · Erginh @Legont<br>김따리                                                                                          | blos |
|---|----------------------------------------------------------|------------------------------------------------------------------------------------------------|----------------------------------------------------------------------------------------------------|------|----------------------------------------------------------------------------------------------------|------|
|   | Logged As: Harish Thwart, Se                             | Department Of : HEALTH AN<br>Antion Officer Role / Establisher<br>ENPLOYEE SERVICE BOOK DETAIL | And the other data is a second second s |      | and the second second second second second second second second second second second second second second second |      |
| [ | Tiur Application Reques                                  | ts.                                                                                            | TOUR APPLICATIONS                                                                                                    |      |                                                                                                    |      |
|   | Tours Application Details Emp Code Tour Title Start Date | F                                                                                              | Employee Full Name<br>Tour Type<br>End Date                                                                                                    |      |                                                                                                    |      |
|   | Tour Application Status<br>Reason0f Any)                 | Select Status *                                                                                |                                                                                                    | 1    |                                                                                                    |      |
|   | <ul> <li>Tours Cancellation Requi</li> </ul>             | EAVE CANCEL                                                                                    |                                                                                                    |      |                                                                                                    |      |

- User can see the tour application Details.
- After entering of all the values click on the save to save the detail.

# Input Screen: Submit Tour Joining Report

|   | cogged As: Harish Tiwari , Section Officer Scio : Establishme                                                                                                    | and the second second se | Posted At: BMO_Office2 |   |
|---|----------------------------------------------------------------------------------------------------|----------------------------------------------------------------------------------------------------|------------------------|---|
|   | LANDI OVER ENROLEMENT CAMPLOYEE SERVICE DOOR DETAIL                                                                                                    | REPORTS TOUR MANAGEMENT TEAMEN                                                                                                    | ANNAGEMENT GENERAL     | - |
| 1 | TC                                                                                                    | SUR JOINING REPORT                                                                                                    | )                      |   |
|   | Tour Joining Report                                                                                                    |                                                                                                    |                        | - |
|   | Select Tour Shrikhand Mahadey Tatz                                                                                                    |                                                                                                    |                        |   |
|   | Tour Tale Shrikhand Mahadey Yana 2014                                                                                                    | Toor Type                                                                                                    | Adverture              |   |
|   | Shart Date 10/00/2014-08:00                                                                                                    | Evel Date:                                                                                                    | 16:00:2014 20:00       |   |
|   | Tear Location Sulla                                                                                                    |                                                                                                    |                        |   |
|   | Reporting Officer *                                                                                                    |                                                                                                    |                        |   |
|   | Conments                                                                                                    |                                                                                                    |                        |   |
|   | 8 terms 8 0 8 0 8 0 8 5 6 6 6 6                                                                                                    |                                                                                                    | c = = Ø                |   |
|   | B I U 6 x, x' I, I II = 4 11 B E 1                                                                                                    | 1 2 2 17 10 20 = 0 P 2                                                                                                    | 0 m = 0 0 = 0          |   |
|   | Shies . Fornat . Fart . Son . A. D.                                                                                                    | x JI ?                                                                                                    |                        |   |
|   | An alternative and the state of the second second |                                                                                                    |                        |   |
|   |                                                                                                    |                                                                                                    |                        |   |

- This page will show tour joining report .
- First user have to select the tour.

| 1 | ogged As: Harish Tiwari , Bection Office |                       | FAMILY WELFARE , HIMAC<br>Data Entry                           |                     | Anned At: EMD_Office2      |
|---|------------------------------------------|-----------------------|----------------------------------------------------------------|---------------------|----------------------------|
|   | A IMPLOYEE ENROLINENT EMPLOYEE F         | ERVICE BOOK DETAIL BE | POITS                                                          | CAVE MANAGEMENT GET | HERAL                      |
| 6 |                                          |                       |                                                                |                     |                            |
|   |                                          | тош                   | R JOINING REPORT                                               |                     |                            |
| 1 | O Tour Joining Report                    |                       |                                                                |                     |                            |
|   | Tour Joinings                            |                       |                                                                |                     |                            |
|   | Tour Name                                | Tour Type             | Joining Information                                            | Filled Date         | Attachment                 |
|   | Shrikhand Mahadev Yatro 2014             | Adventure             | Minte                                                          | 17/09/2014          |                            |
|   | Shrikhand Mahaduv Yatra 2014             | Ahuar Partal Tro      | playee Dastlikant Employee I                                   | anthum.             | Meth. Site is desirated by |
|   | Endeander Content on This Heavieringer   | NIC State             | Centre, Humachal Pradesh.<br>Humachal Pradesh. All rights resi |                     | wear - one is weargined by |
|   |                                          |                       |                                                                |                     |                            |

| 😚 🇀 🖸 🔣 🌐 🄇 | 暴口 | 22 💽 😒 |  |
|-------------|----|--------|--|
|-------------|----|--------|--|

# Input Screen: Create Tour Log Sheet

| -  |                               |                         |                         |                                 | MACHAL PRADESH   |                       |    |
|----|-------------------------------|-------------------------|-------------------------|---------------------------------|------------------|-----------------------|----|
| LD | god As: Harish Tiwari , Secti | No. of Concession, Name | No. of Concession, Name | the second second second second |                  | Posted At: EMO_Office | 2  |
|    | EMPLOYEE ENROLEMENT E         | MPLOVER SERVICE DO      | XX DETAIL REPORT        | TOUR MANAGEMENT                 | LEAVE MANAGEMENT | GENERAL               |    |
| _  |                               |                         |                         |                                 |                  |                       |    |
| 0  | Fill Tour Log                 |                         |                         |                                 |                  |                       | -1 |
|    |                               |                         | Tour                    | Log Sheet                       |                  |                       |    |
|    |                               |                         |                         | IAL PRADESH                     |                  |                       |    |
|    |                               |                         |                         | FAHOLY WELFARE                  |                  |                       |    |
|    |                               |                         |                         |                                 |                  |                       |    |
|    | Engloves Name :               | 1 >> HarishTiwar        |                         |                                 | Date of Brittin  | 29/05/1986            |    |
|    | Desertment :                  | HEALTH AND FAM          | IULY WELFARE            |                                 | 400 1            | 28                    | -  |
|    |                               |                         |                         |                                 |                  |                       |    |
| 8  | Select Tours                  |                         |                         | Selait Reporting Office         | r : Ajay Thakur  |                       |    |
|    |                               |                         |                         |                                 |                  |                       |    |
|    | Place Peter                   | Plane be :              | Indu of Velocity        | Inter of West                   | Product Travial  | maker during          |    |
|    | Place I want                  |                         | THE OTTOM OF THE        | THE ST WANT                     | HOOL OF THEME    | Training              |    |
|    |                               |                         |                         |                                 |                  | 400                   |    |
|    | Purpose of Your :             |                         |                         |                                 |                  |                       |    |
|    |                               |                         |                         |                                 |                  |                       |    |

- In this page data entry operator will select the tour and Reporting officer.
- The following values to enter by data entry operator are :
  - Place from
  - Place to
  - Date of transport
  - > Day of week
  - Mode of travel
  - Holiday during training
- Enter the purpose of the tour.
- After entering all the details save the data and submit it to the reporting officer.

# Input Screen: Tour Log Sheet Request

| 📔 Menev Sempada 🛛 🛪 📃           |                                                                                                    |                                     |             |
|---------------------------------|----------------------------------------------------------------------------------------------------|-------------------------------------|-------------|
| 🔶 🤿 😋 🗋 10.146.50.83/TourManage | emm//Tourt.ogDetailsApproval/Index/103                                                                                                    |                                     | - 507 I III |
|                                 | >> िक्टे मानव                                                                                                    | A Erofeh O Leauwe                   |             |
| Logged As: Harlah The           | Department Of : HEALTH AND FAMILY WELFARE , HIMACHAL PRADE<br>ant , Section Officer sale : Establishment Data Entry                                                                          | Posted At: BMO_Office2              | 1           |
|                                 | LMENT ENDLOYCE SERVICE BOOK BETAL. REPORTS TOUR MANAGEMENT LEAVE MANAGEME                                                                                                    | INT GENERAL                         |             |
| 2                               | APPROVE/REJECT APPLIED TOURS                                                                                                    | )                                   |             |
| Approve/Reject Ap               | pplied Tours                                                                                                    |                                     |             |
| E. Controlate in                | Alp Line & Complete Albuit Portal Employme Contopount Employme Contributed                                                                                                    |                                     |             |
| Disclaimer: Contant o           | n this medicite is published and managed by Department of Personnet, Government of Per-<br>NIC State Centre, Humachal Pradesh,<br>Copyright 2023 NIC, Himachal Pradesh, All rights reserved. | achar Pradesh . Site is designed by |             |
|                                 | coppright 2022 Ave., Himachan Houlean, An rights reserved.                                                                                                    |                                     |             |
|                                 |                                                                                                    |                                     |             |
|                                 |                                                                                                    |                                     |             |
|                                 |                                                                                                    |                                     |             |
|                                 |                                                                                                    |                                     |             |
| 😋 🕢 🖉 🔛                         | 6 😓 0 🤌 🕄 🛤                                                                                                    | - 20                                | LIN AM      |

## Description of the given screen:

• This page will show the approval and rejection of the forms by reporting officer.

# Input Screen: View Tour Joining Report

| Mener Lempade | 46.50.83/TourMunagement/TourJoining/JoiningDetails/104                                                                                                    | NEEKK<br>A |
|---------------|----------------------------------------------------------------------------------------------------|------------|
|               | मानव सम्पदा                                                                                                    | 1          |
|               | Department Of : HEALTH AND FAMILY WELFARE , HIMACHAL PRADESH<br>agged Ani Harlah Tiwari , Section Officer Role : Establishment Data Entry Posted At: BMO_Office2<br>M ENVIOY/SERVICEMENT ENVIOYOE SERVICE DOOK DELAL. RECORDS TOUR MANAGEMENT LEAVE MANAGEMENT CEREAL                                                                                         |            |
| 6             | TOUR JOINING DETAILS                                                                                                    | 7          |
| 12            | No Records Found                                                                                                    | 1          |
|               | Control on the website patient Alloce Pertain Employee Cashibaine Employee Cashibaane Disclamer: Content on the website a patiential and managed by Department of Personnel, Government of Himachai Pradesh - Site is designed by     MIC State Centre, remachai Pradesh, All rights reserved.     Copyright 2013 MIC, Himachai Pradesh, All rights reserved. |            |
|               |                                                                                                    |            |
|               |                                                                                                    |            |
| 6.            | x 🖂 😂 🕼 🖖 💽 💷                                                                                                    | - <b></b>  |

# **6.5 LEAVE MANAGEMENT**

# Input Screen: Apply Leave

|   |                    | Department Of : HEALTH AND FAMI<br>action Officer Scie : Establishment Data |                         | ACHAL PRADESH    | Posted At: BMO_Office2 |   |
|---|--------------------|-----------------------------------------------------------------------------|-------------------------|------------------|------------------------|---|
| 1 |                    | ENPLOYEE SERVICE BOOK DETAIL REPORT                                         |                         | LEAVE MANAGEMENT | CENTRAL:               |   |
| r |                    | EMPLOYE                                                                     | E LEAVE FORM            |                  | )                      |   |
|   | Apply Leave        |                                                                             |                         |                  |                        | 3 |
|   |                    | Application For # Fre                                                       | sh Leave 🕆 Leave Extens | ion              |                        |   |
|   |                    |                                                                             |                         |                  |                        |   |
|   | State*             | HIMACHAL PRADESH                                                            | 1.00                    |                  |                        |   |
|   | Department*        | HEALTH AND FAMILY WI                                                        |                         |                  |                        |   |
|   | Office*            | BMO_Office2                                                                 |                         |                  |                        |   |
|   | Financial Year*    | 2014-15                                                                     |                         |                  |                        |   |
|   | Reporting Officer* | Select Reporting Officer                                                    |                         |                  |                        |   |
|   | Leave Type"        | Select Leave Type                                                           |                         |                  |                        |   |
|   | From Date*         | 29/30/2014                                                                  |                         |                  |                        |   |
|   | To Date*           | 39/30/2019                                                                  |                         |                  |                        |   |

### Description of the given screen:

- Here user will enter the details to apply leave either by selecting fresh leave or leave extension.
- Click on the apply leave to apply .

|      |                  |                             |                               | EMPLOY         | THE LEAVE F                     | ORM       |                                |             |                          |  |
|------|------------------|-----------------------------|-------------------------------|----------------|---------------------------------|-----------|--------------------------------|-------------|--------------------------|--|
|      | Apply Lee        | ψe                          |                               |                |                                 |           |                                |             |                          |  |
| •    | Applied Le       | aves                        |                               |                |                                 |           |                                |             |                          |  |
|      | 10W<br>20 •      |                             |                               |                |                                 |           |                                |             | Search:                  |  |
| 1111 | Lanve Type       | Leave Ref. No.              | Applied Date                  | From Date      | Date To                         | LOAVE     | Reporting Officer<br>Community | Extension   | Action                   |  |
|      | Earned<br>Leaves | L/Leave/201415/8147         | 17/10/2014                    | 21/10/2014     | 24710/2014                      | Cancelled | Binga                          | No          | Cascellation<br>Approved |  |
|      | Earned<br>Leaves | 1/Leave/201415/0143         | 36/30/2014                    | 18/10/2014     | 21/10/2014                      | Cancelled |                                | No          |                          |  |
|      | Casual<br>Leave  | 1/Leave/201415/0142         | 09/10/2014                    | 09/30/3014     | 16/10/2014                      | Concolled |                                | No          |                          |  |
|      | Casual<br>Leave  | 1/Leave/201415/8139         | 09/10/2014                    | 09/30/2014     | 10/10/2014                      | Cancelled |                                | No          |                          |  |
| 5    | himmig 1 to -    | 4 of 4 entries              |                               |                |                                 |           | Pint                           | Prévious    | 1 Next Last              |  |
|      | Leave Bah        | ande                        |                               |                |                                 |           |                                |             |                          |  |
| L    |                  |                             |                               |                |                                 |           |                                |             |                          |  |
|      | Contexar         | 8 Mill Line & Camplain      | <ul> <li>About Phi</li> </ul> | rtal Emplo     | we Destroard                    | Emplify   | pe Datilitien in               |             |                          |  |
| 12   | Nichermer: Co    | ontant on this website is p | CONDINIT LIND I               |                | epartment of r<br>ntre, Himacha |           | Dewenment of Provide           | AN PERSON - | Site is designed by      |  |
|      |                  |                             | Copyright                     | 2012 NIC, Prin |                                 |           | reserved.                      |             |                          |  |

• This page will show all applied leaves.

32

### Manav Sampada

| 1. |
|----|
| 1  |
|    |
|    |
|    |
|    |
|    |
|    |
|    |
|    |
|    |

# Description of the given screen:

• This page will show leave balance with leave type .

# Input Screen: Holidays Calender

| CC | 10.146.50.83/Holidays/Holiday/VearlyCalend                                                                    | ai/70                                                                                                    |                                                                                                    |                                                                                                    | 1        |
|----|----------------------------------------------------------------------------------------------------|----------------------------------------------------------------------------------------------------|----------------------------------------------------------------------------------------------------|----------------------------------------------------------------------------------------------------|----------|
|    |                                                                                                    | 1 St                                                                                                    | मानव                                                                                                    | * Erglah @Lagout                                                                                                 | birmahir |
|    | Departmen<br>Looged As: Harish Tiwari , Section Offic                                                         |                                                                                                    | Y WELFARE , HIMACHAL PRADES                                                                                    | H<br>Posted At: BMO_Office2                                                                                      | 1        |
|    |                                                                                                    | and the second second se | bits and the second second second second second second second second second second second second second second | and the second second second second second second second second second second second second second second second | r        |
|    | (                                                                                                    | YEARLY HOLD                                                                                                    | DAYS LIST 2014                                                                                                 | )                                                                                                    |          |
|    | Gazzetted Holidays 📑 Restricted Ho                                                                            |                                                                                                    |                                                                                                    |                                                                                                    |          |
|    |                                                                                                    | 119                                                                                                    |                                                                                                    |                                                                                                    |          |
|    |                                                                                                    | Yearly Holida                                                                                                    | ws List 2014                                                                                                   |                                                                                                    |          |
|    | Wimacial Day                                                                                                  | Yearly Holida                                                                                                    | January 25                                                                                                    |                                                                                                    |          |
|    | riimactual Day<br>Islaa                                                                                       | Yearly Holida                                                                                                    |                                                                                                    |                                                                                                    |          |
|    |                                                                                                    | Yearly Holida                                                                                                    | January 25                                                                                                    |                                                                                                    |          |
|    | lijka."                                                                                                    | Yearly Holida                                                                                                    | January 25<br>February 04                                                                                      |                                                                                                    |          |
|    | lijka<br>Happy day                                                                                            | Yearty Holida                                                                                                    | January 25<br>February 26<br>February 20                                                                       |                                                                                                    |          |
|    | kyka<br>Happy day<br>Holi                                                                                     | Yearty Holida                                                                                                    | January 25<br>February 24<br>February 28<br>March 12                                                           |                                                                                                    |          |
|    | lijkk<br>Heppy dwy<br>Holl<br>Happy Women Day                                                                 | Yearty Holida                                                                                                    | January 25<br>February 28<br>February 28<br>March 12<br>March 20                                               |                                                                                                    |          |
|    | lijkk<br>Heppy day<br>Heil<br>Heppy Women Day<br>Heppy April Fool Day                                         | Yearty Holida                                                                                                    | January 25<br>February 04<br>February 20<br>March 12<br>March 20<br>April 01                                   |                                                                                                    |          |
|    | lijkk<br>Heppy day<br>Holl<br>Tappy Women Day<br>Heppy April Fool Day<br>Tadavits                             | Yearty Hollds                                                                                                    | January 25<br>February 84<br>February 28<br>March 12<br>March 20<br>April 01<br>April 13                       |                                                                                                    |          |
|    | Bytak<br>Heppy day<br>Heppy Women Day<br>Heppy April Fool Day<br>Detected<br>Test May Holiday                 | Yearty Hollds                                                                                                    | January 25<br>February 94<br>February 20<br>March 12<br>March 20<br>April 01<br>April 13<br>May 14             |                                                                                                    |          |
|    | lijkk<br>Hoppy dwy<br>Holi<br>Hoppy Women Day<br>Hoppy April Fool Day<br>Datodki<br>Toot May Holiday<br>Inema | Yearty Hollda                                                                                                    | January 25<br>February 20<br>Marcin 12<br>Marcin 12<br>Marcin 20<br>April 01<br>April 13<br>May 14<br>July 25  |                                                                                                    |          |

# Description of the given screen:

• This page will show holiday calendar of particular year .

## Input Screen: View Leave Request

|    | De<br>Logged As: Harish Tiweri , Sec      | epartment OF : HEALTH AI<br>tion Officer Role : Establishe |                                   | HTMACHAL PRADESH     | Posted At: EMO_Office2 |    |
|----|-------------------------------------------|------------------------------------------------------------|-----------------------------------|----------------------|------------------------|----|
|    | THE ENGLISHENT                            | IMPLOYEE SERVICE BOOK DETAIL                               | REPORTS TOUR MANAGEM              | INT LEAVE MANAGEMENT | GENERAL                |    |
| 22 |                                           |                                                            |                                   |                      |                        | 1  |
| ſ  |                                           |                                                            | LEAVE REQUESTS                    |                      | 3                      | A. |
|    | © Leave Detail                            |                                                            |                                   |                      |                        |    |
|    | Employee Code                             |                                                            | Employee Full Name                |                      |                        |    |
|    | From Date                                 |                                                            | To Date                           |                      |                        |    |
|    | Leave ApplicationRef Number<br>Leave Type | <b>a</b>                                                   | Leave Days<br>Applied Date        |                      |                        |    |
|    | Lauve Extension                           |                                                            | Extended LeaveApplics             | ation Ref.           |                        |    |
|    | Early Joining Request                     |                                                            | Number<br>Early joined Leave Ref. | 20                   |                        |    |
|    | Office                                    |                                                            | Office Address                    | THUS.                |                        |    |
|    | Address Ouring Leave                      |                                                            |                                   |                      |                        |    |
|    | Remarks                                   |                                                            |                                   |                      |                        |    |
|    | Leave Status                              | Approved                                                   | •                                 |                      |                        |    |
|    | Reason(If Any)                            |                                                            |                                   |                      |                        |    |
|    | measonto why                              |                                                            |                                   |                      |                        |    |
|    |                                           | SAVE CANCEL                                                |                                   |                      |                        |    |
|    |                                           | Contract Contracts                                         |                                   |                      |                        |    |

• In this page user can give the leave details and after entering all details user can save the data.

|   | THE DESCRIPTION OF THE PARTY OF THE PARTY OF | EMISTOR                   | E SCRWEE BOOK | UCTAL NOPO | 100              | II MANAGE BEI | NI LEAVEMA   | NAGEMENT | CENTRAL.                     |       |
|---|----------------------------------------------------------------------------------------------------|---------------------------|---------------|------------|------------------|---------------|--------------|----------|------------------------------|-------|
| Í |                                                                                                    |                           |               | LEA        | VE REQU          | ESTS          |              |          |                              |       |
|   | © Leave Detail                                                                                                    |                           |               |            |                  |               |              |          |                              | 4     |
|   | C Leave Requests                                                                                                    |                           |               |            |                  |               |              |          | Searc                        | n:    |
|   | C. C. C. C. C. C. C. C. C. C. C. C. C. C                                                                                                    | Employee<br>Full Rame     | From Date     | To Date    | Leave<br>Type    | Laave         | Applied Date | Lenve    | Early Juluing Request        |       |
|   | 2/Leave/201415/8146                                                                                                    | Rafad<br>Kumar<br>Rajput  | 22/10/2014    | 23/10/2014 | Medical<br>Leave | Approved      | 16/10/2014   | No       | Yes<br>(2/Leave/201415/0145) | • (5) |
|   | 2/Leave/201415/0145                                                                                                    | Rahui<br>Kuusar<br>Rajput | 22/10/2014    | 25/10/2014 | Medical<br>Leave | Concelled     | 16/10/2014   | No       | No                           |       |
|   | 2/Leave/201415/6144                                                                                                    | Rahui<br>Kunsar<br>Rajput | 20/10/2014    | 21/10/2014 | Earned<br>Leaves | Cancelled     | 16/10/2014   | No       | No                           |       |
|   | 2/Leave/201415/8140                                                                                                    | Rabul<br>Kumar<br>Rajput  | 09/10/2014    | 10/10/2014 | Casual<br>Leave  | Approved      | 09/10/2014   | No.      | No                           |       |
|   | 2/Leave/201415/7139                                                                                                    | Rabul<br>Kumar<br>Roğput  | 02/10/2014    | 09/10/2014 | Earned<br>Leaves | Cancelled     | 01/10/2014   | 80       | No                           |       |
|   | Showing 1 to 5 of 5 entrie                                                                                                    |                           |               |            |                  |               |              | First    | Previous 1 Next Last         |       |

• This page will show all leave requests with leave ref num and employee name.

#### Manav Sampada

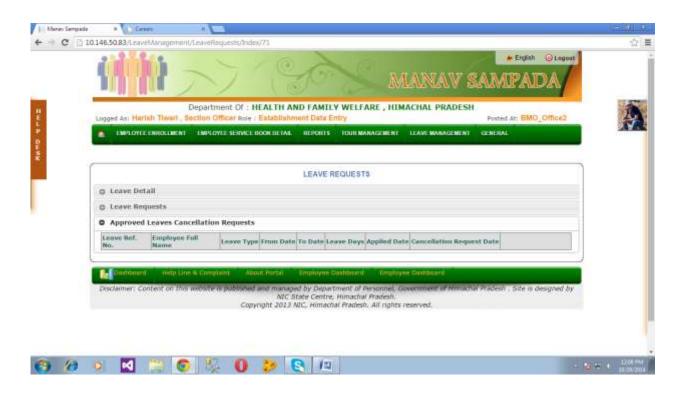

Description of the given screen:

• Here we can see all approved leaves cancellation requests.

# Input Screen: Leave Joining Report

| C [] 10.1 | 46,50.83/LeaveManagement/                                 | (joiniogReport/Index/72                                                                                                    |                                       |                  |                        |  |
|-----------|-----------------------------------------------------------|----------------------------------------------------------------------------------------------------|---------------------------------------|------------------|------------------------|--|
| 1         |                                                           | > 10                                                                                                    | 10 g                                  | मानव             | सम्पदा                 |  |
|           |                                                           | Department Of : HEALTH AP<br>action Officer Role : Establisher                                                                                                    |                                       | MACHAL PRADESH   | Posted At: BMD_Office2 |  |
|           | LIMPLOYEE ENROLLMENT                                      | ENPLOYEE SERVICE DOOR DETAIL                                                                                                    | REPORTS TOUR MANAGEMENT               | LEAVE MANAGEMENT | CIERERAL.              |  |
| 5         |                                                           |                                                                                                    | EAVE JOINING REPORT                   |                  | )                      |  |
| 5         | Leave Joining Report                                      |                                                                                                    | EAVE JOINING REPORT                   |                  |                        |  |
|           | Employee Code<br>Empliame<br>E-mail                       | l<br>Harish Tiwan<br>testifigmail.com                                                                                                    | Office<br>Designation<br>Telephone    | Section Officer  |                        |  |
|           | Leave ApplicationRef Numl<br>From Date<br>Leave Type Name | ber                                                                                                    | Applied Date<br>To Date<br>Leave Days |                  |                        |  |
|           | joining Time<br>Upload Attachment                         | Forenoon      Afle     Afle     Af | e chosen                              |                  |                        |  |
|           | O Your Leave Joining Date                                 |                                                                                                    |                                       |                  |                        |  |

## Description of the given screen:

🚳 /ð 😒 🔣 兴 🜍 👯 🚺 😥 🚳

• This page will show Leave Joining report of employee .

| Lucided as Har                                                                                                    |                                 | ment Of : HEALTH AN<br>Officer sele : Establishen |                                                                                                    | LFARE, HIMAC           | HAL PRADESH   | Pasted At: BMO_Office2        |   |
|----------------------------------------------------------------------------------------------------|---------------------------------|---------------------------------------------------|----------------------------------------------------------------------------------------------------|------------------------|---------------|-------------------------------|---|
| Constant of the local division of the                                                                                                    | the second second second second | WEE SERVICE BOOK DETAIL                           | in the second second second second second second second second second second second second second second second | IT MARAGEMENT 1.5      | AVEMANAGEMENT | GENERAL                       | 1 |
| And in the local division of the local division of the local divis |                                 |                                                   |                                                                                                    |                        |               |                               |   |
|                                                                                                    |                                 | L                                                 | EAVE JOINING F                                                                                                  | REPORT                 |               |                               | 1 |
| o Leave Init                                                                                                    | ning Report                     |                                                   |                                                                                                    |                        |               |                               |   |
| O Your Leav                                                                                                    | e Joining Dates                 |                                                   |                                                                                                    |                        |               |                               |   |
| Leave Type                                                                                                    | Leave lief. No                  | From Date                                         | To Date                                                                                                    | Leave Days             | Document      | Jobdag Date                   |   |
| © Employee                                                                                                    | Leave Jurring Dates             |                                                   |                                                                                                    |                        |               |                               | 1 |
| _                                                                                                    |                                 |                                                   |                                                                                                    |                        |               |                               | 2 |
| and constitutions                                                                                                    |                                 |                                                   | Employee Dailble                                                                                                |                        |               |                               |   |
| Dischamer: C                                                                                                    | ontent on this website          | NIC St                                            | ate Centre, Hima                                                                                                | chal Pradesh.          |               | Pladesh . Site is designed by |   |
|                                                                                                    |                                 | Copyright 2013 N                                  | IC, Himachal Pra                                                                                                | desti, All rights rese | rved.         |                               |   |
|                                                                                                    |                                 |                                                   |                                                                                                    |                        |               |                               |   |
|                                                                                                    |                                 |                                                   |                                                                                                    |                        |               |                               |   |
|                                                                                                    |                                 |                                                   |                                                                                                    |                        |               |                               |   |

### Manav Sampada

|   | Contraction of the local division of the local division of the loc | Concession of the second second | Officier Role : Establishmen        | other statements of the second  | MANAGEMENT       | LEAVE MANAG    | and and   | Posted At: EN  |                  |
|---|----------------------------------------------------------------------------------------------------|---------------------------------|-------------------------------------|---------------------------------|------------------|----------------|-----------|----------------|------------------|
|   | R HERITAR                                                                                                    |                                 | THE SECTION OF THE                  | an-caris (fin                   | H SERVICE HI     | TERMS MARKS    |           | ta Mircol      |                  |
| ſ |                                                                                                    |                                 |                                     | AVE JOINING                     | APRAKY           |                |           |                | 0                |
|   | C Leave Joining F                                                                                                    |                                 | Ltr                                 | AVE JOINING                     | REPORT           |                |           |                |                  |
|   | <ul> <li>Your Leave Joining P</li> </ul>                                                                                                    |                                 |                                     |                                 |                  |                |           |                |                  |
|   | Employee Leav                                                                                                    |                                 |                                     |                                 |                  |                |           |                |                  |
|   | Employee Full                                                                                                    | Leave Type                      | Leave Ref. No.                      | Applied Date                    | From Date        | To Date        | Leave     | Joining Date   | Doctament        |
|   | Rabul Kumar<br>Rajput                                                                                                    | Medical                         | 2/Leave/201415/8146                 | 16/10/2014                      | 22/10/2014       | 23/10/2014     |           | 24/10/2014     | View<br>Ducument |
| L | Nadioar                                                                                                    | Landian                         |                                     | 1                               | I                | 1              | 1.        |                |                  |
|   | Genticouni.                                                                                                    | Help Line & Com                 | plaint About Portal E               | mplayee Cashb                   | sorif Employ     | ee Dushbairdi  |           |                |                  |
|   | Disclaimer: Conter                                                                                                    | t on this website               | is published and managed<br>NIC Sta | by Department<br>te Centre, Him |                  | iowenment of a | Himschill | Pradesh Site a | s designed by    |
|   |                                                                                                    |                                 | Copyright 2013 NIC                  | C, Himachal Pra                 | desh. All rights | reserved.      |           |                |                  |
|   |                                                                                                    |                                 |                                     |                                 |                  |                |           |                |                  |
|   |                                                                                                    |                                 |                                     |                                 |                  |                |           |                |                  |

- This page will show Employee Leave Joining Dates with applied date ,from date and to date .
- User can view full document by clicking on the view document.

## Input Screen: Leave Early Joining Manav Sergada C [] 10.146.50.83/LeaveManagement/EarlyJoining/Index/73 ☆言 # Ergish 😔 Legout j MANAV SAMPAD Department Of : HEALTH AND FAMILY WELFARE , HIMACHAL PRADESH As: Harlah Th M Role : Est LIMPLOYTE ENROLMENT EMPLOYEE SERVICE BOOK DETAIL REPORTS FOUR MANAGEBENT LLAVE MANAGEBENT GENERAL EARLY JOINING C Early Joining Leave ApplicationRef Number SEARCH Disclaimer: Content on this website is published and managed by Department of Personnel, Governmen NIC State Centre, Homachal Pradesh, Copyright 2013 NIC, Himachal Fradesh, All rights reserved. Site is designed by 6 13 🖸 🙁 💿 🧶 🕕 🐎 💽 📖

- In this user can enter the application ref num and make a search for the leave early joining.
- Reporting officer will check the details of that employee and once it has been verified by the reported officer then the request of the employee will be accepted.

### 6.6 GENERAL

Input Screen: My Profile

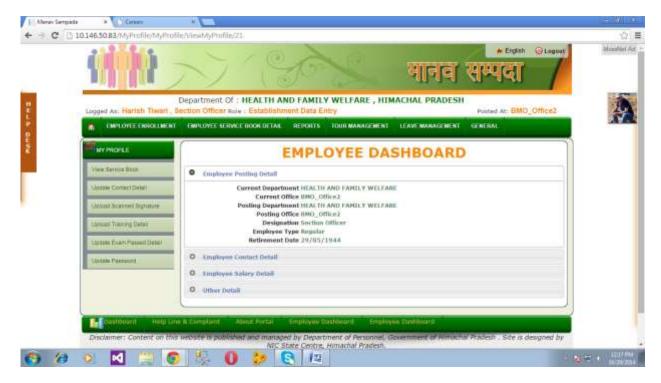

- This page shows the all information of the employee:
  - Employee Posting Details (includes all the information about department ,current office ,posting office etc )
  - Employee Contact Detail (includes all the information about home and contact details)
  - Employee Salary Detail
  - Other Detail

# Input Screen: View Service Book

|                         | yProfile/Viewh/yProfile/21#<br>anav Sampada Reports                                                                                                    | Tryfell O Legour |
|-------------------------|----------------------------------------------------------------------------------------------------|------------------|
| Largest Ast Hurlah      | E Service book                                                                                                    |                  |
| Man Property in         | Section - A (FORM: Employee Personal Information) Peter (Matter Oracles Texes Devel Allow Exercise Devel Allow Exercise Exercise Exercise  |                  |
| Vess Severa Bren,       | Same Crimping                                                                                                    |                  |
| En ante ante ante ante  | Radigian Board Group<br>Radial Datase Proph Docum                                                                                                    |                  |
| Cantala ConsetDate      | Hartel Neter Height (in on) Personal Libert/Ficalian Harts Faces Hala                                                                                                    |                  |
| Chinad Reavised Rep.    | An ended with the first of the first of the  |                  |
| No. of Concession, Name | Sochen - H (FORM-7:Employee Service Details)                                                                                                    |                  |
| Calcut Tremps Sets      | In the Cart of the Cart of the |                  |
| Addate Every Porter     | c                                                                                                    |                  |
| Quinters Managered      | 5:00 Yanaction Jain-Bala Basignation Melling-Billis Area None Pathon Releves to stills the<br>8 Yanathr and 30/08/2014 view 3950_001e Jain No 1008/2014 (950_001e015) Dec                                                                                                    |                  |
| Contra Canada -         | And and the second second se                                                                                                    |                  |
|                         | Section - I (FORM-It Employee Lawye Details)                                                                                                    |                  |
|                         | EDUCATE OF Leave Datable<br>Leave Name Action Tape From Earle To Date Served Name Medited Half Pay Research<br>Name                                                                                                    | 11C Available    |
|                         |                                                                                                    | 70               |
| Controvers of           | 1 Charles C. See C. Street Constrained Street 140011 (1)                                                                                                    |                  |
|                         |                                                                                                    |                  |

• This page shows employee service book.

# Input Screen: Upload Scanned Signature

| C 10.146.5083/MyProfile/MyProfi                                                                                                    | - 10 - 0                                                                                                    | *Ergfeit @Legoet                |
|----------------------------------------------------------------------------------------------------|----------------------------------------------------------------------------------------------------|---------------------------------|
| Logged As: Harlah Towart, S                                                                                                    | Department Of : HEALTH AND FAMILY WELFARE , HIMACHAE PRADESH<br>ection Officer Role : Establishment Data Entry<br>ENRIONCE SERVICE DOOR DETAIL REPORTS - TOUR MANAGEMENT - LLAVE MANAGEMENT                                                               | Posting At: BMO_Office2         |
| View Service Gros                                                                                                    | UPLOAD SCANNED SIGNATURE Department Name Index View View View Code Employee Name Index View Date of Birth                                                                                                    | 1.                              |
| States ConsetOntel ConsetOntel ConsetStates ConsetStates                                                                                                    | Upload Scanned Signature     Choose File No file chosen                                                                                                    |                                 |
| Latente Even Passent Detail<br>Latente Even Passent Detail<br>Latente Passent                                                                                                    |                                                                                                    |                                 |
| Charloparat Help Lin                                                                                                    | A Compliant Alipse Partal Employue Dakkbaart Employue Dakkbaart                                                                                                    |                                 |
| and the second second se | A Compliant Arout Partal Employee 2000baan Employee Dashbaans     weestre is publicated and managed by Department of Resonner, Government of Homoon     NGC State Control, Himachar Pradesh,     Copyright 2013 NIC, minachar Pradesh, Ari nahts reserved | I Pladesh . Site is designed by |

# Input Screen: Upload Training Detail

|   | 0.146.50.83/MyProfile/MyProfile | NY                                                                           | F                                 | × 1                    | lanav s              | + Erginh @Legovel      |    |
|---|---------------------------------|------------------------------------------------------------------------------|-----------------------------------|------------------------|----------------------|------------------------|----|
|   | Logged As: Harinh Thwari , 8    | Department Of : HEAL<br>lection Officer sale : Esta<br>ENDLOYEE SERVICE BOOK | iblishment Data Ent               |                        | LEAVEMANAGEMENT      | Posted At: BMO_Office2 |    |
| 4 | IN PROPILE                      | (                                                                            |                                   | TRAINING DET           | AILS                 |                        | 5  |
|   | View Service Book               | Department Name<br>Employee Name                                             | Health And Earnly W<br>HarshTiwan | ertare Emplo<br>Date O | yee Code<br>It Birth | 28/05/1994             |    |
|   | Lastale Contect Detail          | O Update/Add Trainin                                                         | ng Details                        |                        |                      |                        |    |
|   | Unicod Scanned Signature        |                                                                              |                                   |                        | ABROAD               |                        |    |
|   | Colour Transg Data              | Training Type                                                                | Basic                             |                        | pic Name             |                        |    |
|   | Listen Even Passell Date:       | Name of institution<br>Date From                                             |                                   |                        | ionsored by          |                        |    |
|   | Utrian Parmenti                 | Choose File No file d                                                        | hosen                             | 0                      | KE TO                |                        |    |
|   |                                 |                                                                              |                                   | SAVE                   |                      |                        |    |
|   |                                 | o Training Details                                                           |                                   |                        |                      |                        |    |
|   |                                 | L                                                                            |                                   |                        |                      |                        | 10 |
| 6 | Dalboard Netp Lin               | e & Complaint Alloct Re                                                      | etal Troptoyee Da                 | disart. Destry         | ee Daahboars         |                        |    |

Description of the given screen:

• Here employee can upload his training details and if user want to update the details then this can be done training details.

# Input Screen: Update departmental Exams Passed Details

| Contraction of the local division of the local division of the loc | ection Officer kele : Establishment | NAME OF TAXABLE PARTY OF TAXABLE PARTY.        | And the second second se | At: EMO_Office2 |   |
|----------------------------------------------------------------------------------------------------|-------------------------------------|------------------------------------------------|----------------------------------------------------------------------------------------------------|-----------------|---|
| B EMPLOYEE ENROLLMENT                                                                                                    | EMPLOYEE SERVICE BOOK DETAIL OF     | PORTS TOUR MANAGEMENT LEAVE                    | MANAGEMENT GENERAL                                                                                                    |                 |   |
| WY PROFILE                                                                                                    | UPDA                                | TE DEPARTMENTAL EXAMS PAS                      | SED DETAILS                                                                                                    | <u></u>         | 8 |
| . Yew Barring Book                                                                                                    | O Update Departmental Exams         | Passed Details                                 |                                                                                                    |                 | 2 |
| Castale Covari Delat                                                                                                    | Department Name                     | Health And Family Welfare                      | Employee Code                                                                                                    | 1.              |   |
| Utilized Scanned Signature                                                                                                    | Employee Name                       | HartstiTiwari<br>Add Departmental Exams Passed | Date Of Birth<br>Octails                                                                                                    | 29/05/1988      |   |
| Clarlood Training Detail                                                                                                    | At Which Post                       | Select Designation                             | 0.50                                                                                                    |                 |   |
| Update Exam Possed Datal                                                                                                    | Order No.                           |                                                |                                                                                                    |                 |   |
| Lippine Parenerd                                                                                                    | Order Date/Date Of Passing          | Exter Date                                     |                                                                                                    |                 |   |
|                                                                                                    |                                     |                                                |                                                                                                    |                 |   |
|                                                                                                    | Remarks                             |                                                |                                                                                                    | 2               |   |
|                                                                                                    | Upload Certificate                  |                                                |                                                                                                    |                 |   |
|                                                                                                    | OPLOND SOCOREAT                     | SAVE                                           |                                                                                                    |                 |   |
|                                                                                                    |                                     |                                                |                                                                                                    |                 |   |

- In this page employee can update departmental exams passed details.
- In the below page employee can change his password.

| Hanar Lange | 10146-5082.049Pmblik.049Pmblik | n/ViewiłdyFrzikła/23#                                                                                                    | MANAV SAMPADA                                   | 1001800 |
|-------------|--------------------------------|----------------------------------------------------------------------------------------------------|-------------------------------------------------|---------|
|             |                                | Department Of : HEALTH AND FAMILY WELFA<br>setten Officer Role : Entablishment Data Entry<br>LMR DY22 5/20VCE BOXK DETAIL INEXTRA TOUR WAR                              | RE , HIMACHAL PRADESH<br>Ported At: BMO_Office2 |         |
|             | WY PROFILE                     | UPDAT                                                                                                    | E PASSWORD                                      |         |
|             | Cancel Roman Detail            | Current Password New Password Confirm New Password                                                                                                    |                                                 |         |
|             | Calcula Econ Parset Deter      | EAVE                                                                                                    | CANER                                           |         |
|             |                                | A Complexit Allocst Portal Employee Detributed      Model and managed by Department of Po-     Mile State Centre, Himachail     Copyright 2013 MIC Primachail Prodeint. |                                                 |         |

# Input Screen: Upload Annual Property Return

| Mener Sergada | * 146.50.83//4/Profile/EmployeeProfile/EmpthopentyDetail/79                                                                                                    | 05800<br>10 |
|---------------|----------------------------------------------------------------------------------------------------|-------------|
|               | भ हाप्रका अत्वव्य                                                                                                    |             |
|               | Department Of : HEALTH AND FAMILY WELFARE , HIMACHAL PRADESH<br>Logged Av: Harish Thwari , Section Officer selv : Establishment Data Entry Pointed ar: BMO_Office2                                                                                                    | ,           |
| ſ             | Immovable Assets     Iquid Assets     Movable Assets     Provident Fund and Life insurance     Debts & Other Liabilities     Submit Annual Property Return For the Year     2008                                                                                                    | ]           |
|               |                                                                                                    | J           |
|               |                                                                                                    |             |
|               |                                                                                                    |             |
|               | Convisional Italip Line & Complaint Albaic Partal Employue Cashibuard Implement of Personnel, Convention of Prodech - Site is designed by<br>NeC state Centre, Humarkal Fredesh, Albaic Prodech - Site is designed by<br>NeC state Centre, Humarkal Fredesh, Albaic Prodech - Site is designed by<br>NeC state Centre, Humarkal Fredesh, Albaic Prodech - Site is designed by<br>NeC state Centre, Humarkal Fredesh, Albaic Prodech - Site is designed by<br>NeC state Centre, Humarkal Fredesh, Albaic Prodech - Site is designed by<br>Net State Centre, Humarkal Fredesh, Albaic Prodech - Site is designed by<br>Net State Centre, Humarkal Fredesh, Albaic Partalesh, Albaic Partalesh, Site is designed by<br>Net State Centre, Humarkal Fredesh, Albaic Partalesh, Site is designed by<br>Net State Centre, Humarkal Fredesh, Albaic Partalesh, Site Partalesh,<br>Centre, Humarkal Fredesh, Albaic Partalesh,<br>State Centre, Humarkal Fredesh, Albaic Partalesh,<br>State Centre, Humarkal Fredesh, Albaic Partalesh,<br>State Centre, Humarkal Fredesh, Albaic Partalesh,<br>State Centre, Humarkal Fredesh, Albaic Partalesh,<br>State Centre, Humarkal Fredesh, Albaic Partalesh,<br>State Centre, Humarkal Fredesh, Albaic Partalesh,<br>State Centre, Humarkal Fredesh, Albaic Partalesh,<br>State Centre, Humarkal Fredesh, Albaic Partalesh,<br>State Centre, Humarkal Fredesh, Albaic Partalesh,<br>State Centre, Humarkal Fredesh, Albaic Partalesh,<br>State Centre, Humarkal Fredesh,<br>State Centre, Humarkal Fredesh,<br>State Centre, Humarkal Fredesh,<br>State Centre, Humarkal Fredesh,<br>State Centre, Humarkal Fredesh,<br>State Centre, Humarkal Fredesh,<br>State Centre, Humarkal Fredesh,<br>State Centre, Humarkal Fredesh,<br>State Centre, Humarkal Fredesh,<br>State Centre,<br>State Centre,<br>State Centre,<br>State Centre,<br>State Centre,<br>State Centre,<br>State Centre,<br>State Centre,<br>State Centre,<br>State Centre,<br>State Centre, |             |
| 10            | s 🖸 🖆 😨 😓 🕕 😸 💽 🚑                                                                                                    | 100 A 100   |

- This will show the employee's property detail .
  - According to the page given above , employee has to select the values and click on the view .
  - After view , this will show a form where employee will enter his property details and save the details.

# Input Screen: Upload ACR Detail

| C 010 | 3.146.50.83/MyProfile/ACR/AdewACR/82                                                                                                    |  |
|-------|----------------------------------------------------------------------------------------------------|--|
|       | महाप्रम अस्पदा                                                                                                    |  |
|       | Department Of : HEALTH AND FAMILY WELFARE , HIMACHAL PRADESH<br>Logged As: Harish Tiwari , Bection Officer Role : Establishment Data Entry Posted As: BMO_Office2                                                                                  |  |
|       | INPLOYEE ENROLLMENT EMPLOYEE SERVICE BOOK DETAIL REPORTS TOUR MANAGEMENT LEAVE MANAGEMENT GENERAL                                                                                                    |  |
|       | EMPLOYEE ACR DETAIL                                                                                                    |  |
|       | PPart A - Employee Detail                                                                                                    |  |
|       | Employee Code Employee Name Date Of Birth                                                                                                    |  |
|       | Harish Tiwari 29/05/1986     wow to FILL 4CR                                                                                                    |  |
|       | O(Click Here To Fill Your Self Appraisal) Part B - To be filled by the Officer Reported Upon                                                                                                    |  |
|       | 0 (Click Here To Add Reporting Officer Assessment) Part C - Assessment By Reporting Officer                                                                                                    |  |
|       | C (Click Hern To Add Browning Officer Assessment) Part B - Remarks Of The Reviewing Officer                                                                                                    |  |
|       | Barboard Help Une & Complaint Allout Partal Employue Gastionant Employue Daviduard                                                                                                    |  |
|       | Disclaimer: Content on this website in published and managed by Department of Personnel, Government of Minachai Peadesh . Site is designed by<br>ACC State Centre, Himachai Pradesh.<br>Copyright 2013 NUC, Himachai Pradesh. All rights reserved. |  |

- In this Page employee has to enter the ACR Details.
- If employee want to know how will he fill ACR then simply he can click on the how to fill ACR button and he will get a pdf as a solution .

## Description of the given screen:

- > Part A
  - In this part employee will simply enter his details .
  - Employee name
  - Employee code
  - Employee dob

| Lug | ged As; Hariob Tiwari . Br                             |                       |                                                 | A Entry                          | ACHAL PRADESP                   | Postad At: BMO_Offic              | e2 |
|-----|--------------------------------------------------------|-----------------------|-------------------------------------------------|----------------------------------|---------------------------------|-----------------------------------|----|
|     | PART OVER TRUNCLARE NT                                 | CARLONDE SERVI        | CT 10008 10 1A4 01 200                          | TS FOUL MANAGE BENT              | ULAVE MARACEMENT                | and in particular.                |    |
| ſ   |                                                        |                       | EMPLOY                                          | EE ACR DETAIL                    |                                 |                                   |    |
|     | OPert A - Employee Detail                              |                       |                                                 |                                  |                                 |                                   |    |
| 5   | ©{Click Hore Yo Fill Your S                            | aff Appraisal) Par    | t it - To be filled by the Off                  | ficer Reported Upon              |                                 |                                   |    |
|     | trenett Perandal Year                                  |                       | Select                                          | • (260*1)                        | What you are doing to           | FIR A(CK)                         |    |
|     | ACR No For Selected Year<br>Date Solweens You Are Fil  | loss the AFB          | ACR 161                                         |                                  |                                 |                                   |    |
|     | Rom Date                                               | and the rest          | Auto Press, Balance                             | Te                               | Date: Acce, to them             | GETLENVE                          |    |
|     | NO-OF Leaves During The Abo                            | e Period              | 11111                                           |                                  |                                 |                                   |    |
|     | E. A Brief Summary of Unites                           | ini kapanalahtiwa()   | iot more than 50 words)                         |                                  |                                 |                                   |    |
|     | Convillout Summary                                     |                       |                                                 |                                  |                                 |                                   |    |
|     | 2. Please Specify important Its<br>the reporting years | erne Of work in under | of priority where in quantity                   | ative / physical (financial targ | eutilitiesti veri goalis were e | er for you or set by yourself for | s  |
|     | Sr. Ro Iture Weath                                     |                       | Elegencal or Financial la<br>abjectures / goals | rgets/ Achievenne                | nte                             | Action                            |    |

- > Part B
  - This part will be filled by the officer reported upon.

|                                                                                                    | Department Of                                                                                                   | 22 C                                         |                                                                                                    |   |
|----------------------------------------------------------------------------------------------------|----------------------------------------------------------------------------------------------------|----------------------------------------------|----------------------------------------------------------------------------------------------------|---|
| Logged As 1 , Role :                                                                                                    |                                                                                                    |                                              | Postad At :                                                                                                    |   |
|                                                                                                    |                                                                                                    |                                              | a state of the second second s                                                                                                    |   |
| and the second second sec |                                                                                                    |                                              |                                                                                                    |   |
|                                                                                                    |                                                                                                    |                                              |                                                                                                    | - |
| C                                                                                                    | EMPLOYEE ACR I                                                                                                  | AP YAN                                       | 3                                                                                                    |   |
| -                                                                                                    | ENFLOYEE AGE                                                                                                    | UE TAIL                                      |                                                                                                    |   |
| OPart A - Employee Detail                                                                                                    |                                                                                                    |                                              |                                                                                                    |   |
| Click Here To fill Your Self Appraisel) Pa                                                                                                    | rt 8 -to be filled by the Officer Report                                                                        | ted Upon                                     |                                                                                                    |   |
|                                                                                                    |                                                                                                    |                                              | The second second second second second second second second second second second second second second second se                                                                                                    |   |
| Select Financial Year                                                                                                    | 2013-2014                                                                                                    | <ul> <li>(Year In Which You Are G</li> </ul> | ong To Fill ACR)                                                                                                    |   |
| ACR No For Selected Year                                                                                                    | 1                                                                                                    |                                              |                                                                                                    |   |
| Date Setweens You Are Filling the ACR                                                                                                    |                                                                                                    |                                              |                                                                                                    |   |
| From Data                                                                                                    | 02/10/2014                                                                                                    | To Date July To Oak                          | GETLEAVE                                                                                                    |   |
|                                                                                                    |                                                                                                    |                                              | CONTRACTOR OF THE OWNER OF THE OWNER OWNER OWNER |   |
| NO OF Leaves During The Above Period                                                                                                    | Contraction of the second second second second second second second second second second second second second s |                                              |                                                                                                    |   |
| 1. A Brief Summary of duties and responsibilities                                                                                                    | had more than \$10 country!                                                                                     | 1.4                                          |                                                                                                    |   |
| Time and Summers                                                                                                    | The set of the set we set at                                                                                    |                                              |                                                                                                    |   |
| Company and Company of Company                                                                                                    |                                                                                                    |                                              |                                                                                                    |   |
| 2. Steare Specify important items Of work in orde<br>the reporting year:                                                                                                    | e of promity where in quantitative / physic                                                                     | oli /financial target/bloectives/posis       | were set for you or set by yourself for                                                                                                    |   |
| Sr,Ne Item Work                                                                                                    | Physical or Financial targets/<br>objectives / goals                                                            | Achievements                                 | Action                                                                                                    |   |

## Description of the given screen:

- > Part C
  - In this Part Assessment is given by the Reporting Officer.

| OPart A - Engloyee Detail                                                                                                    |    |
|----------------------------------------------------------------------------------------------------|----|
| ©(Click Here To Fill Your Self Approisal) Part 8 - To be filled by the Officer Reported Upon                                                                                                    |    |
| Click Here To Add Reporting Officer Assessment) Part C - Assessment By Reporting Officer                                                                                                    |    |
| 1.Time Served By the Engineers Under The Reporting Office                                                                                                    | 1  |
| 2. Do You Agree with resume of work as indicated by the officer in the part 2 of the report in pricular regarding the special achievement , if any , mentioned by the efficer . If not , indicate briefly the measure for deagreeing with it and the extent of your deagreement. | N. |
| 3 . State of Health 1                                                                                                    |    |
| Select •                                                                                                    |    |
| 4.2rtagrits: [instructions contained in Minutry of Huma Alfans CMNo.51(4):64-Eatt.(A) , Gated 21-6-1995 simulit be least in minuf.                                                                                                    |    |
| Select T                                                                                                    |    |
|                                                                                                    |    |
| 5. Attitude towards Scheduled Cates and Scheduled Titbes Felact                                                                                                    |    |
|                                                                                                    |    |
|                                                                                                    |    |
| 6.Assessment Of Work Output>>>>>(Grader Should be arranged on a scale of 1-10)<br>Reporting Authority                                                                                                    |    |

### Part D:

✓ Remarks by the reviewing Officer.

|    | D (C    | lick Hern To Add Reviewing Officer Assessment) Part D - Remarks Of The Amriewing Officer |                     |
|----|---------|------------------------------------------------------------------------------------------|---------------------|
| E. | 1.40500 | sment Of Work Outputs >>>>>(Grades Should be assigned on a scale of 1-10)                |                     |
|    |         |                                                                                          | Reporting Authority |
|    | 1>>     | Accomplishment of Renned Work                                                            |                     |
|    | 222     | Quality Of Output                                                                        |                     |
|    | 1>>:    | Accomplianment Of Exceptional Work/Amforement basis Performant                           |                     |
|    |         | Overall Grading On Work Output                                                           |                     |
|    | Acies   | ament Of Ressonal Attributes >>>> (Grades should be assigned on a scale of 5-8)          |                     |
| 1  | _       |                                                                                          | Reporting Authority |
|    | 1>>     | Antitude OF Work                                                                         |                     |
|    | 1>>     | Serve of Responsibility                                                                  |                     |
|    | 1992 -  | Overall Bearing and Personality                                                          |                     |
|    | 420     | Emolional Stabity                                                                        |                     |
|    | \$>>:   | Communication Skills                                                                     |                     |
|    | £+>.    | More courage and willingness to take a professional stand                                |                     |
|    | 79.2    | Leadership Qualities                                                                     |                     |
|    | 62.5    | Capacity to work in time limit                                                           |                     |

# Input Screen: Update Single Additional Information

|                           | MANAV SAMPAD                                                                                                    |                      |                   |                    |
|---------------------------|----------------------------------------------------------------------------------------------------|----------------------|-------------------|--------------------|
|                           | Department Of : HEALTH AND FAMIL<br>ection Officer Rais : Establishment Data E                                                                                                    |                      |                   | ed At: BMO_Office2 |
|                           | EMPLOYEE SERVICE BOOK DETAIL REPORTS                                                                                                    | TOUR MANAGEMENT LEAV | EMANAGEMENT GENER | AL                 |
|                           | EMPLOYEE AD                                                                                                    | DITIONAL FIELDS      |                   |                    |
| Employee Additional Fig   |                                                                                                    | I HORAL PIELOS       |                   |                    |
| Select Gender             | D Nole # Female                                                                                                    |                      |                   |                    |
| First Name                | and application of the second second s |                      |                   |                    |
| Mobile                    | 5555555555555555                                                                                                    |                      |                   |                    |
| Ration Card No            | 1000000000                                                                                                    |                      |                   |                    |
| Select Hobbies            | MARBR C                                                                                                    |                      |                   |                    |
|                           | SAVE                                                                                                    |                      |                   |                    |
| C Employee Additional Fie | sids Details                                                                                                    |                      |                   |                    |
| 1                         |                                                                                                    |                      |                   |                    |

## Description of the given screen:

• This field is used to update single additional information.

| in m                |                                                       | 130                                                                                                 |                                        | आनव र            | सम्पदा                    |    |
|---------------------|-------------------------------------------------------|----------------------------------------------------------------------------------------------------|----------------------------------------|------------------|---------------------------|----|
| Logged As: Harlah T | Department Of : Hi<br>warl , Section Officer Role : I | ALTH AND FAMILY V<br>stabilationent Data Entry                                                      |                                        | ACHAL PRADESH    | Posted At: BMO_Office     | ż  |
|                     | CLINENT EMPLOYEE SERVICE OF                           | OK DETAL REPORTS P                                                                                  | DUIL MANAGE MENT                       | LEAVE MANAGEMENT | GENERAL.                  |    |
|                     |                                                       |                                                                                                    |                                        |                  |                           |    |
| ſ                   |                                                       | EMPLOYEE ADDIT                                                                                      | IONAL FIELDS                           |                  |                           | 1  |
| O Employee Additi   | onal Pietida                                          |                                                                                                    |                                        |                  |                           |    |
| Employee Addit      | onal Fields Details                                   |                                                                                                    |                                        |                  |                           |    |
| Select Gender       | First Name                                            | Select Hobbies                                                                                      | Mobile                                 |                  | Ration Card No            |    |
| female              | dsfgghmmmmm                                           | A,8,C                                                                                               | 55555555                               | 55555555         | ********                  |    |
|                     | on this invosite is published a                       | Pattal Timployue Cash<br>Nd managed by Departme<br>NGC State Centre, Hu<br>ght 2023 NIC, Humachal F | nt of Personnel, Ge<br>machal Pradesh. |                  | Madesh . Site is designed | by |
|                     |                                                       |                                                                                                    |                                        |                  |                           |    |
|                     |                                                       |                                                                                                    |                                        |                  |                           |    |

# Input Screen: Update Multiple Additional Information

|                                                                           | 27                                                             | 10 se                                         | भानव सम्पदा                       | O Logost |
|---------------------------------------------------------------------------|----------------------------------------------------------------|-----------------------------------------------|-----------------------------------|----------|
| Logged As: Harish Toward                                                  | Department Of : HEALTH A<br>, Bection Officer sele : Establish |                                               | MACHAL PRADESH<br>Pointed At: BMO | Office2  |
|                                                                           | NT EMPLOYEE SERVICE BOOK DETAIL                                | REPORTS TOUR MANAGEMENT                       | LEAVEMANAGEMENT GENERAL           |          |
| (                                                                         |                                                                | ADDITIONAL DETAILS                            |                                   |          |
| Additional Details                                                        |                                                                | Annual Contractor Star ( 1995)                |                                   |          |
| Enter Guardian Name<br>Select Hobby<br>Marital Status<br>Enter Birth Date | B Badminner B<br>© Single © Man                                | Internet Sarfing 🐨 Kabaddi<br>ræd 🔍 Diversett |                                   |          |
| Select One                                                                | Select                                                         |                                               |                                   |          |
| <ul> <li>Employee Additional</li> </ul>                                   | Details                                                        | CEL                                           |                                   |          |
|                                                                           |                                                                |                                               |                                   |          |

## Description of the given screen:

• This field is used to update multiple additional information.

| Department Of 1                                  | EALTH AND FAMILY                                |                  |                 | F SAMORA               | ADA              |
|--------------------------------------------------|-------------------------------------------------|------------------|-----------------|------------------------|------------------|
| Lagged As: Harlah Tiwari , Section Officer Role  | Establishment Data Ent                          | Y                |                 | Posted At: E           | BMO_Office2      |
| A EMPLOYEE ENROCEMENT EMPLOYEE SERVICE.          | BOOK DETAL REPORTS                              | TOUIL MANAGE HEP | T LEAVE MANAGE  | MENT CERERAL           |                  |
|                                                  | ADDITIONAL                                      | DETRIC D         |                 |                        |                  |
| o Additional Details                             | ADDITIONAL                                      | DETAILS          |                 |                        |                  |
| Employee Additional Details                      |                                                 |                  |                 |                        |                  |
| Enter Guardian Name                              | Select Hobby                                    | Select One       | Marital Status  | Enter Birth Date       |                  |
| vinvvvv                                          | Kabaddi                                         | Testa            | Divorsed        | 17/09/2014             | E.d.F            |
| hghkkkkkkggggggggggggggggggggg                   | Internet Surfing                                | testb            | Married         | 10/09/2014             | 6.61             |
| <u>R</u>                                         |                                                 |                  |                 |                        |                  |
|                                                  |                                                 |                  |                 |                        |                  |
|                                                  | out Parta) . Employee Da                        |                  | tryne Dathbare: |                        |                  |
| Disclaimer: Content on this website in published | NIC State Centre, H<br>right 2013 NIC, Himachai | imathai Pradesh  | K.              | macoar Pracestr - Side | r is designed by |